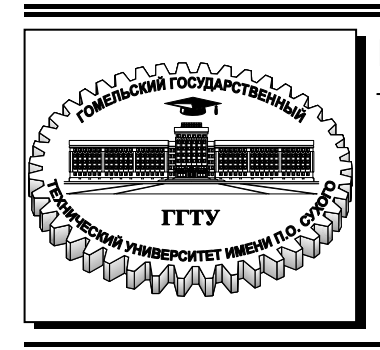

 **Министерство образования Республики Беларусь**

**Учреждение образования «Гомельский государственный технический университет имени П. О. Сухого»** 

**Кафедра «Экономика»** 

## **Н. П. Драгун, И. В. Ивановская**

# **БИЗНЕС-ПЛАНИРОВАНИЕ**

## **ПРАКТИКУМ**

**по одноименной дисциплине для студентов специальностей 1-27 01 01 «Экономика и организация производства (по направлениям)», 1-25 01 07 «Экономика и управление на предприятии» специализации 1-25 01 07 23 «Экономика и управление на предприятии машиностроения» дневной и заочной форм обучения**

УДК 005.511(075.8) ББК 65.291.231.1я73 Д72

> *Рекомендовано научно-методическим советом гуманитарно-экономического факультета ГГТУ им. П. О. Сухого* (*протокол № 7 от 28.03.2016 г.*)

Рецензент: зав. каф. «Профессиональная переподготовка» ГГТУ им. П. О. Сухого канд. экон. наук, доц. *В. А. Михарева*

#### **Драгун, Н. П.**

Бизнес планирование : практикум по одноим. дисциплине для студентов специальностей 1-27 01 01 «Экономика и организация производства (по направлениям)», 1-25 01 07 «Экономика и управление на предприятии» специализации 1-25 01 07 23 «Экономика и управление на предприятии машиностроения» днев. и заоч. форм обучения / Н. П. Драгун, И. В. Ивановская. – Гомель : ГГТУ им. П. О. Сухого, 2017. – 96 с. – Систем. требования: PC не ниже Intel Celeron 300 МГц ; 32 Mb RAM ; свободное место на HDD 16 Mb ; Windows 98 и выше ; Adobe Acrobat Reader. – Режим доступа: https://elib.gstu.by. – Загл. с титул. экрана. Д72

> **УДК 005.511(075.8) ББК 65.291.231.1я73**

© Учреждение образования «Гомельский государственный технический университет имени П. О. Сухого», 2017

#### ПРЕДИСЛОВИЕ

В современных условиях хозяйствования на предприятиях и в организациях бурно протекает процесс совершенствования форм и методов работы. Новые импульсы приобретает развитие частной инициативы и создания малых предприятий. Управление существующими производственными и непроизводственными процессами требует изменения стиля и принципов подготовки и принятия решений. Не все собственники и менеджеры в должной степени подготовлены методически к ведению бизнеса в рамках цивилизованных правил. Одним из таких вопросов является составление бизнес-планов, необходимых для определения перспектив развития предприятия. Это обстоятельство обуславливает настоятельную необходимость изучения студентами специальностей 1-27 01 01 «Экономика и организация производства (по направлениям)», 1-25 01 07 «Экономика и управление на предприятии» специализации дисциплины «Бизнес-планирование».

Изучив дисциплину «Бизнес-планирование», студенты получат ответы на следующие вопросы:

- какие виды планирования включает в себя система планировакакова роль в этой системе предприятии, бизнесния на планирования, зачем оно вообще необходимо;

- в чем особенности отечественного и западного подхода к бизнес-планированию и содержанию бизнес-планов;

- какими нормативными документами регулируется бизнеспланирование в Беларуси и каковы их требования к содержанию бизнес-планов:

- как организовать процесс бизнес-планирования на предприятии и какие этапы он включает;

- как и при помощи каких методов разрабатываются такие разделы бизнес-плана, как резюме, характеристика предприятия, описание продукции, анализ рынков сбыта, стратегия маркетинга, производственный, организационный, инвестиционный план, прогнозирование финансово-хозяйственной деятельности, показатели эффективности проекта, юридический план.

Выполнение заданий в рамках практических занятий способствует овладению слушателями теоретическим материалом, развитию

 $\overline{2}$ 

навыков расчетно-аналитической работы, раскрытию возможностей использования полученных знаний на практике.

Цель практических занятий: практическое освоение слушателями содержания и методологии изучаемой дисциплины, в том числе при использовании специальных технических средств.

Задачи практических занятий: закрепление, углубление и расширение знаний слушателей при решении конкретных практических задач; развитие познавательных способностей, самостоятельности мышления, творческой активности студентов; выработка способности логического осмысления самостоятельно полученных данных.

Согласно учебной программе по дисциплине «Бизнеспланирование» предусмотрено 7 практических занятий. Трудоемкость практических занятий составляет 34 часа.

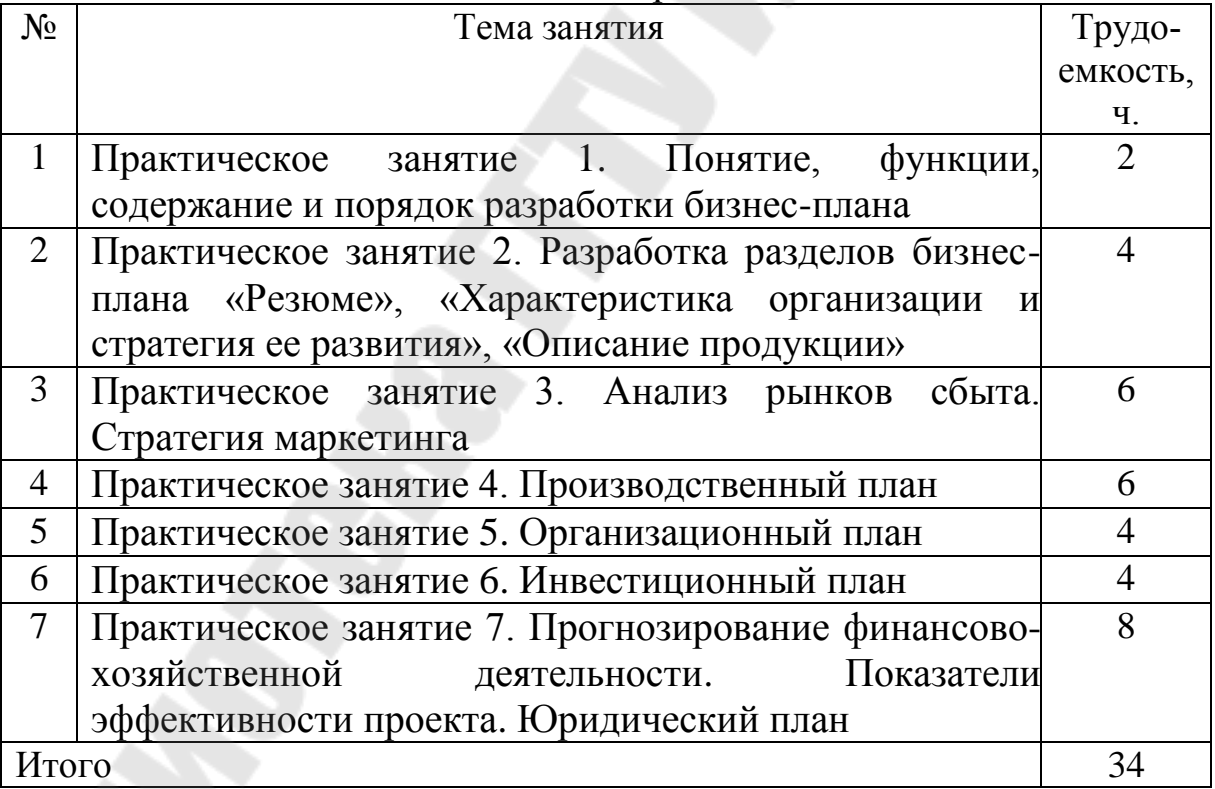

#### Структура практических занятий по дисциплине «Бизнес-планирование»

## **ОГЛАВЛЕНИЕ**

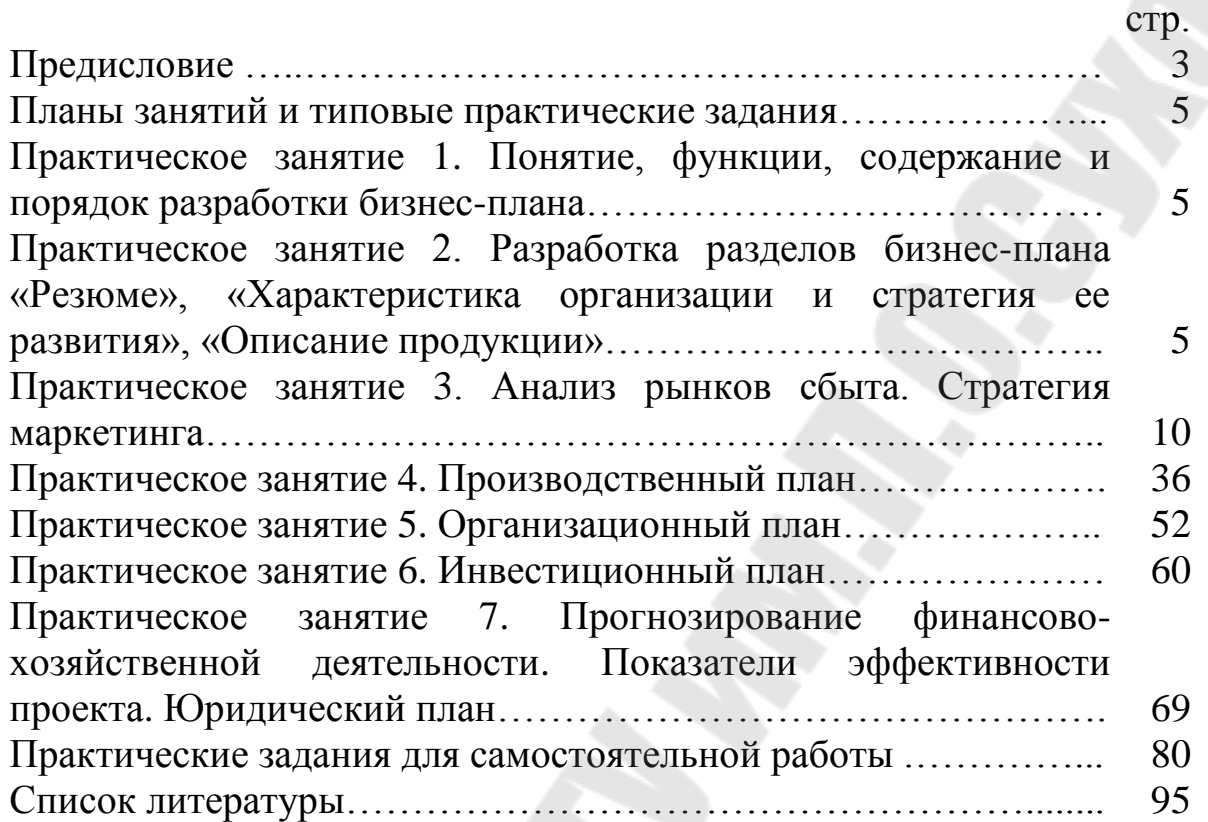

#### **ТИПОВЫЕ ПРАКТИЧЕСКИЕ ЗАДАНИЯ**

#### **ПРАКТИЧЕСКОЕ ЗАНЯТИЕ 1 ПОНЯТИЕ, ФУНКЦИИ, СОДЕРЖАНИЕ И ПОРЯДОК РАЗРАБОТКИ БИЗНЕС-ПЛАНА**

*Задание 1.* В ходе практического занятия рассмотреть и обсудить следующие вопросы:

планирование как функция управления;

- понятие бизнес-плана;
- функции бизнес-плана;
- порядок разработки бизнес-плана;
- зарубежный опыт тактического планирования;

 причины ограниченного применения бизнес-планирования в Беларуси;

 порядок организации разработки бизнес-плана в Беларуси, нормативная база;

требования к содержанию бизнес-плана в Беларуси.

Решить тестовое задание.

### **ПРАКТИЧЕСКОЕ ЗАНЯТИЕ 2 РАЗРАБОТКА РАЗДЕЛОВ БИЗНЕС-ПЛАНА «РЕЗЮМЕ», «ХАРАКТЕРИСТИКА ОРГАНИЗАЦИИ И СТРАТЕГИЯ ЕЕ РАЗВИТИЯ», «ОПИСАНИЕ ПРОДУКЦИИ»**

*Задание 2.* Разработать разделы бизнес-плана «Резюме», «Характеристика организации и стратегия ее развития», «Описание продукции».

#### *Ход решения.*

Резюме отражает основную идею проекта и обобщает основные выводы и результаты по разделам бизнес-плана. Его задача заключается в том, чтобы в сжатой и доступной форме изложить суть бизнесплана. Целесообразно привести информацию о технологической новизне проекта (при наличии), его социальной значимости. Сводные показатели по проекту (отдельные исходные данные, выходные показатели экономической эффективности проекта) оформляются по макету табл. 2.1. Эта таблица включается в состав данного раздела.

Таблица 2.1

#### Сволные показатели по проекту

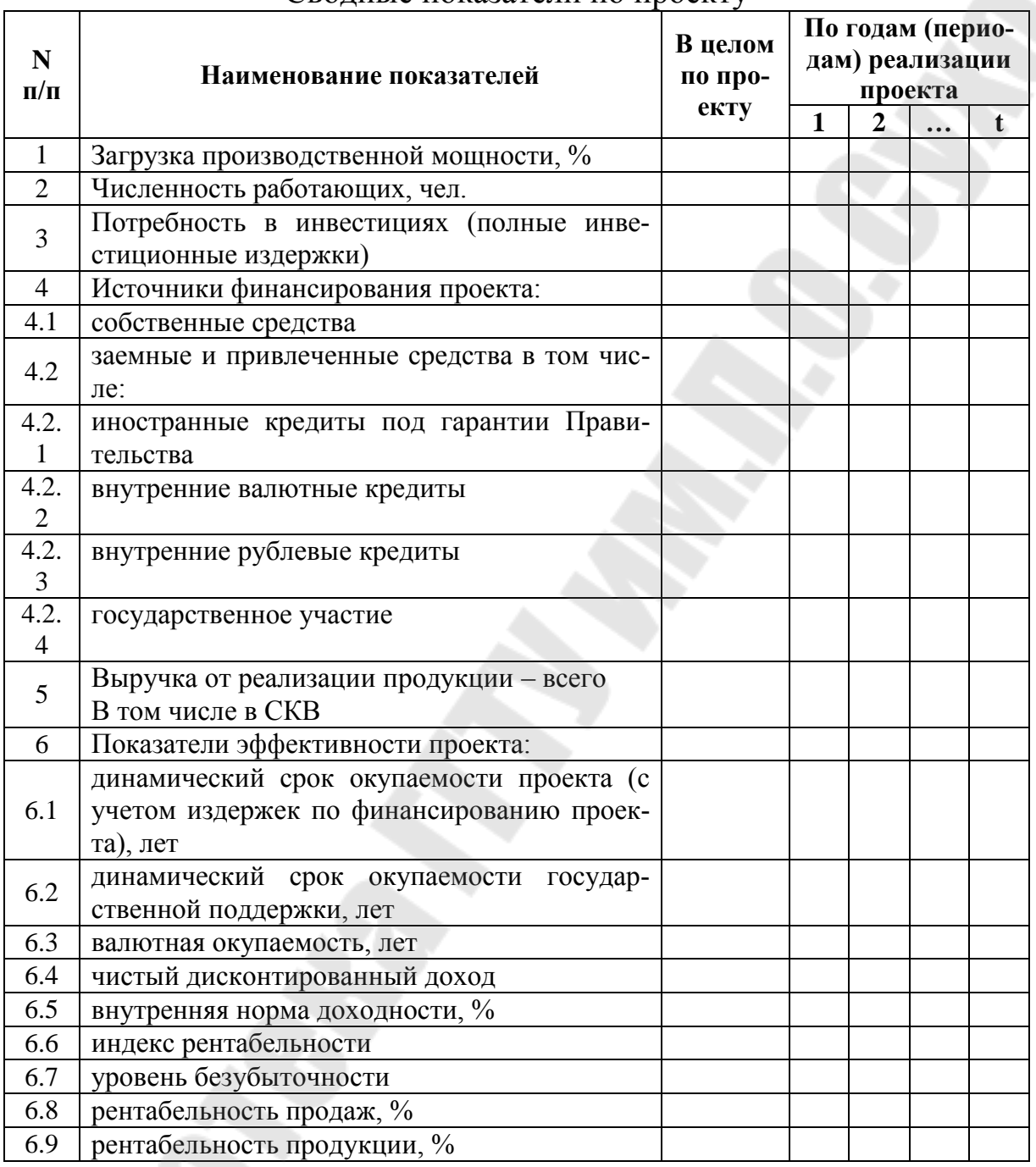

Раздел «Резюме» должен разрабатываться в конце написания бизнес-плана, когда имеется полная ясность по всем остальным разделам. Обычный объем резюме (кроме таблицы) - 4-7 страниц.

В разделе «Характеристика предприятия и стратегия его развития» дается описание отрасли и характеристика предприятия, его роль и место в отраслевой иерархии и народном хозяйстве в целом. После этого заполняется паспорт предприятия по макету табл. 2.2.

# *Таблица 2.2*

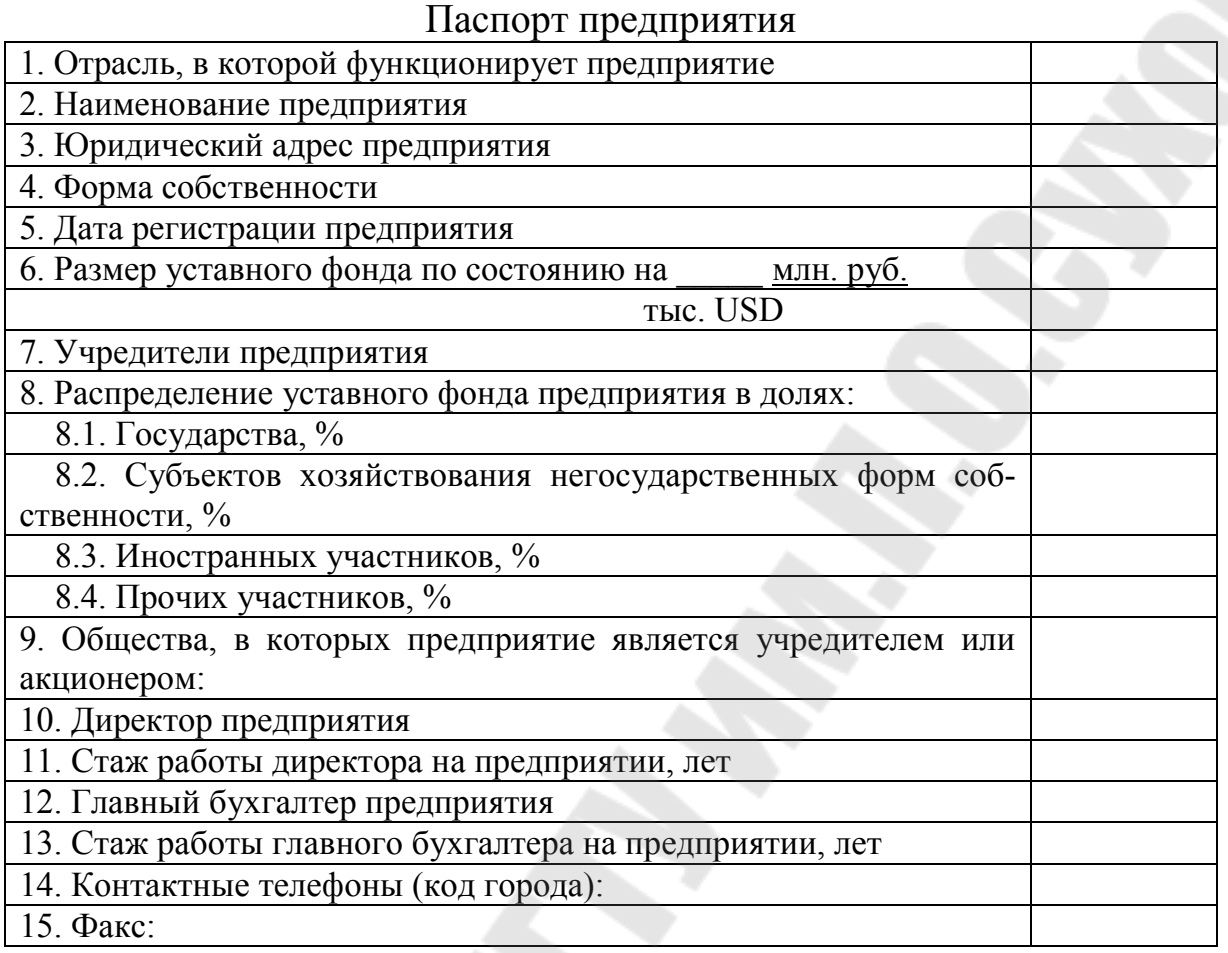

При описании предприятия отражаются следующие вопросы:

- история создания;
- основные достижения и неудачи в деятельности предприятия;

 слабые и сильные места в производственно-хозяйственной деятельности, ее особенности (сезонный характер сбыта продукции, серийный или мелкосерийный характер производства и т.д.);

 характеристика имеющихся основных производственных фондов и технологий;

- загрузка производственных мощностей;
- выпускаемая продукция;
- доля социальной сферы в инфраструктуре предприятия;

 основные показатели финансово-хозяйственной деятельности предприятия за предшествующий период и развёрнутый анализ их динамики. Целью данного анализа является выявление основных причин, вызвавших изменение показателей деятельности. При необходимости данный анализ может дополняться анализом других показателей, характеризующих различные аспекты деятельности предприятия. При их выборе необходимо руководствоваться целью, которую этот анализ преследует - исследование состояния потенциала предприятия в целом и его функциональных подсистем в частности, выявление их сильных и слабых сторон, направлений, по которым необходимо их совершенствование. Фактически это анализ ставит проблему, которая решается путём реализации инвестиционного проекта.

Далее описывается стратегия деятельности предприятия. При описании стратегии развития предприятия раскрываются следующие вопросы:

• главные цели и задачи перспективного стратегического развития (выпуск новой продукции, повышение качества выпускаемой, увеличение объемов производства, улучшение условий труда, экономия ресурсов, замена основных производственных фондов, внедрение новых и высоких технологий, импортозамещение и т.д.);

- название проекта;
- актуальность и новизна предлагаемого проекта;

• стадии проработки основных этапов проекта (проведение НИОКР, разработка рабочей документации, внедрение международной системы качества, сертификация продукции, наличие инвесторов, контрактных и предконтрактных документов на поставку оборудования и т.д.);

• конкретные мероприятия по достижению заданных целей;

• обоснование собственных источников финансирования проекта (амортизация, чистая прибыль, продажа основных фондов, акций и т.д.), которые могут быть использованы на начальном этапе его реализации.

В конце раздела «Характеристика предприятия» приводятся исходные данные по проекту (принятый курс пересчета белорусского рубля в конвертируемые валюты, шаг расчета, горизонт расчета и т.д.) (которые оформляются отдельным приложением к бизнес-плану или включаются в состав раздела) по макету табл. 2.3.

Таблица 2.3

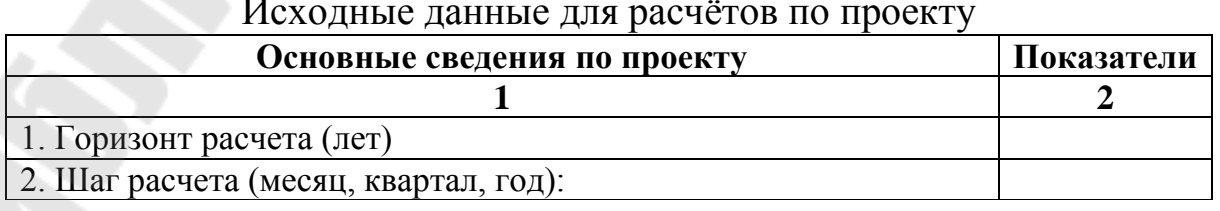

*Окончание таблицы 2.3* 

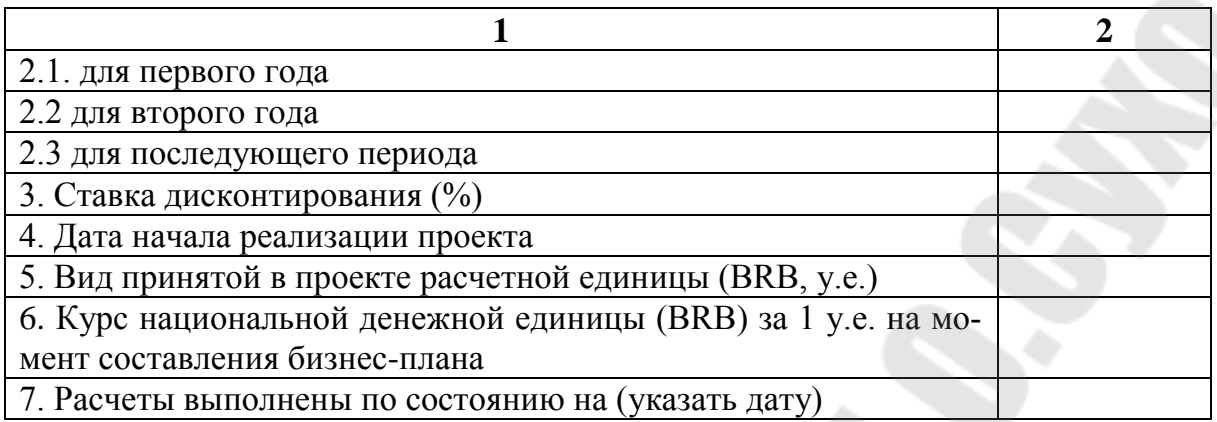

В разделе «Описание продукции (услуги)» представляется информация о продукции, которую будет производить предприятие согласно бизнес-плану:

область применения (назначение);

внешний вид;

 основные характеристики (потребительские, сбытовые и функциональные);

 соответствие международным и национальным стандартам качества;

 контроль качества (контролируемые показатели и используемые методы контроля);

 требования к гарантийному и послегарантийному обслуживанию;

наличие патентов, лицензий, сертификатов;

 новизна технических и технологических решений, потребительских свойств.

Далее приводится план мероприятий по усовершенствованию продукции с целью повышения ее конкурентоспособности, в котором необходимо отразить следующие вопросы:

 крупные предполагаемые проблемы в освоении продукции (услуги) и подходы к их решению на стадии разработки изделий;

 обоснование предложений по разработке новых видов (модификаций) продукции, совершенствованию упаковки;

 обоснование предложений по разработке (приобретению) прогрессивных технологических процессов, оборудования;

намерения и предложения по доведению качества продукции до международных требований и ее сертификации.

#### **ПРАКТИЧЕСКОЕ ЗАНЯТИЕ 3 АНАЛИЗ РЫНКОВ СБЫТА. СТРАТЕГИЯ МАРКЕТИНГА**

*Задание 3.* Просегментировать рынок сбыта гречневой крупы. Количество признаков сегментации – 3; выбор каждого признака должен быть обоснован письменно; количество сегментов рынка сбыта по каждому признаку – не больше 3.

#### *Ход решения.*

Необходимость сегментации рынка для предприятия обусловлена тем, что потребности потребителей неоднородны и удовлетворить их при помощи одного товара (то есть комплекса маркетинга, связанного с этим товаром) невозможно или невыгодно для предприятия. В этом случае перед предприятием стоит задача определения тех групп потребителей, которые имеют потребности, которые выпускаемый товар может удовлетворить. Совокупность данных потребителей будет представлять для предприятия рынок сбыта его продукции, которые может быть разделён в случае его неоднородности на целевые сегменты, для каждого из которых предприятие разрабатывает свой комплекс маркетинга (товар – его модификации, цена, каналы товародвижения, способы продвижения товара на рынок и позиционирование на нём).

При проведении сегментации рынка необходимо руководствоваться следующими правилами:

1. Признаки, по которым осуществляется сегментация рынка, должны быть существенными, то есть такими характеристиками покупателей, которые определяют их потребности в товаре, для которого сегментируется рынок.

2. Признаков сегментации не должно быть много, как и сегментов, на которые делится рынок по каждому из признаков. Иначе анализ привлекательности выделенных сегментов для предприятия будет весьма затруднительным, поскольку количество сегментов растёт в геометрической прогрессии.

3. Все выделенные сегменты должны быть существенными, то есть отличаться друг от друга по каким-либо признакам. Только в этом случае для них могут потребоваться различные комплексы маркетинга. Если выделенные сегменты не отличаются друг от друга с точки зрения потребности в комплексе маркетинга, связанном с товаром, то сегментация рынка проведена неверно, а выделенные сегменты должны объединяться в один.

4. Процессу сегментации рынка должен предшествовать разведочный анализ того, кто является потенциальным целевым потребителем товара.

Сегментация рынка начинается с выбора признаков сегментации. Для сегментации индивидуальных потребителей могут использоваться следующие признаки сегментации (табл. 3.1).

*Таблица 3.1*

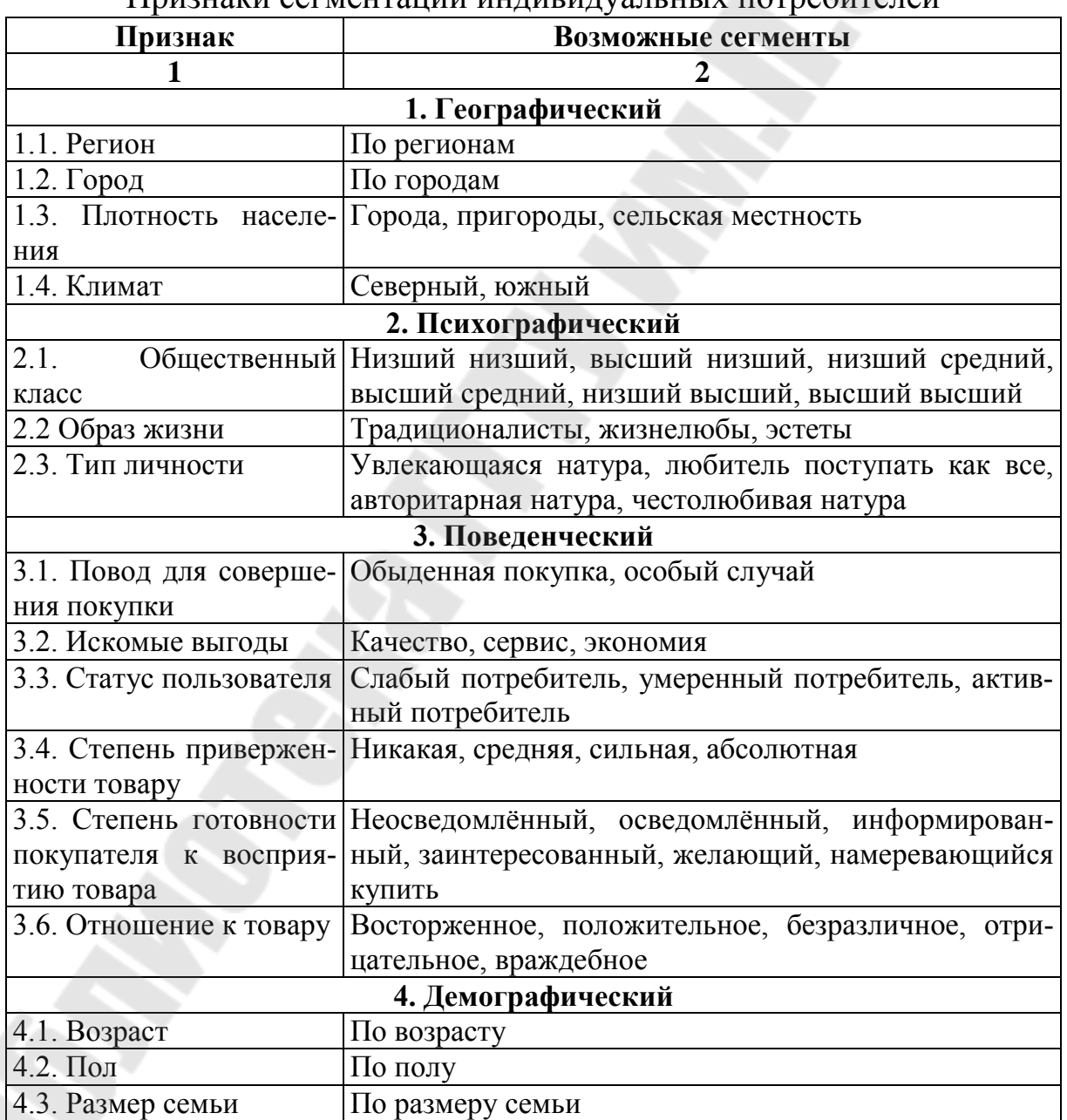

Признаки сегментации индивидуальных потребителей

Окончание таблицы 3.1

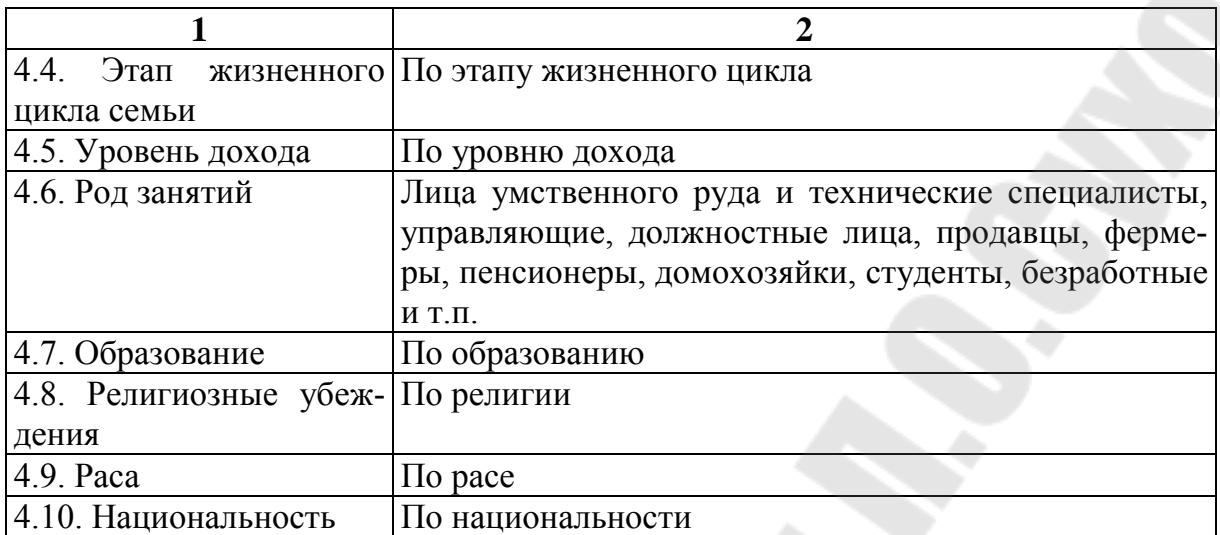

После проведения сегментации необходимо провести качественный анализ каждого из выделенных сегментов рынка с целью выявления наиболее привлекательных из них. В процессе проведения качественного анализа используют следующие переменные:

• размер сегмента (ёмкость) - чем больше ёмкость рынка, тем слабее конкуренция на нём и легче использовать эффект масштаба и обучения;

• фактическая или прогнозируемая доля предприятия в сегменте - чем больше доля предприятия в сегменте, тем большее преимущество оно имеет перед конкурентами оно имеет за счёт использования эффекта масштаба, кривой обучения, обеспечения приверженности потребителей;

• динамика развития сегмента и прогноз тенденций изменения его в будущем - чем выше темпы роста рынка, тем менее интенсивна конкуренция на нём, поскольку рост рынка позволяет увеличивать объёмы реализации без изменения доли рынка;

• основные факторы, влияющие на изменения в сегменте - данные факторы либо должны быть положительными для предприятия, либо отрицательными, но поддающимися воздействию со стороны предприятия;

• основные требования потребителей к продукции (услуге) в сегменте с точки зрения составляющих комплекса маркетинга - возможности предприятия по созданию комплекса маркетинга должны соответствовать требованиям потребителей и ни в коем случае не быть ниже их;

• оценка возможностей конкурентов и основные данные о выпускаемой ими продукции - технический уровень, цена, уровень качества; технологическое и финансовое состояние конкурирующих предприятий и степень их влияния на рынок данной продукции (работы, услуги) - возможности конкурентов не должны слишком превышать возможности предприятия, иначе оно никогда не победит в конкурентной борьбе;

• преимущества предприятия перед конкурентами - победа в конкурентной борьбе должна быть основана на имеющихся или могущих быть созданными конкурентных преимуществах.

Качественный анализ привлекательности сегментов рынка сбыта предприятии по возможности необходимо оформлять в виде табл. 3.2

#### Таблица 3.2

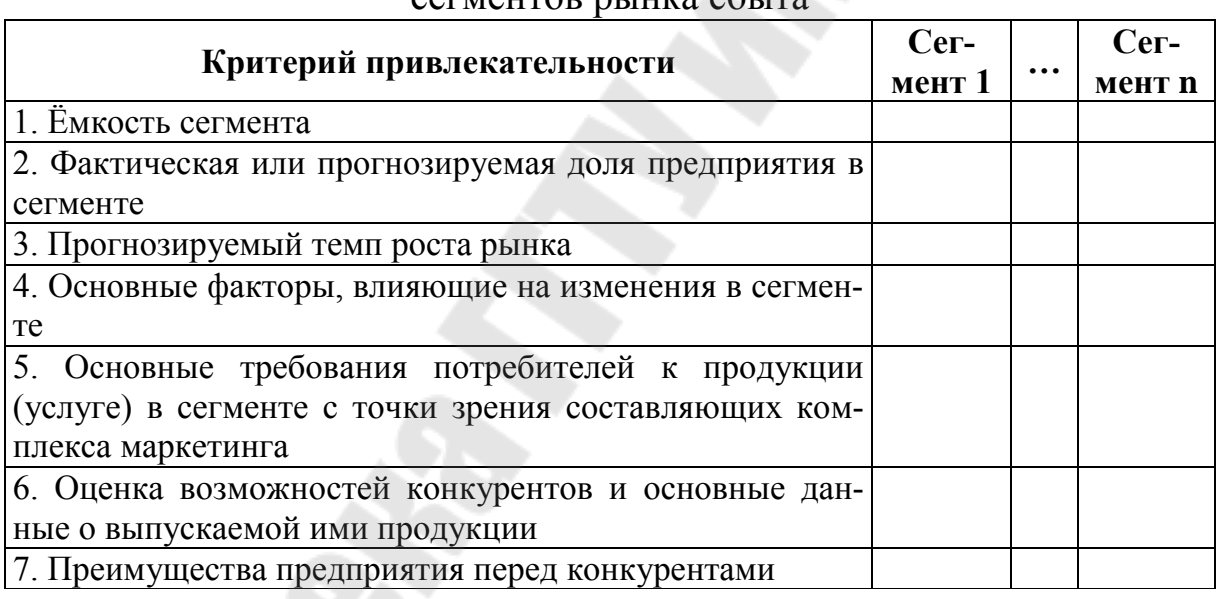

Результаты качественного анализа привлекательности выделенных СЕГМЕНТОВ ПЫНКА Сбыта

Задание 4. Выбрать целевые сегменты рынка сбыта товара из задачи 1, проведя оценку привлекательности полученных в задаче 1 сегментов.

Дополнительные условия: признаки сегментации берутся из задачи 1; количество критериев оценки привлекательности сегментов - 4; критерии оценки привлекательности сегментов слушатель выбирает сам; значения критериев задаются слушателем условно; уровень значимости критерия задается слушателем; интегральное значение привлекательности сегмента определяется 2 методами - при помощи средней арифметической взвешенной и при помощи средней геометрической взвешенной.

По результатам оценки письменно сделать вывод.

### Ход решения.

После выбора критериев привлекательности сегментов рынка сбыта проводится оценка привлекательности данных сегментов. Для проведения оценки используется табл. 3.3.

#### Таблица 3.3

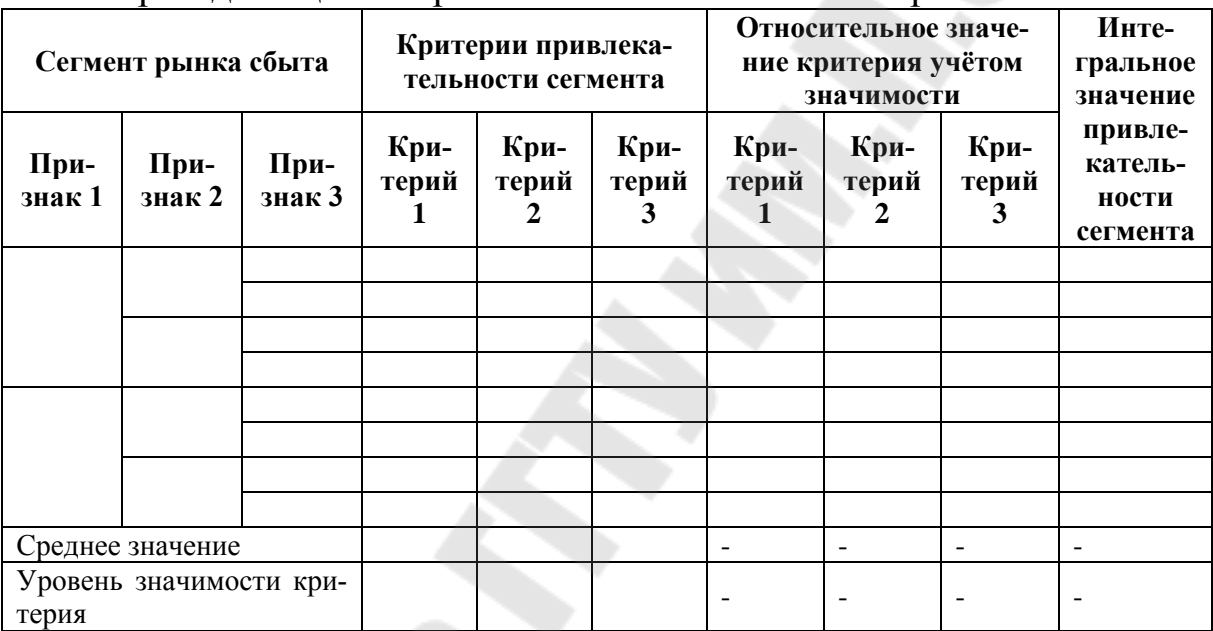

#### Форма для оценки привлекательности сегмента рынка сбыта

Пояснения к табл. 3.3:

1. В столбцы 1-3 табл. 3.3 заносятся наименования выделенных сегментов рынка сбыта в соответствие с использованными признаками сегментании.

2. В столбцы 4-6 табл. 3.3 заносятся значения критериев оценки привлекательности каждого выделенного сегмента рынка сбыта. Эти значения являются количественными.

3. В столбце 7 табл. 3.3 рассчитывается интегральный показатель привлекательности. В практике бизнес-планирования используются 2 вида интегральных показателей привлекательности:

а) формируемых по формуле средней арифметической взвешенной (формула  $(3.1)$ ):

$$
I_{cez} = \sum_{i=1}^{n} k_i \cdot q_i , \qquad (3.1)
$$

где  $I_{cez}$  - интегральный показатель привлекательности сегмента рынка сбыта:

 $n$  - число используемых критериев оценки привлекательности сегмента;

 $k_i$  – коэффициент значимости i-го критерия привлекательности сегмента ( $\sum_{i=1}^{n} k_i = 1$ );

 $q_i$  – относительное значение *i-го* критерия привлекательности рынка сбыта;

б) формируемых по формуле средней геометрической (формула  $(3.2)$ :

$$
I_{cez} = \sqrt[n]{\prod_{i=1}^{n} q_i},
$$
\n(3.2)

После этого рассчитывается интегральный показатель привлекательности каждого сегмента по формуле (1.1) или (1.2). Полученное значение интегрального показателя сравнивается с граничным (которое задаётся субъектом оценки и является отражением его целевой функции) и все сегменты, для которых выполняется условие -  $I_{ce} \geq I_{eq}$ - являются целевыми для предприятия. В дальнейшем в бизнес-плане рассматриваются только эти сегменты рынка сбыта.

#### Пример решения.

В качестве признаков сегментации рынка сбыта гречневой крупы были выбраны следующие: пол потребителей (мужчины, женщины), их место жительства (город, деревня) и уровень дохода (высокий, низкий). Привлекательность выбранных сегментов рынка сбыта оценивалась по следующим критериям: уровень конкуренции (т.е. количество конкурентов в исследуемом сегменте), емкость рынка (в тоннах), доля продаж предприятия в сегменте (коэфф.) и прогнозируемые темпы роста спроса рынка (коэфф.) (см. табл. 3.4).

Таким образом, наиболее перспективными сегментами рынка сбыта гречневой крупы по уровню конкуренции в сегменте, емкости рынка, темпам его роста и доле предприятия в общем объеме продаж являются мужчины, проживающие в деревне и имеющие высокий уровень дохода, а также проживающие в городе, но имеющие низкий уровень дохода; женщины из деревни с низкими доходами.

## *Таблица 3.4*

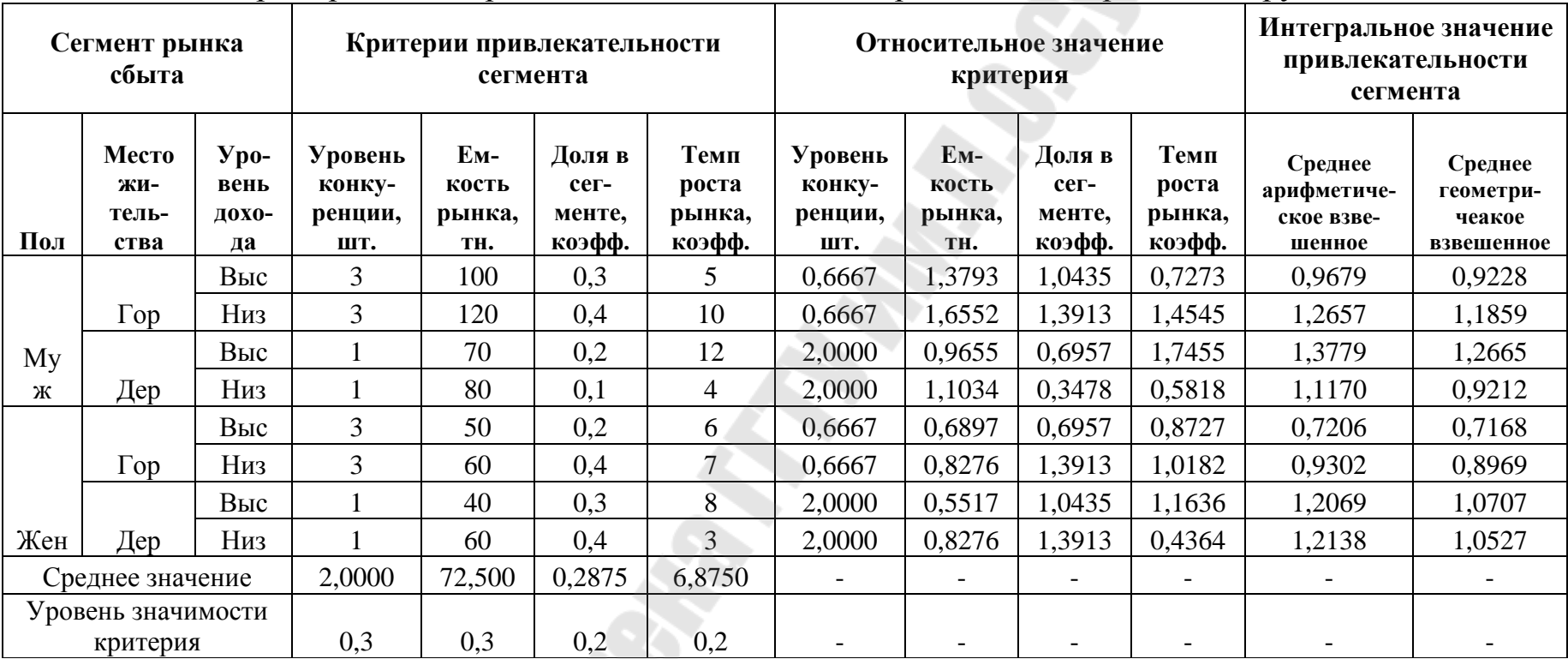

#### Пример оценки привлекательности сегмента рынка сбыта гречневой крупы

*Задание 5.* Разработать модели нормативного спроса аддитивного и мультипликативного вида для прогнозирования спроса на товар из задачи 1. За базу принять аддитивную и мультипликативную модель из предлагаемого пособия по бизнес-планированию.

#### *Ход решения.*

После определения целевых сегментов (рынков) сбыта необходимо определить величину сбыта продукции на данных сегментах/рынках по годам реализации проекта. Расчёт объемов реализации продукции основывается на прогнозировании спроса. Величина спроса прогнозируется отдельно для каждого целевого сегмента/рынка сбыта товара, поскольку факторы, определяющие объём сбыта, различны для каждого сегмента.

Прогноз величины спроса на продукцию должен быть научно обоснованным, то есть опираться на научные методы его осуществления. В настоящее время наиболее распространённым методом планирования величины спроса на продукцию является его моделирование.

Можно выделить два типа моделей – *дедуктивные и индуктивные*.

*Дедуктивные или модели нормативного спроса*, построение которых происходит на основе имеющегося у исследователя представления (модели) о поведении потребителя при покупке товара. Примером данного типа модели может быть модель расчёта объёма сбыта товара бытового назначения – кваса. Итак, нормативная модель для кваса имеет следующий *аддитивный вид* (3.3):

$$
Y = \sum_{i=1}^{n} k_i \cdot d_i \cdot I_i, \qquad (3.3)
$$

где *Y* – объём сбыта кваса, дал.

 $k_i$  – численность населения в *i-ой* возрастной его группе (например, до 15 лет мужчины/женщины, 15-20 лет мужчины/женщины, старше 20 лет мужчины/женщины). Если интенсивность потребления товара зависит от пола (как это имеет место в случае с квасом), то в рамках возрастной группы производится деление по полу;

*d<sup>i</sup>* – доля населения *i-ой* возрастной группы, потребляющих квас;

*I<sup>i</sup>* – интенсивность потребления кваса *i-ой* возрастной группой населения.

Ещё одна нормативная модель, но уже мультипликативного **типа** (товар – шоколадные конфеты) (3.4):

$$
Y = (D \cdot d_1 \cdot d_2 \cdot d_3 \cdot d_4) \cdot K \,, \tag{3.4}
$$

где *Y* – объём сбыта шоколадных конфет, т.;

D - величина доходов потребителя, тыс. руб.;

 $d_1$  - доля расходов на продукты питания в доходе потребителя, коэфф.;

 $d_2$  - доля расходов на кондитерские изделия в расходах на продукты питания потребителя, коэфф.;

 $d_3$  - доля расходов на конфеты в расходах на кондитерские изделия потребителя, коэфф.;

 $d_4$  - доля расходов на шоколадные конфеты в расходах на конфеты потребителя, коэфф.;

 $K$  – количество потребителей в сегменте, чел.

Данный метод является наиболее точным для определения объёмов сбыта товаров бытового назначения, но только в том случае, если могут быть чётко определены нормы потребления.

Задание 6. Построить факторную модель спроса (форма модели спроса указана ниже) на товар, используя исходные данные, представленные в таблице. Оценить статистическую значимость полученной модели. Сделать вывод о возможности ее использования для прогнозирования спроса. Спрогнозировать объем реализации на периоды  $21 \text{ и } 22$ 

Дополнительные условия:

a) модель  $Y = a_0 + a_1 \ln P + a_2 \ln D + a_3 \ln P \ln D$ ;

б) модель  $\ln Y = a_0 + a_1 \ln D + a_2 \ln P$ .

Для построения факторной модели спроса использовать возможности MS Excel.

Таблица 3.5

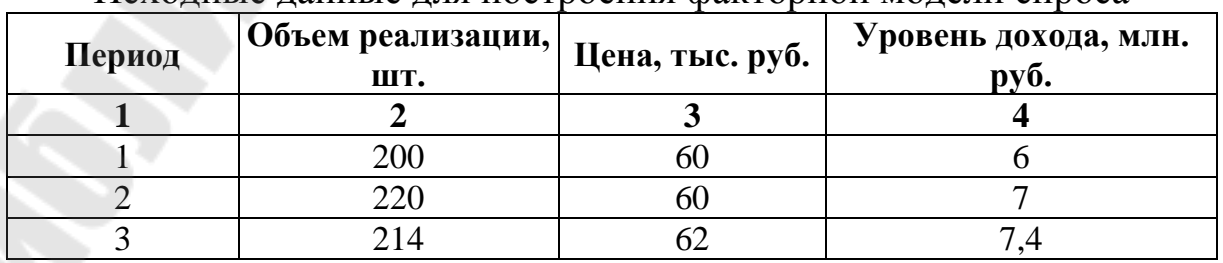

Исходные данные для построения факторной модели спроса

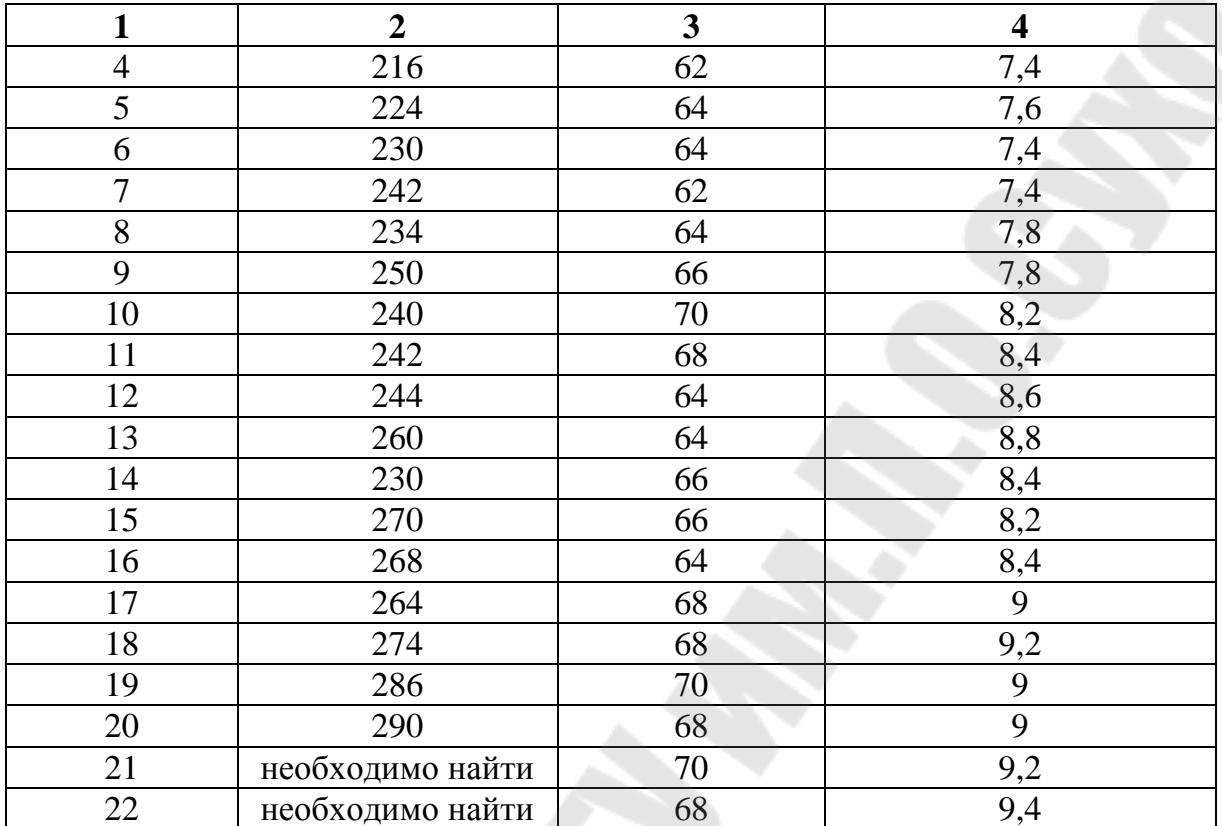

#### Окончание таблицы 3.5

#### Ход решения.

Индуктивные модели спроса, то есть те, в которых факторы спроса на товар выявляются при помощи исследований, а не задаются исследователем. Выделяют три вида таких моделей спроса: факторные, полиномиальные, реккурентные.

Факторные модели спроса. Исходной математической моделью, определяющей зависимость спроса *Y* как функции целого ряда независимых (сопутствующих) переменных (факторов)  $X_i$  модели, неизвестных параметров модели  $A_i$  и случайной составляющей модели Z является аддитивная модель вида (3.5):

$$
Y = f(A, X) + Z, \tag{3.5}
$$

где f(...) - неизвестная аддитивная функция;

 $A(A_1, ..., A_m)$  – вектор неизвестных параметров модели;

 $X(X_1,..., X_m)$  – вектор переменных (факторов) модели;

 $m$  – число оцениваемых параметров модели;

Z - случайная составляющая модели.

Суть построения модели вида (3.5) заключается в следующем: по результатам  $N(N>m)$  наблюдений зависимой переменной  $Y$  и факторов  $X_i$  подбирается функция  $f(...)$  и находятся оценки параметров  $A_i$ . При этом предполагается, что в каждом i-ом наблюдении случайные составляющие Z<sub>i</sub> имеют нулевые математические ожидания и взаимно независимы.

Таким образом, расчётное значение спроса определяется формулой  $(3.6)$ :

$$
\hat{Y}_i = f(\hat{A}_i, X_i), (i = 1, N)
$$
\n(3.6)

Наиболее распространённым вариантом факторной модели спроса (3.5) является линейная относительно неизвестных параметров  $A_i$ модель (3.7):

$$
Y_i = \sum_{j=1}^{m} A_j X_{ji} + Z_i , \qquad (3.7)
$$

Уравнение (3.7) представляет собой уравнение линейной многофакторной (множественной) регрессии. Функция  $f(...)$  представляет собой линейную функцию. Факторы X, как и сама зависимая переменная *Y*, характеризуются линейными связями, но сами могут быть и нелинейными и к виду (3.7) могут приводиться методом линеариза-ЦИИ.

Число компонент вектора неизвестных параметров А определяется экономической сущностью спроса, представленной на рынке потребностью в соответствующих товарах и услугах. Среди факторов, обусловливающих величину спроса, могут быть уровень дохода потребителей, величина рыночного предложения товара, рыночные цены, мода, уровень и качество рекламы, сервиса, принадлежность различным географическим зонам, численность населения, наличный запас товара на складе и др. Качественные факторы в модели могут представляться в виде фиктивных переменных.

Существует большое разнообразие конкретных моделей спроса как функции двух переменных: цены единицы товара Р и среднедушевого денежного дохода D. Для некоторых товаров длительного пользования потребительского назначения используются следующие модели (3.8-3.10):

$$
Y = a_0 + a_1 \ln P + a_2 \ln D + a_3 \ln P \ln D \tag{3.8}
$$

$$
\ln Y = a_0 + a_1 \ln D + a_2 \ln P \tag{3.9}
$$

$$
\frac{1}{Y} = a_0 + a_1 \frac{1}{D} + a_2 \frac{1}{D^2} + a_3 P \tag{3.10}
$$

Указанные зависимости являются линейными относительно неизвестных параметров А. Поэтому их можно привести к линейной форме, используя известные методы линеаризации.

Алгоритм построения факторной модели спроса:

1. Определяются значения спроса на товар за прошлые периоды времени. Величина спроса может измеряться как в натуральном (предпочтительно), так и в стоимостном выражении.

2. Определяются факторы, детерминирующие значения спроса за прошлые периоды времени.

3. Определяются значения выбранных факторов модели за прошлые периоды времени, соответствующие значениям спроса на товар за данные периоды. При этом необходимо обращать внимание на сопоставимость стоимостных показателей модели.

4. Производится построение модели вида (3.7) при помощи функции Регрессия из Пакета анализа MS Excel.

5. Производится оценка значимости построенной регрессионной модели. Проверка статистической значимости полученного регрессионного уравнения проводится по следующим направлениям:

Проверка статистической значимости коэффициентов регрессионного уравнения. Данная проверка проводится на основе *t*статистики, имеющей в данном случае распределение Стьюдента с числом степеней свободы  $v=n-m-1$  (где n – объём выборки,  $m$  – число факторов уравнения регрессии). При уровне значимости  $\alpha \ge 0.05$ наблюдаемое значение t-статистики сравнивается с критической точ $t_{\underline{\alpha}_{n-m-1}}$ распределения Стьюдента. Если соблюдается условие кой  $|t| > t_{\frac{\alpha}{2},n-m-1}$ , то коэффициент регрессионного уравнения считается стати-

стически значимым и гипотеза о его равенстве нулю отвергается.

Проверка общего качества уравнения регрессии. Данная проверка проводится с использованием коэффициента детерминации  $R^2$ . Чем больше значение  $R^2$  близко к елинице, тем более качественным является полученное регрессионное уравнение, поскольку оно позволяет объяснить R<sup>20</sup>% вариации значений зависимой переменной Y. Для оценки значимости полученного значения  $R^2$ , а также для проверки гипотезы об одновременном равенстве нулю всех коэффициентов регрессионного уравнения используется F-статистика, которая при выполнении условий метода наименьших квадратов (условий Гаусса-Маркова) имеет распределение Фишера с числом степеней свободы  $v_1 = m$  и  $v_2 = n-m-1$ . Если при уровне значимости  $\alpha \ge 0.05 F_{\text{H4001}} > F_a$  (где  $F_{a:m:n-m-l}$  – критическая точка распределения Фишера), то гипотеза об одновременном равенстве нулю всех коэффициентов регрессионного уравнения отвергается, полученное значение  $R^2$  признаётся статистически значимыми, а само уравнение - достаточно качественно отражающим динамику изменения зависимой переменной  $Y$ .

Регрессионное уравнение спроса, соответствующее всем вышеперечисленным условиям, признаётся качественным и подвергается экономической интерпретации.

6. Прогнозируются значения факторов регрессионного уравнения спроса в планируемом периоде.

7. На основе определённых на этапе 4 оценок параметров модели А и прогнозных значений факторов модели X, полученных на этапе 6 производится прогнозирование спроса на товар в будущих периодах.

Более правильным будет получение прогноза спроса для сегмента рынка в целом, а не для отдельного предприятия. Величина спроса для искомого предприятия получается как произведение прогнозируемой емкости сегмента на долю рынка предприятия в нём.

Факторные модели спроса являются наиболее точными инструментами прогнозирования спроса, однако для получения достоверных результатов большое значение имеет правильный выбор факторов спроса и спецификация (выбор формы) модели спроса.

#### Пример решения.

Исходные данные для построения факторной модели спроса представлены в таблице 3.6.

Таблица 3.6

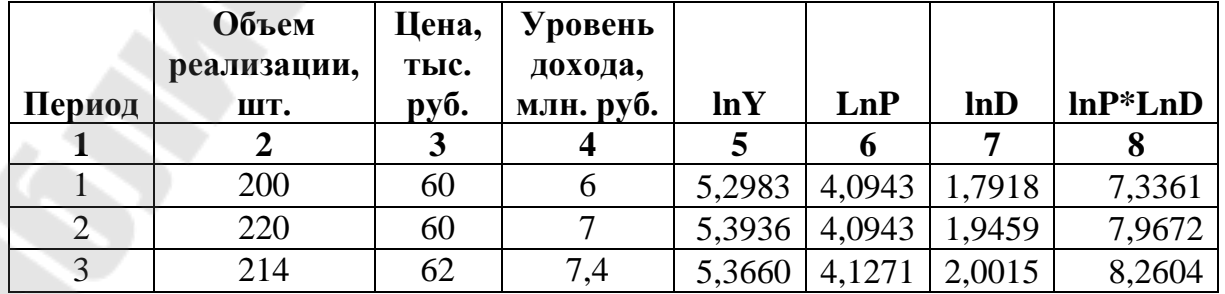

Исходные данные для построения факторной модели спроса

22

#### Окончание таблицы 3.6

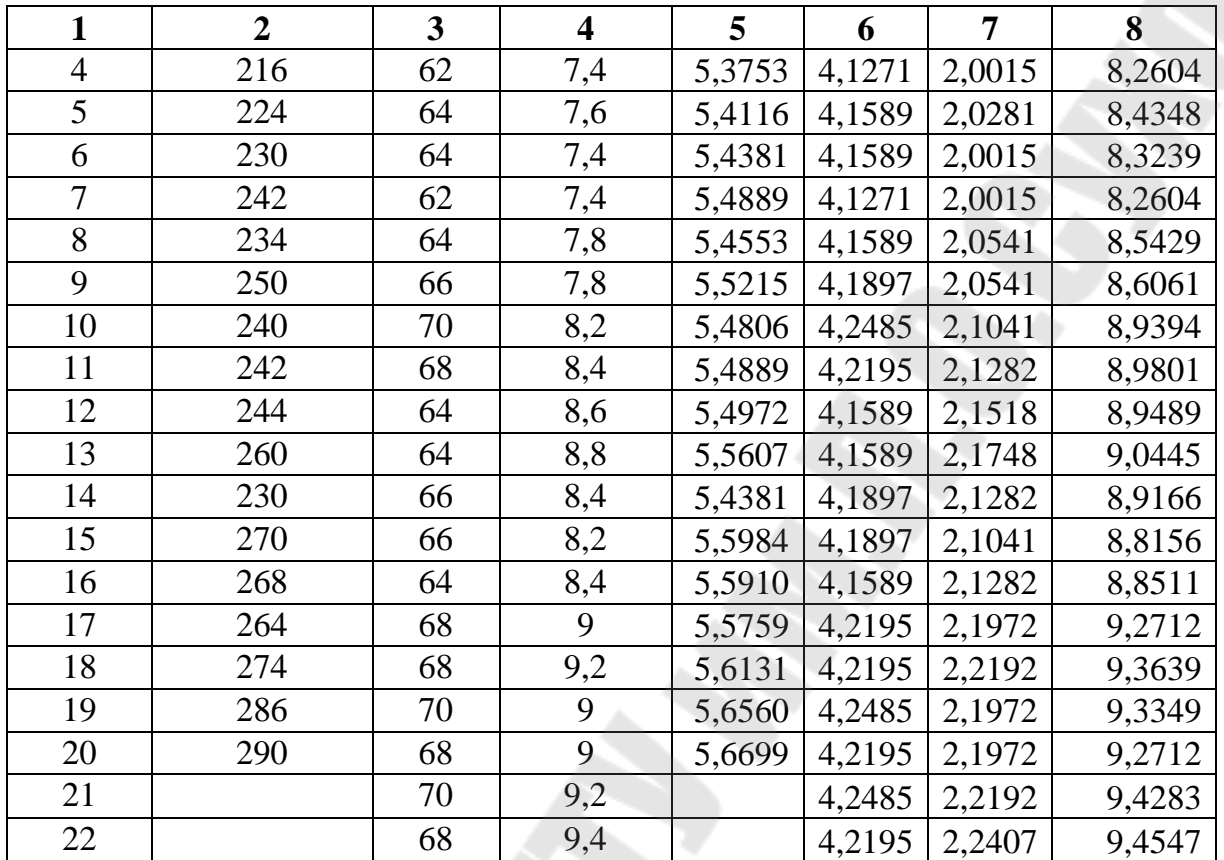

Далее построим модели вида  $Y = a_0 + a_1 \ln P + a_2 \ln D + a_3 \ln P \ln D$  и  $\ln Y = a_0 + a_1 \ln D + a_2 \ln P$  при помощи функции Регрессия из Пакета анализа MS Excel. Результаты представлены в табл. 3.7 и 3.8.

Анализ представленной в таблицах 3.7 и 3.8 регрессионной статистики позволяет сделать следующие выводы о статистической значимости построенных зависимостей:

1. Нормированный коэффициент детерминации для первой зависимости 0,699, для второй 0,703. Его статистическая значимость для первой зависимости (анализируются значения  $F$  и Значимость  $F$ ) 15,6 и 0,0005, для второй 23,4 и 0,0039. Таким образом, по показателю коэффициента детерминации и его значимости первая зависимость позволяет объяснить 69,9% вариации объемов реализации, вторая -70.3%.

2. Т-статистика для коэффициентов регрессионного уравнения у первой зависимости ниже, чем у второй. Более того, у первой зависимости t-статистика для всех трех факторов меньше критического значения (р>0,05), что говорит о незначимости рассматриваемых

Таблица 3.7 – Результаты регрессионного анализа для зависимости вида  $Y = a_0 + a_1 \ln P + a_2 \ln D + a_3 \ln P \ln D$ 

#### ВЫВОД ИТОГОВ

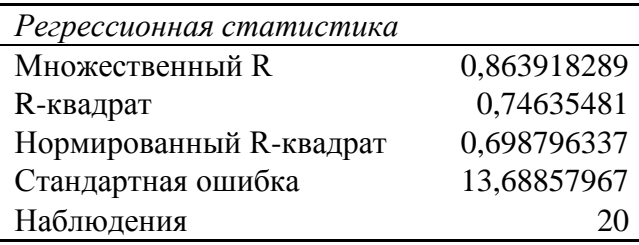

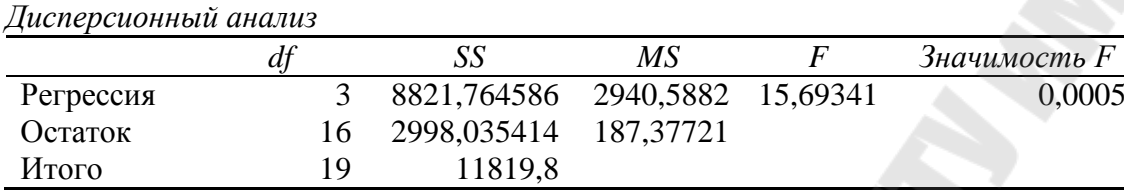

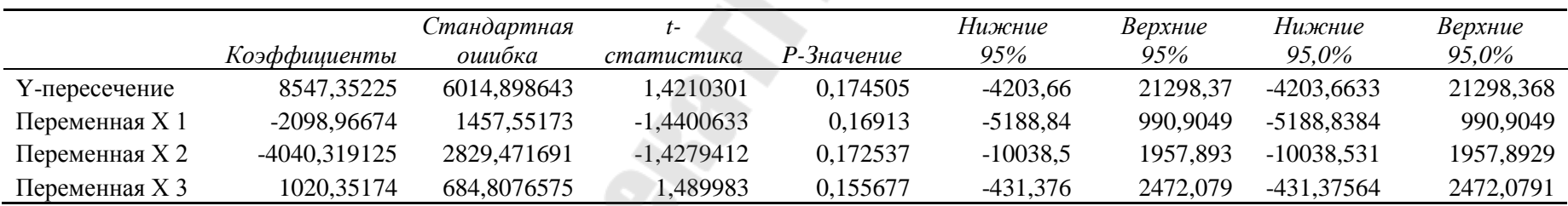

Таким образом, зависимость между объемами реализации продукции и ее ценой и уровнем дохода потребителей имеет вид: ln  $Y = 8547,35 - 2098,97 \ln P - 4040,32D + 1020,35 \ln P \ln D$ .

## Таблица 3.8 — Результаты регрессионного анализа для зависимости вида ln *Y* =  $a_{_0}$  +  $a_{_1}$  ln *D* +  $a_{_2}$  ln *P*

#### ВЫВОД ИТОГОВ

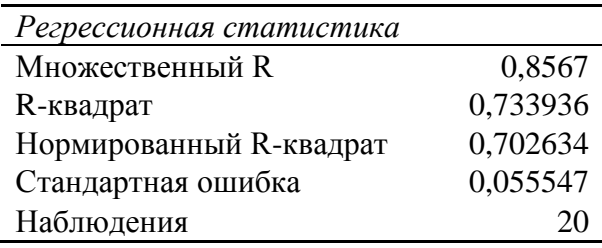

#### *Дисперсионный анализ*

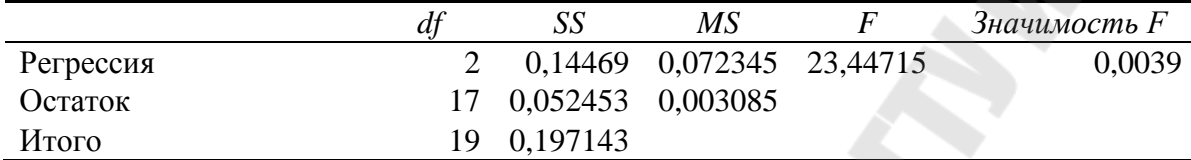

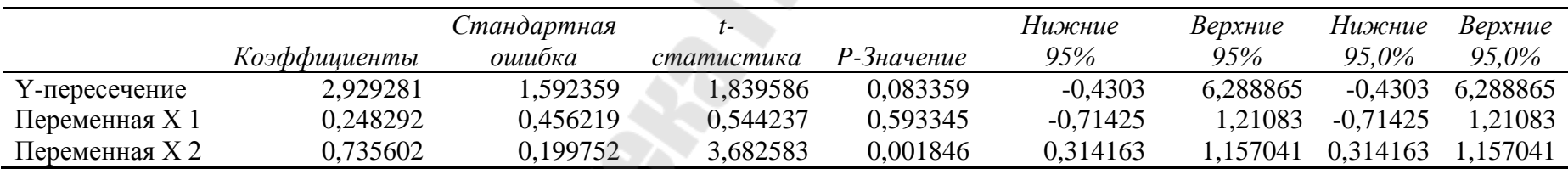

Таким образом, зависимость между объемами реализации продукции и ее ценой и уровнем дохода потребителей имеет вид: ln *Y* = 2,93 + 0,25ln *D* + 0,74ln *P*.

факторов с точки зрения влияния на величину объемов реализации. Во второй зависимости значим только второй фактор (р=0,0018<0,05).

Таким образом, по показателям Т-статистики для коэффициентов регрессионного уравнения вторая зависимость лучше отражает действительность. Таким образом, вторую зависимость можно считать статистически значимой и применять для прогнозирования объемов реализации продукции.

Задание 7. Построить полиномиальную модель спроса на товар, используя исходные данные из задачи 4 (столбцы - период и объем реализации). Оценить статистическую значимость полученной модели. Спрогнозировать при помощи модели объем реализации на периолы 21 и 22.

Дополнительные условия: степень полинома выбирается слушателем самостоятельно; для построения полинома использовать возможности MS Excel (точечная диаграмма, добавить линию тренда).

#### Ход решения.

Полиномиальные модели спроса. Очень часто при прогнозировании спроса не представляется возможным точно определить либо факторы, определяющие его величину, либо значения этих факторов в прошлом и прогнозируемом периодах. Иногда даже при наличии этих данных диапазон изменения факторов на исследуемом интервале времени настолько незначителен, что практически исключается возможность получения достоверных и эффективных оценок параметров исследуемой модели спроса. В таких случаях альтернативой применения факторных моделей спроса является использование полиномиальных моделей спроса.

При использовании полиномиальных моделей спроса в основе прогнозирования лежит анализ временных рядов показателей, характеризующих спрос на соответствующий товар или услугу. Полиномиальные модели спроса У могут быть представлены в следующей фор $me(3.11)$ :

$$
Y(t) = f(A, t) + Z, \tag{3.11}
$$

где f - неизвестная полиномиальная функция;  $A$  – вектор-столбец неизвестных параметров модели;

Z - случайная составляющая модели (её математическое ожидание принимается равным 0);

 $t$  – время.

Данную модель можно рассматривать как однофакторную (учитывается только один фактор - фактор времени) и нелинейную.

При построении полиномиальной модели спроса задача состоит в том, чтобы на основании наблюдений величины спроса на товар, зафиксированных в равностоящие моменты времени, получить такое её описание (модель), чтобы затем эффективно использовать это описание для решения различных экономических задач.

Алгоритм построения полиномиальной модели спроса:

1. Определяются значения спроса на товар за прошлые периоды времени. Величина спроса может измеряться как в натуральном (предпочтительно), так и в стоимостном выражении. Периоды должны быть равностоящими (как правило, это год).

2. Производится построение модели вида (3.12) при помощи функции ДОБАВИТЬ ЛИНИЮ ТРЕНДА MS Excel:

$$
Y = a_0 + a_1 t + a_2 t^2 + \dots + a_n t^n, \tag{3.12}
$$

Необходимо отметить, что для построения полиномиальных моделей спроса рекомендуется использовать дискретные ортогональные полиномы Чебышева, однако эта задача математически трудна и требует специальной подготовки. Поэтому часто для прогнозирования спроса используются полиномы вида (3.12) - алгебраические полиномы, которые позволяет строить MS Excel. Достоинством данных моделей является то, что если выполняется условие (3.13):

#### степень полинома  $(1.12) - 1 \ge N$  (число наблюдений)  $(3.13)$

то коэффициент детерминации, характеризующий степень аппроксимации полученным полиномом вида (3.12) исходных данных,  $R^2$  всегда равен 1 (математическое обоснование приведено в Пискунов Н.С. Дифференциальное и интегральное исчисления, разделы «Интерполяционная формула Ньютона» и «Интерполяционная формула Лагранжа»). Недостатком полиномов вида (3.12) является то, что они хороши при интерполяции наблюдаемых значений переменной, а при выходе за заданный диапазон её значений (то есть при экстраполяции) ведут себя непредсказуемо. Поэтому, для того, чтобы построенный полином вида (3.12) имел практическое значение, его использование допускается только в случае ярко выраженной тенденции изменения спроса на товар и небольшом периоде прогнозирования.

3. Производится оценка значимости построенной регрессионной модели и её практической применимости. Оценка значимости полинома проводится при помощи анализа значения коэффициента детерминации  $R^2$ , а практической применимости при помощи анализа прогнозных значений спроса на товар, полученных при помощи построенного полинома. Если не наблюдается резкого скачка прогнозных значений спроса вверх или вниз и их изменения поддаются рациональному экономическому объяснению, то полученный полином можно применять для прогнозирования уровня спроса.

4. Рассчитываются прогнозные значения спроса на товар при помощи полученного полинома.

#### Пример решения.

Полиномиальная модель спроса на исследуемый товар представлена на рис. 1.1 и имеет вид (3.14):

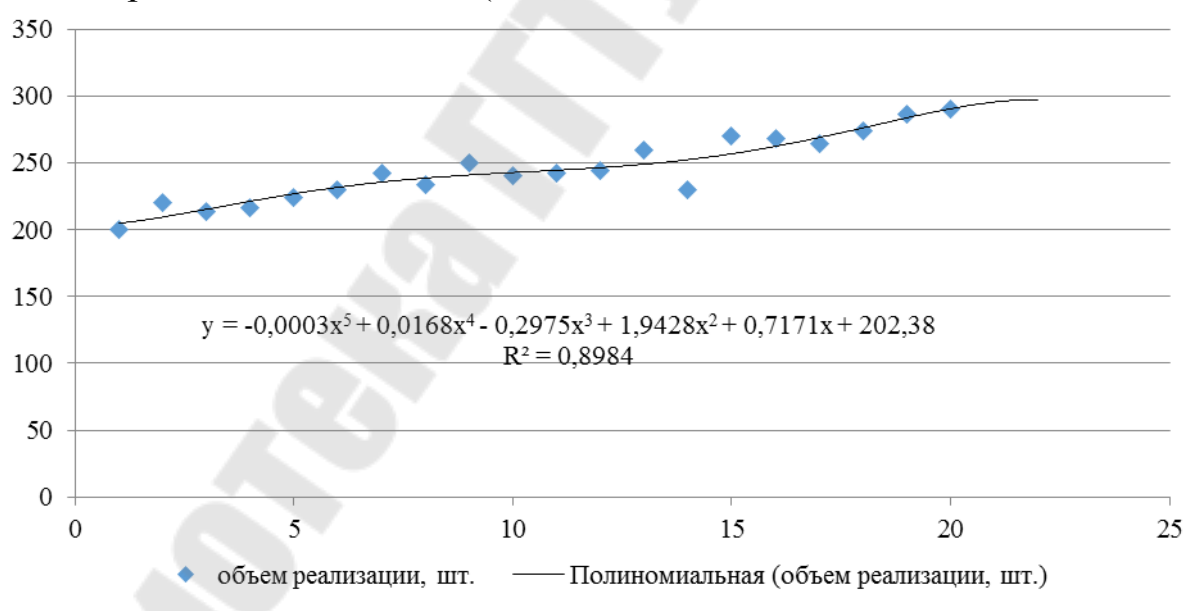

Рисунок 1.1 – Полиномиальная модель спроса на товар

$$
Y = -0.0003x^{5} + 0.0168x^{4} - 0.2975x^{3} + 1.9428x^{2} + 0.7171x + 202.38
$$
 (3.14)

Полученная модель является статистически значимой и практически применимой, поскольку: 1) значение коэффициента детерминации  $R^2$  стремится к 1; 2) прогнозные значения спроса на товар, полученные при помощи построенного полинома на период 21 и 22 соответственно 361 и 380 ед. товара. Не наблюдается резкого скачка прогнозных значений спроса вверх или вниз и их изменения поддаются рациональному экономическому объяснению. Следовательно, полученный полином можно применять для прогнозирования уровня спроса.

Задание 8. Рассчитать уровень конкурентоспособности предприятия и сделать вывод по результатам расчётов. Индекс технических параметров продукции определить по формуле средней арифметической взвешенной. Исходные данные представлены в табл. 3.9-3.10.

Таблица 3.9

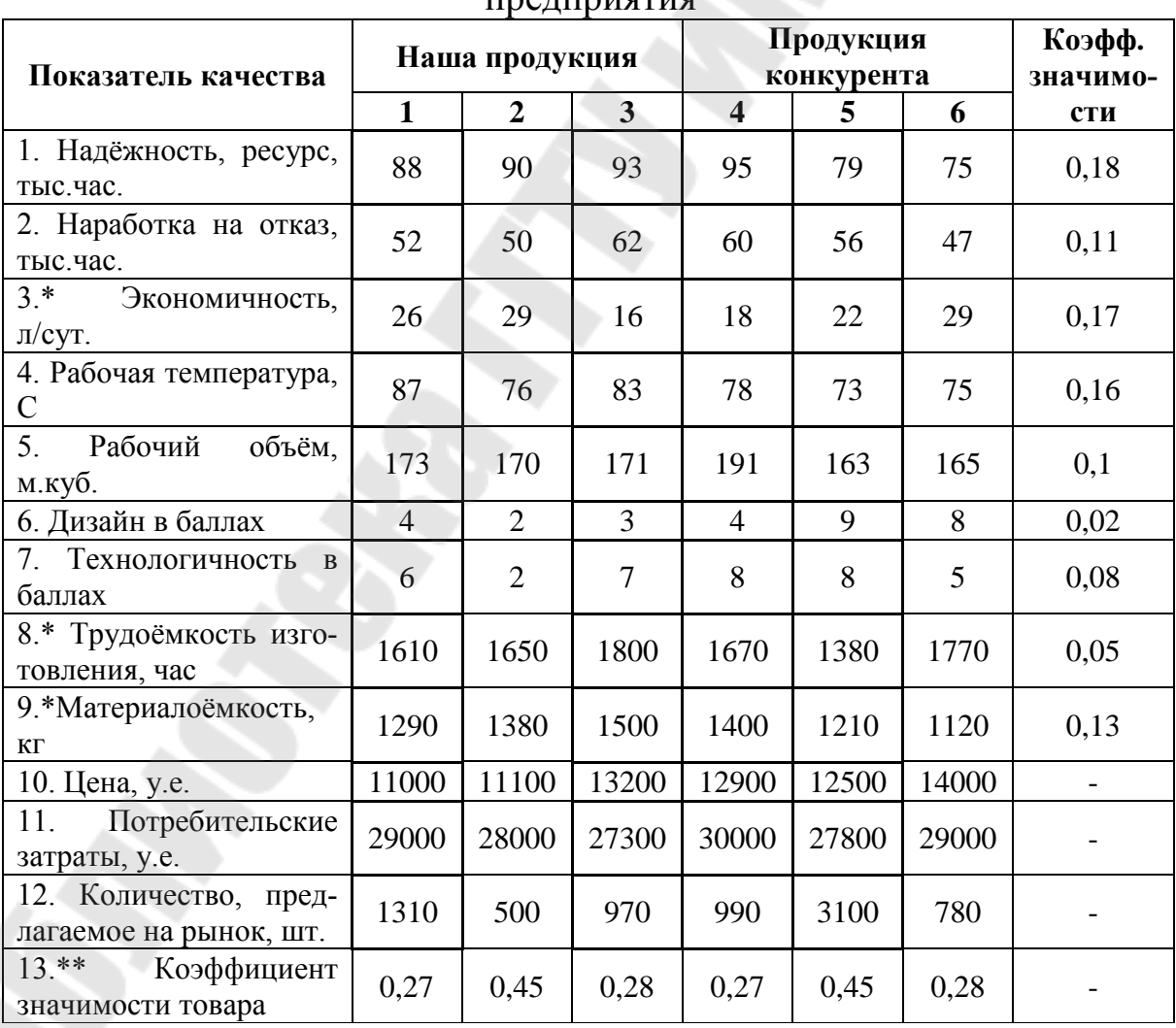

Исходные данные для расчета уровня конкурентоспособности  $H$ 

Таблица 3.10

| № показателя<br>эффективности | Исследуемое<br>предприятие | Конкурент | К знач. |  |
|-------------------------------|----------------------------|-----------|---------|--|
|                               |                            | 139       | 0,15    |  |
|                               |                            |           | 0,35    |  |
|                               |                            | 18        | 0,2     |  |
|                               | 0,45                       | 0.4       | 0,15    |  |
|                               | 11500                      | 13550     |         |  |

Исходные данные о показателях эффективности предприятий

#### Ход решения.

Алгоритм анализа конкуренции в целевых сегментах рынка предприятия представляет собой совокупность следующих этапов:

1. Проводится анализ доли рынка, занимаемой предприятием в каждом из его целевых сегментов. Данный анализ предполагает определение динамики анализируемого показателя и на основе полученных данных выявление факторов, обусловивших наблюдаемую динамику доли рынка.

2. Проводится оценка уровня конкурентоспособности предприятия по отношению к основным конкурентам в сегменте. В настоящее время наиболее часто используемым подходом к оценке уровня конкурентоспособности предприятия, является подход, основанный на его зависимости от уровня конкурентоспособности продукции и относительной (или абсолютной) эффективности производства.

Согласно этой методике предлагается конкурентоспособность предприятия оценивать индексом конкурентоспособности товарной массы I<sub>ктм</sub> и индексом относительной эффективности производства в определённом интервале времени  $I_{\alpha\phi\phi}$ . Индекс конкурентоспособности предприятия определяется по формуле (3.15):

$$
I_{\kappa o n.n p.} = I_{\kappa m n} * I_{\kappa o p} , \qquad (3.15)
$$

Для диверсифицированного предприятия индекс конкурентоспособности товарной массы  $I_{\kappa m}$  рассчитывается как средневзвешенная сумма индексов конкурентоспособности каждого вида товара по формуле  $(3.16)$ :

$$
I_{\kappa m} = \sum_{i=1}^{h} \left( \beta_i * \frac{n_i * I_{\kappa m i}}{n_{i\sigma} * I_{\kappa m \tilde{\omega}}}\right),
$$
 (3.16)

где р - число видов продукции;

 $n_i$ ,  $n_{i6}$  - количество товаров *i-го* вида, предлагаемых на рынке предприятием его конкурентом соответственно;

 $\beta_i$  – коэффициент значимости *i-го* товара в конкуренции на рын- $\sum_{i=1}^{p} \beta_i = 1;$ 

 $I_{kmi}$ ,  $I_{kmi0i}$  – индекс конкурентоспособности *i-го* товара, предлагаемого предприятием и его конкурентом на рынок (методика оценки приведена выше).

Индекс конкурентоспособности *i*-го товара, предлагаемого предприятием и его конкурентом на рынок, оценивается по формуле (3.17):

$$
I_{\kappa m i} = \frac{I_{mn}}{I_{3n}},\tag{3.17}
$$

где  $I_{mn}$  – индекс технических параметров (индекс качества) (3.18);  $I_{\rm 3n}$  – индекс экономических параметров (индекс цен) (3.20).

$$
I_{mn} = \sum_{i=1}^{n} (D_i \cdot q_i), \qquad (3.18)
$$

где Di - коэффициент значимости параметра;

 $q_i$  – относительный параметр качества (3.19):

$$
q_i = \frac{P_{\text{open}}}{P_{\text{konk}}},\tag{3.19}
$$

где  $P_{ouen}$  – значение параметра оцениваемого изделия;  $P_{\kappa_{OHK}}$  – значение параметра конкурирующего изделия.

Если рост параметра оцениваемого изделия вызывает снижение уровня его конкурентоспособности (например, материалоёмкости), то для такого параметра качества используется формула, обратная формуле (3.19).

$$
I_{\scriptscriptstyle 3n} = \frac{S_{\scriptscriptstyle nomp.ough}}{S_{\scriptscriptstyle nomp. kohk}},\tag{3.20}
$$

где S<sub>nomp.oueн</sub> - цена потребления оцениваемого товара; S<sub>потр.конк</sub> - цена потребления конкурирующего товара. Цена потребления товара равна сумме затрат потребителя:

- на приобретение товара;
- его транспортировку к месту потребления, установку, наладку;
- всех затрат, связанных с эксплуатацией товара;
- связанных с утилизацией товара.

На момент приобретения товара покупателем точно известна только цена его приобретения. Остальные составляющие цены потребления товара оцениваются нормативным методом исходя из его характеристик, заявленных производителем.

Эффективность производства оценивается рядом показателей: производительностью труда, коэффициентом отдачи основного и оборотного капитала, рентабельностью продукции.

Предлагается исчислять комплексный показатель эффективности *Iэфф*, включающий ряд частных показателей, по формуле (3.21):

$$
I_{\phi\phi} = \sum_{j=1}^{k} \left( \gamma_j * \frac{E_j}{E_{\phi_j}} \right),
$$
 (3.21)

где *k* – количество показателей, характеризующих эффективности производства;

*j* – коэффициент значимости *j*-го параметра эффективности производства в конкуренции  $\sum_{j=1}^k \gamma_j =$ *j*  $\gamma_j = 1;$ 1

*Еj, Еб<sup>j</sup>* – значение *j*-го показателя эффективности производства у предприятия и его конкурента соответственно.

#### *Пример решения.*

На основе исходных данных (табл. 3.9) и формул (3.15)-(3.21) рассчитаем уровень конкурентоспособности предприятия. Результаты расчетов сведены в табл. 3.11. и 3.12.

*Таблица 3.11*

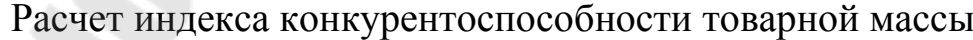

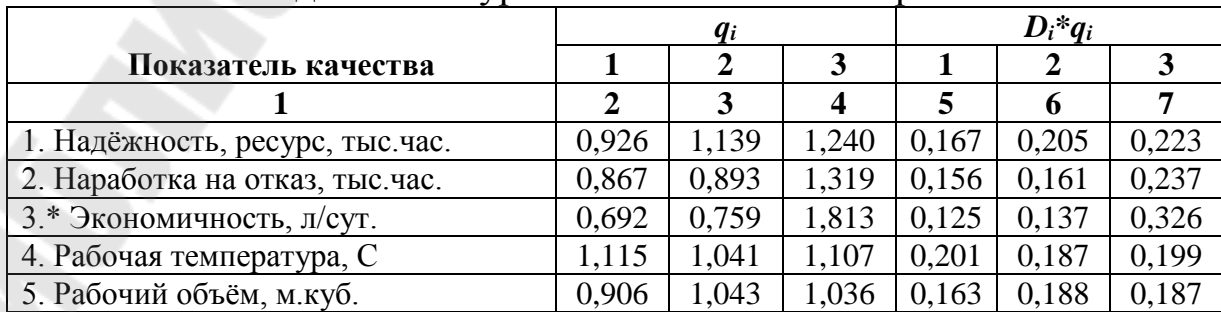

#### Окончание таблицы 3.11

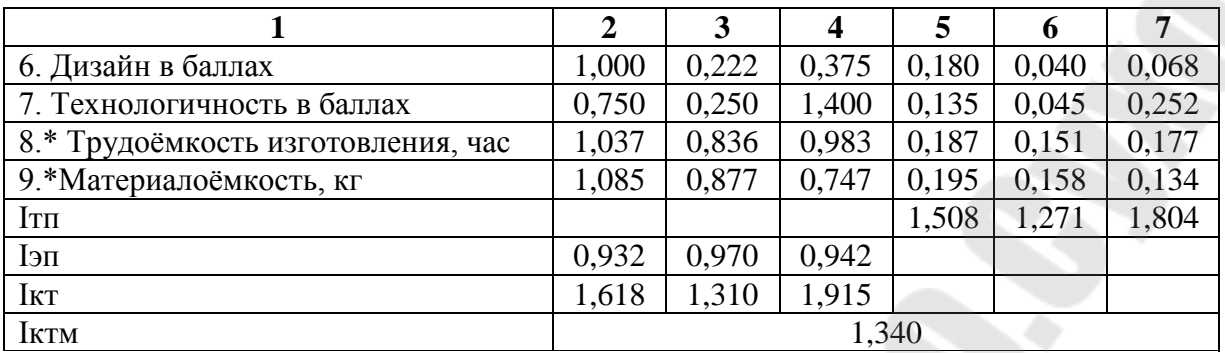

Таблица 3.12

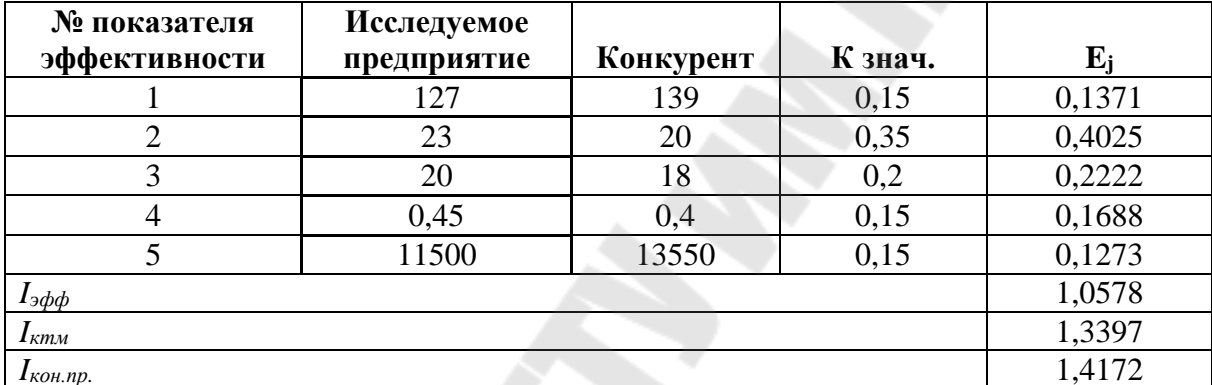

#### Расчет уровня конкурентоспособности предприятия

Таким образом, получившиеся индексы конкурентоспособности продукции свидетельствуют о том, что изделия, выпускаемые оцениваемым предприятием, более конкурентоспособны по сравнению с выпускаемыми аналогичными изделиями. предприятиемконкурентом.

Эффективность производства оцениваемого предприятия превышает эффективность производства предприятия-конкурента на 5,78%, что свидетельствует о более высокой продуктивности использования им привлечённых в производственный процесс ресурсов.

Индекс конкурентоспособности предприятия, равный 1,417, свидетельствует о значительном конкурентном превосходстве оцениваемого предприятия над предприятием-конкурентом, которое выражается в большей способности привлечь необходимые ресурсы и произвести из них конкурентоспособный товар, а также более продуктивном использовании предприятием производственных ресурсов.

Задание 9. Рассчитать цену реализации продукции затратным методом, используя данные, представленные в таблице 3.13.

Таблица 3.13

Расчёт планового уровня цен на продукцию (работы, услугу) прелприятия

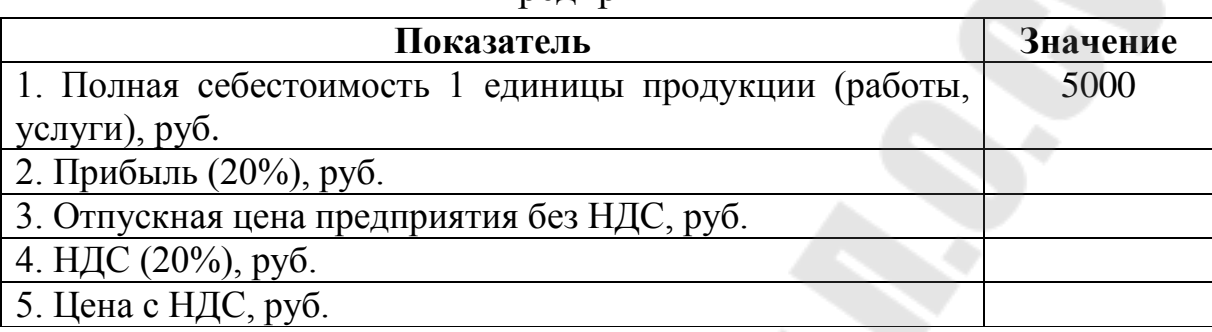

#### Ход решения.

При затратном методе широко распространено определение издержек на основе калькуляции, то есть бухгалтерского расчета затрат по отдельным экономическим элементам. Также могут применяться средние издержки, которые определяются на единицу товара из всего количества производимых и продаваемых товаров, и предельные издержки, под которыми понимается прирост общих издержек, обусловленный увеличением производства и продажи товара на одну единицу.

Затратный механизм ценообразования строится с учетом того обстоятельства, что производитель и продавец товара должны, продавая товар по определенной цене, получать возможность не только возмещать издержки, но и получать прибыль. Соответственно формула цены, определяемой на основе затратного метода, имеет следующий общий вид (3.22):

$$
L=-C+H+H,
$$
\n(3.22)

где  $II$  – цена единицы товара;

С - себестоимость единицы товара;

 $\Pi$  – прибыль, получаемая производителями (продавцами) за счет производства и продажи единицы товара;

H - косвенные налоги и отчисления в цене товара.

Относительная величина прибыли, рассматриваемая обычно в виде отношения прибыли к себестоимости продукции, известна под названием рентабельности (величины плановых накоплений). Этот показатель широко применялся и применяется в экономической практике Республики Беларусь. В случае, когда рентабельность рассматривается как нормативная величина, такой показатель именуют нормой прибыли.

Одна из слабых сторон затратного ценообразования в том, что достоверных методов разделения собственно затрат и прибыли не существует. Существующие инструкции, определяющие необходимость отнесения тех или иных видов затрат к издержкам производства и обращения, включения их в себестоимость продукции, товаров, работ, услуг, способны лишь частично разделить себестоимость и прибыль.

#### *Пример решения.*

*Таблица 3.14* 

Расчёт планового уровня цен на продукцию (работы, услугу) предприятия

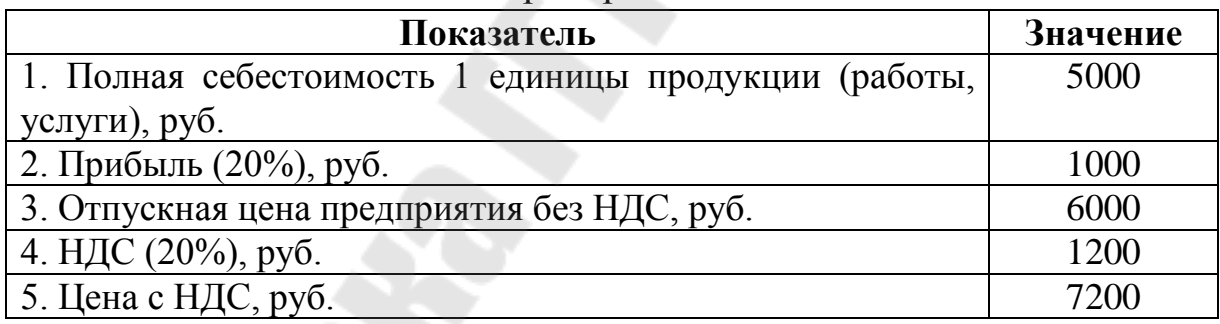

Таким образом, цена, по которой при заданных условиях будет реализована продукция (цена с НДС), составит 7200 руб. за единицу.
# **ПРАКТИЧЕСКОЕ ЗАНЯТИЕ 4 ПРОИЗВОДСТВЕННЫЙ ПЛАН**

*Задание 10.* Обосновать производственную программу производственными мощностями. Исходные данные для анализа приведены в таблице 4.1.

#### *Таблица 4.1*

Анализ соответствия существующих производственных мощностей объёмам производственной программы

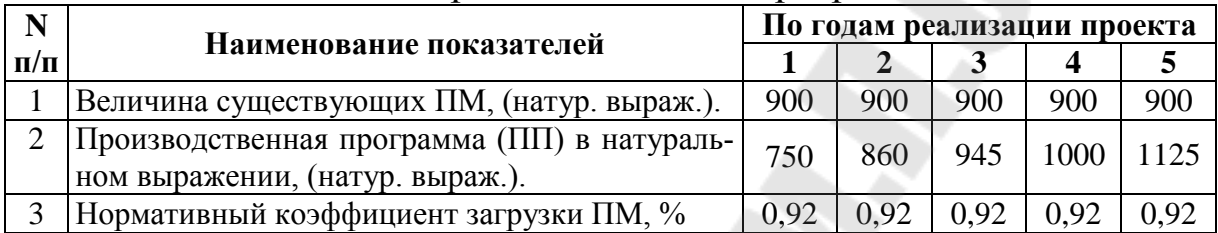

Обоснование потребности в дополнительных производственных мощностях выполнить в таблице.

# *Ход решения.*

Расчёт потребности в производственных мощностях для реализации производственной программы выпуска продукции производится в два этапа.

1. Расчёт величины существующих производственных мощностей и определение величины их плановой загрузки при выполнении производственной программы по годам реализации проекта. Данный расчёт выполняется в табл. 4.2.

*Таблица 4.2*

Анализ соответствия существующих производственных мощностей объёмам производственной программы

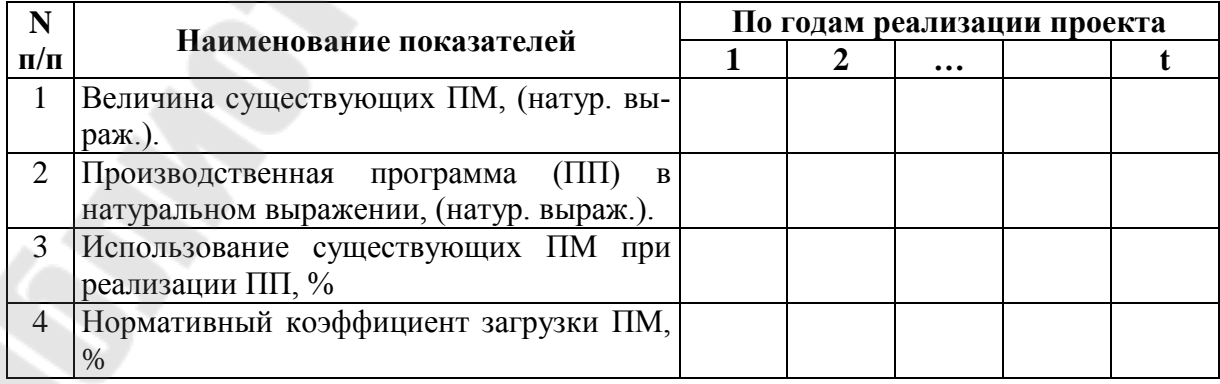

Пояснения к табл. 4.2:

1. Величина существующих ПМ (стр. 1) определяется в натуральном выражении по методикам, используемым для расчёта ПМ для данного оборудования. Часто данная информация может быть взята на предприятии. Если существующие ПМ не выбывают вследствие износа и выбытия оборудования, увеличения трудоёмкости производимой продукции, изменения номенклатуры и ассортимента выпускаемой продукции, уменьшения фонда времени работы оборудования, окончания срока лизинга или аренды оборудования, то их величина в натуральном выражении по годам реализации проекта остаётся постоянной. В противном случае величина существующей ПМ корректируется на действие указанных факторов в сторону уменьшения.

2. Производственная программа (ПП) в натуральном выражении (стр. 2) берётся на основании расчётов, проведённых в разделе «Анализ рынков сбыта. Стратегия маркетинга» (подраздел – прогнозирование спроса).

3. Коэффициент использования существующих ПМ при реализации ПП (%) (стр. 3) определяется как отношение стр.1 к стр.2.

4. Нормативный коэффициент загрузки ПМ (%) (стр. 4) определяется на основании действующих отраслевых нормативов. Как правило, его значение находится в пределах 0,85-0,95. Оставшееся время работы оборудования используется для его наладки, технического обслуживания, ремонта в соответствии с графиком ППР.

После расчётов, проведённых в табл. 4.2 производится сравнение фактических и нормативных значений коэффициента загрузки ПМ (стр. 3 и стр. 4). Если в каком-либо из лет реализации проекта фактический коэффициент загрузки ПМ превышает нормативный, то это означает, что необходимо вводить дополнительные производственные мощности. В противном случае дополнительные производственные мощности не требуются и расчёт в табл. 4.3 не производится.

2. Обоснование потребности в дополнительных производственных мощностях по годам реализации проекта. Обоснование потребности в дополнительных производственных мощностях по годам реализации проекта производится в табл. 4.3.

# *Таблица 4.3*

Обоснование потребности в дополнительных производственных

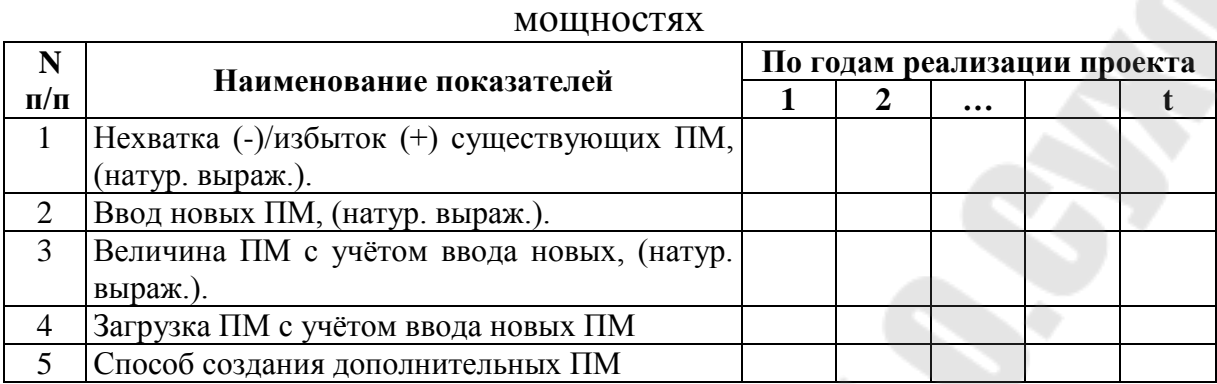

Пояснения к табл. 4.3:

1. Величина нехватки (-)/избытка (+) существующих ПМ в натуральном выражении (стр. 1) определяется следующим образом (формула (4.1)):

$$
HnM/InM = \Pi M_{n} - \frac{\Pi \Pi_{n} }{K_{n}^{3}},
$$
\n(4.1)

где *Нпм/Ипм* – величина нехватки (-)/ избытка (+) производственных мощностей в натуральном выражении в плановом году;

*ППпл* – величина производственной программы в плановом году в натуральном выражении;

*ПМпл* – величина производственных мощностей в плановом году в натуральном выражении;

*<sup>з</sup> Кпл* – нормативный коэффициент загрузки производственных мощностей в плановом году.

2. Величина ввода новых ПМ в натуральном выражении в плановом году (стр. 2) определяется по следующему алгоритму (4.2):

$$
\text{ECHM}\left(\sum_{i=1}^{n_{2}-1} \text{HM}^{\text{seob}} + \text{Hn}_{n_{2}+1}\right) < 0, \text{ to } \text{HM}^{\text{seob}}_{n_{2}} = \left(\sum_{i=1}^{n_{2}-1} \text{HM}^{\text{seob}} + \text{Hn}_{n_{2}+1}\right) \cdot (-1),
$$
\n
$$
\text{HHaue } \text{HM}^{\text{seob}}_{n_{2}} = 0 \tag{4.2}
$$

где *пл* – индекс планового года;

*ввод ПМ пл* – величина вводимых ПМ в плановом году.

Этот расчёт основан на следующих допущениях:

• ввод производственных мощностей производится только в случае их нехватки в году, следующему за плановым, величина которой определяется по алгоритму (4.2);

• ввод ПМ происходит в течение 1 года – года, предшествующего году, в котором она используется. При этом финансирование ввода ПМ может осуществляться в течение нескольких предшествующих лет, но ввод ПМ производится одновременно, а не частями;

• коэффициент освоения введённых ПМ равен 1, то есть все введённые ПМ осваиваются сразу в первый год их использования на 100%. Данная ситуация бывает очень редко, как правило в промышленности введённые в эксплуатацию производственные мощности осваиваются в течение нескольких лет. В этом случае вводится понятие коэффициента освоения ПМ, который является динамическим показателем и описывается дифференциальным уравнением. Существуют специальные нормативы освоения ПМ;

• приведённые формулы  $(4.1)-(4.2)$  предполагают однономенклатурное производство, в случае многономенклатурного производства обоснование производственной программы производственными мощностями значительно усложняется.

В случае, если указанные выше условия не выполняются, а в реальности это так и происходит, то расчёт величины и сроков ввода необходимых ПМ значительно усложняется, а формулу (4.2) использовать нельзя.

3. Величина ПМ с учётом ввода новых в натуральном выражении (стр. 3) в плановом году реализации проекта определяется суммированием значений стр. 1 из табл. 4.2 (за плановый год) и стр. 2 из табл. 4.3 (за год, предшествующий плановому) - для первого года реализации проекта; суммированием значений стр. 3 и стр. 2 за предшествующий плановому год.

4. Коэффициент загрузки ПМ с учётом ввода новых ПМ в плановом году (стр. 4) определяется как отношение значений по стр. 2 из табл. 4.2 к стр. 3 из табл. 4.3.

# *Пример решения.*

## *Таблица 4.4*

#### Анализ соответствия существующих производственных мощностей объёмам производственной программы

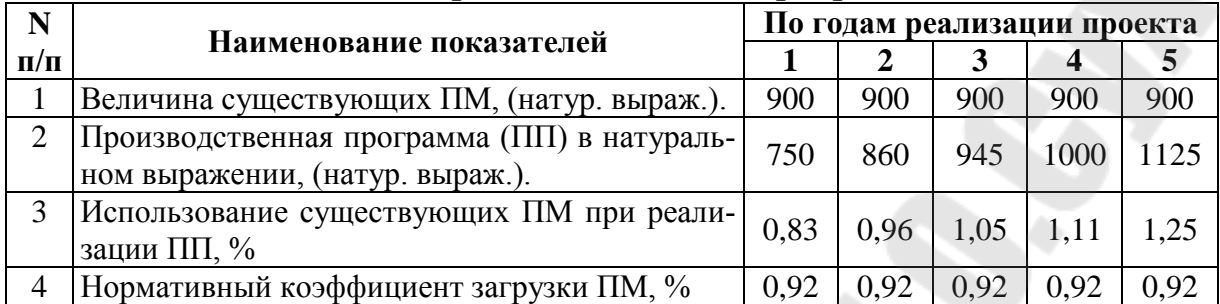

*Таблица 4.5* 

Обоснование потребности в дополнительных производственных мощностях

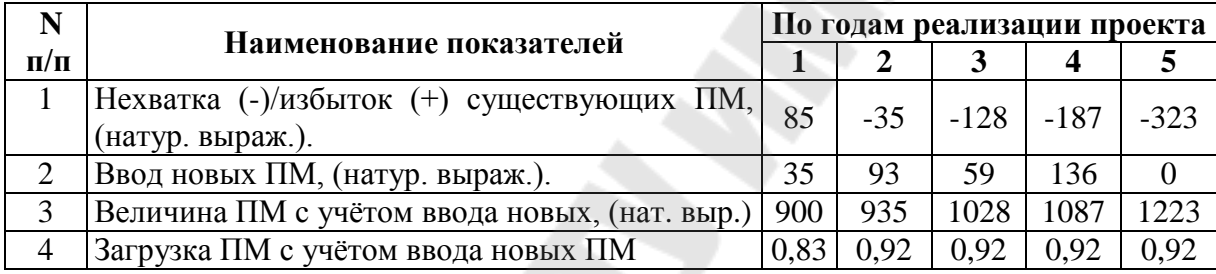

Таким образом, для реализации производственной программы в 2-5 годах реализации проекта, а также выполнения условия по загрузке ПМ на 92%, потребуется ввод дополнительных ПМ, в противном случае производственная программа не будет выполнена.

*Задание 11.* Определить потребность в основных материалах по плану производства предприятия методом технологического нормирования, используя исходные данные, приведённые в таблице 4.6.

*Таблица 4.6* 

Исходные данные для определения потребности предприятия в основных материалах по плану производства

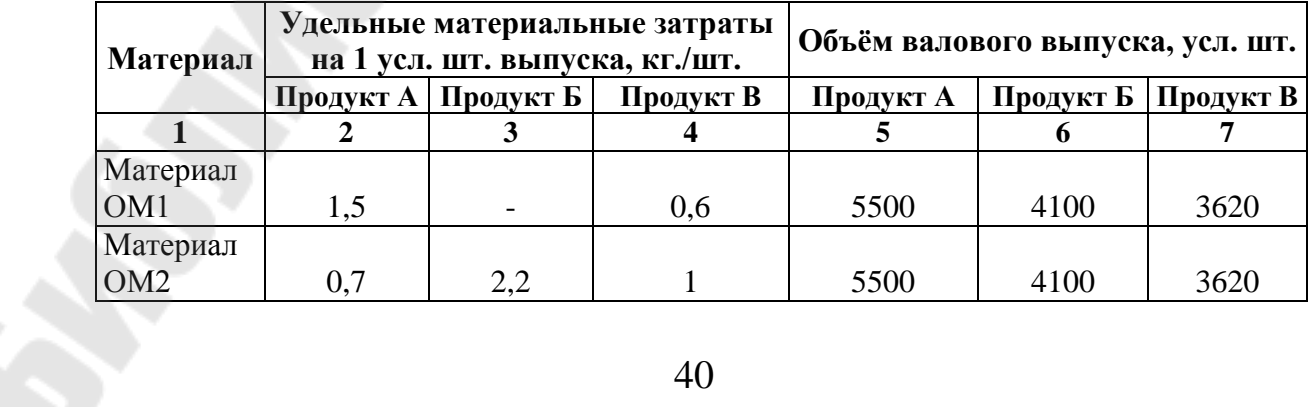

40

*Окончание таблицы 4.6* 

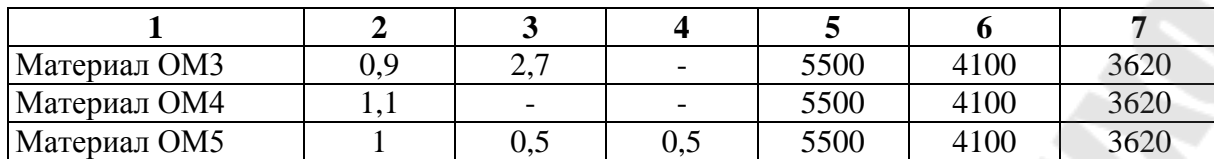

# *Ход решения.*

Расчёт величины потребности в сырье, основных материалах, вспомогательных материалах и покупных комплектующих производится в табл. 4.7.

*Таблица 4.7*

Расчёт величины потребности в сырье, основных материалах, вспомогательных материалах и покупных комплектующих

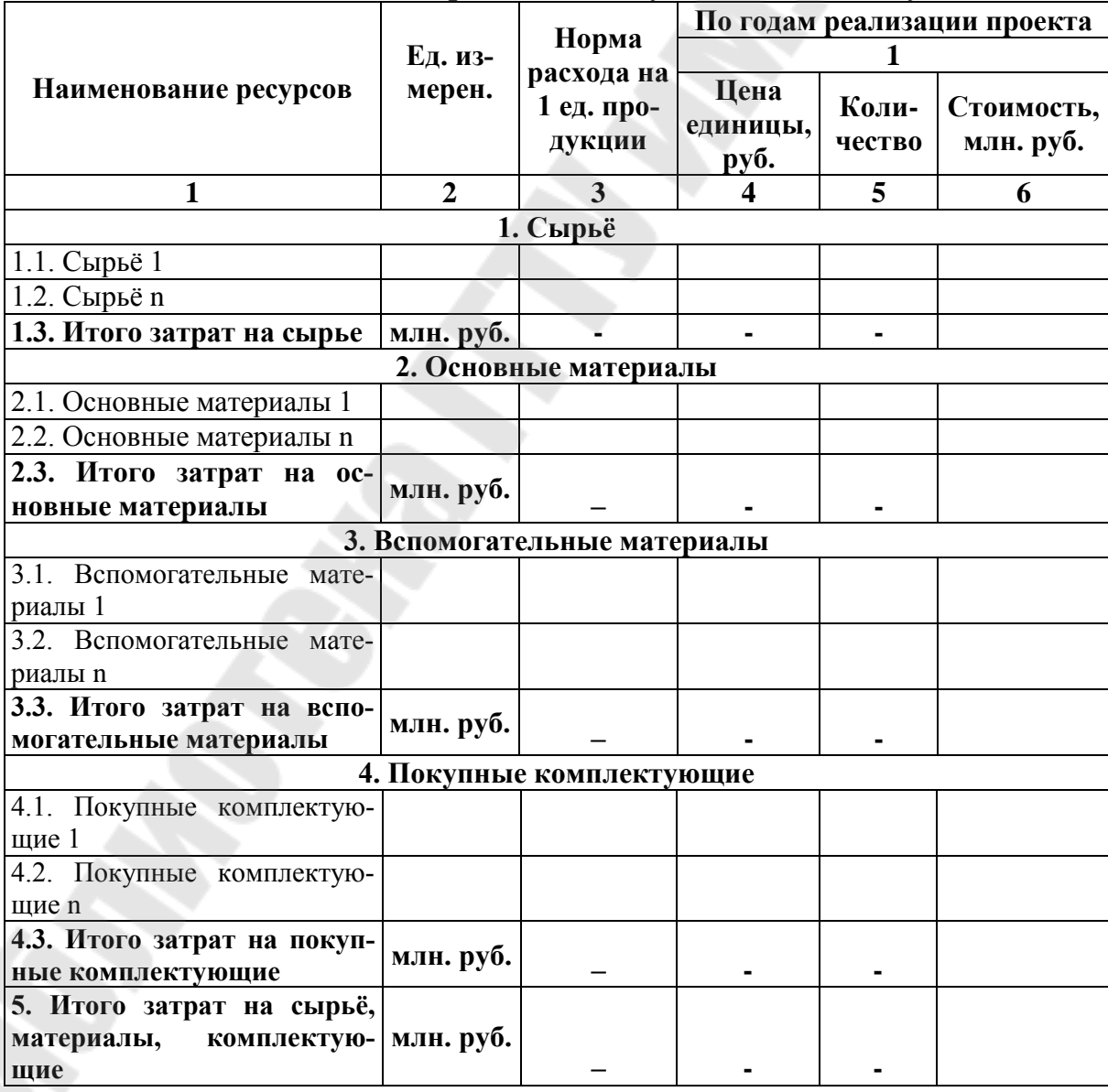

Пояснения к табл. 4.7:

1. Единица измерения (гр. 2) для каждой позиции сырья, материалов, комплектующих ставится в натуральном выражении в зависимости от её вида.

2. Норма расхода позиции сырья, материалов, комплектующих на 1 ед. продукции (гр. 3) определяется на основе технологически обоснованных норм расхода на производство данного изделия, его рецептуры и т.п.

3. Потребное количество позиции сырья, материалов, комплектующих (гр. 5) определяется как произведение производственной программы в плановом периоде в натуральном выражении на норму расхода позиции сырья, материалов, комплектующих на 1 ед. продукции (гр. 3). В данном случае предполагается, что нормы расхода сырья и материалов в течение реализации проекта не изменяются. Но в реальности они могут изменяться (как правило, снижаться). В этом случае необходимо планировать и динамику норм расхода.

5. Стоимость позиции сырья, материалов, комплектующих (гр. 6) определяется как произведение цены позиции сырья, материалов, комплектующих (гр. 4) на потребное количество позиции сырья, материалов, комплектующих (гр. 5).

# *Пример решения.*

*Таблица 4.8* 

Расчет потребности предприятия в основных материалах по плану

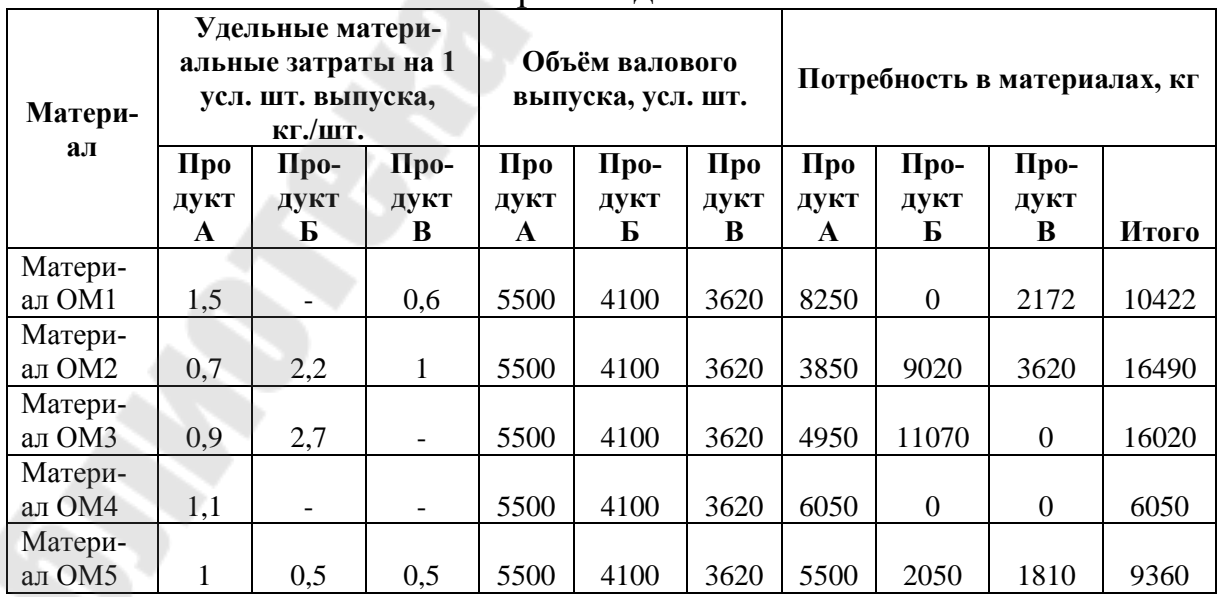

производства

*Задание 12.* Разработать проект плана прямых затрат труда по плану производства предприятия, используя данные, приведённые в таблице 4.9.

# *Таблица 4.9*

Исходные данные для разработки плана прямых затрат труда по

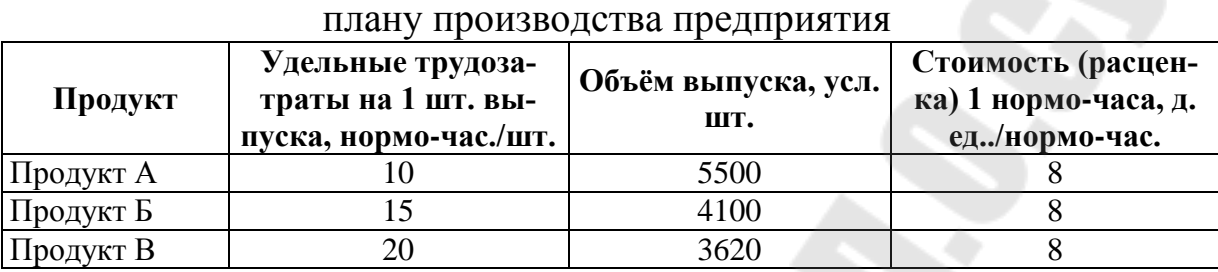

# *Пример решения.*

*Таблица 4.10*

Проект плана прямых затрат труда по плану производства

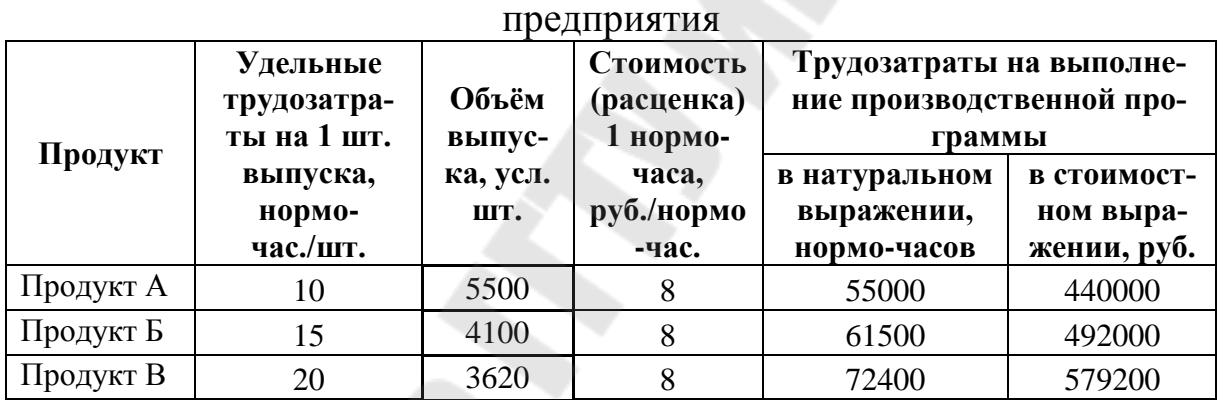

*Задание 13.* Произвести расчёт потребности во вспомогательных материалах на общепроизводственные нужды предприятия, используя данные, приведённые в таблице 4.11.

*Таблица 4.11*

Исходные данные для расчета потребности во вспомогательных материалах на общепроизводственные нужды предприятия

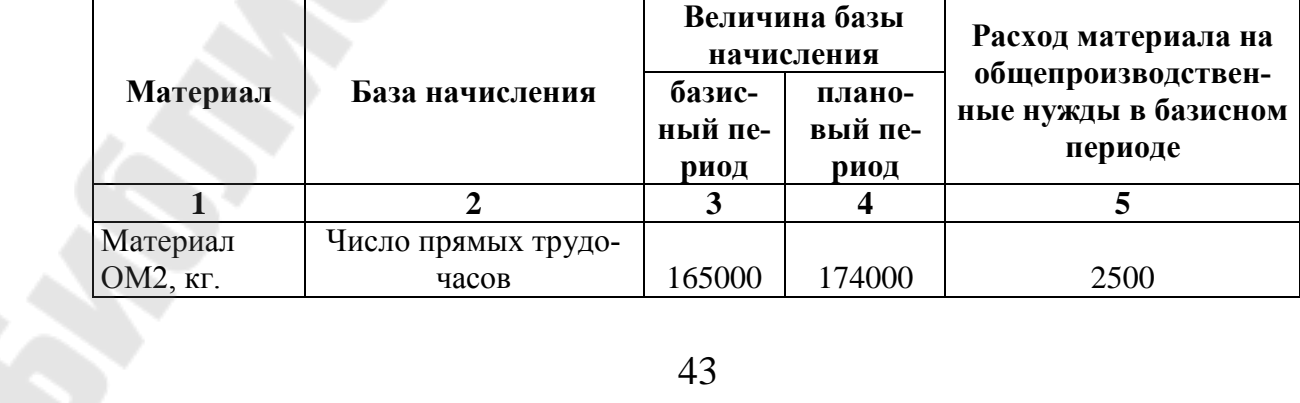

*Окончание таблицы 4.11*

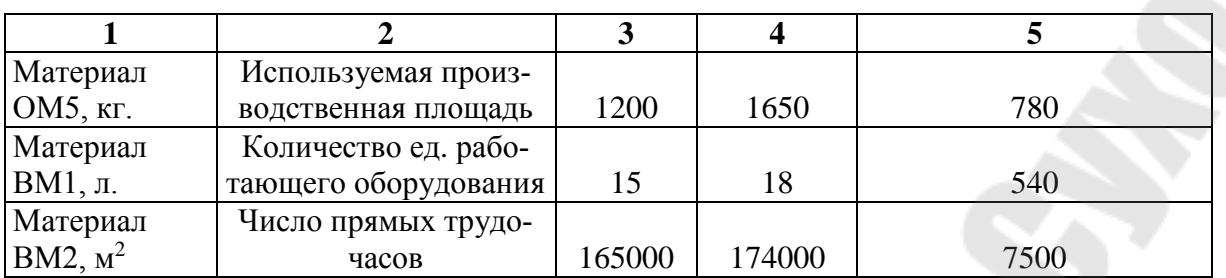

# *Пример решения.*

*Таблица 4.12*

Определение потребности во вспомогательных материалах на общепроизводственные нужды предприятия

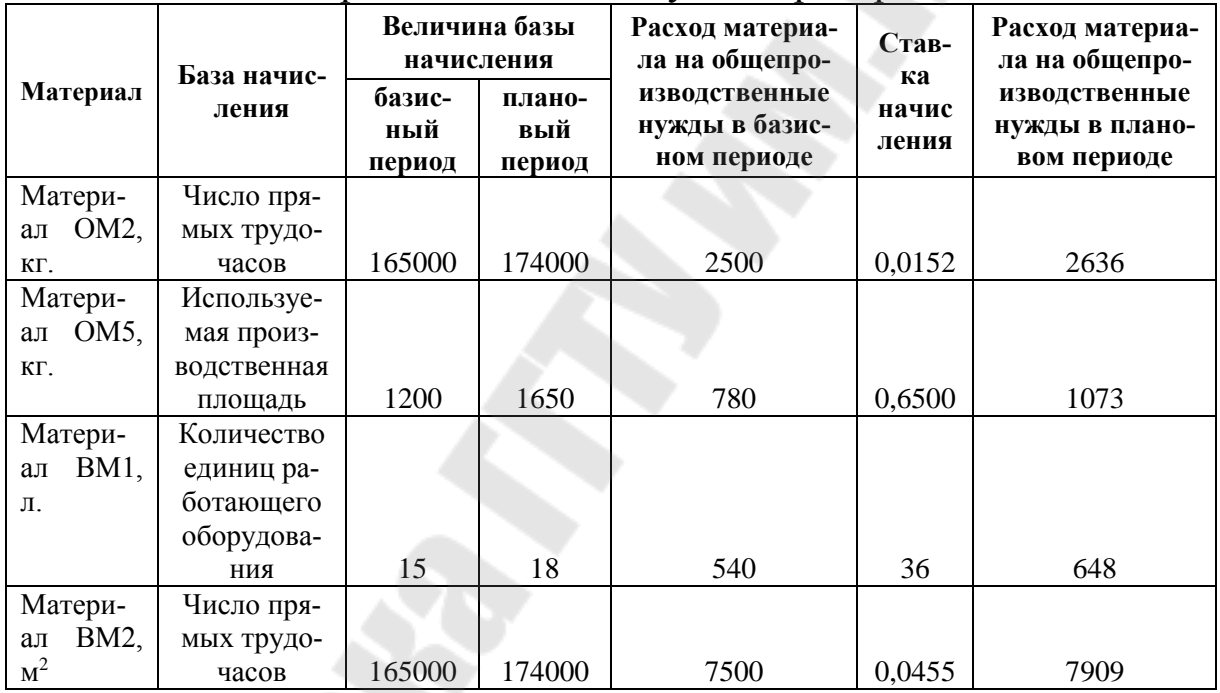

*Задание 14.* Произвести расчёт потребности во вспомогательных материалах на общехозяйственные нужды предприятия, используя данные, приведённые в таблице 4.13.

*Таблица 4.13*

Исходные данные для расчета потребности во вспомогательных материалах на общехозяйственные нужды предприятия

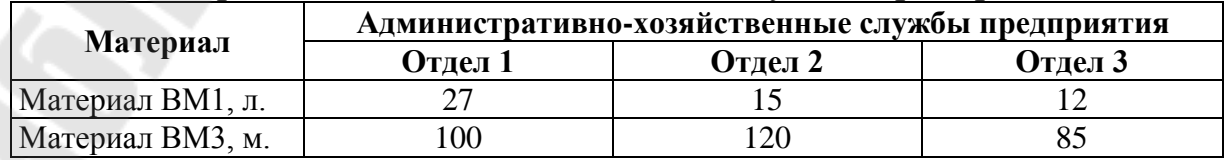

# *Таблица 4.14*

# *Пример решения.*

# Расчет потребности во вспомогательных материалах на общехозяйственные нужды предприятия

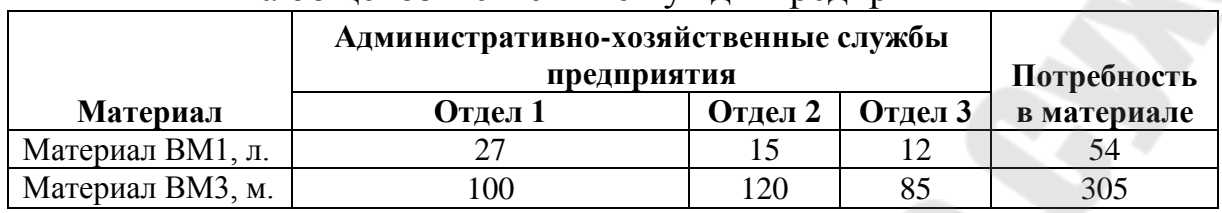

*Задание 15.* Произвести расчёт потребности во вспомогательных материалах на сбытовые нужды предприятия, используя данные, приведённые в таблице 4.15.

*Таблица 4.15*

Исходные данные для расчета потребности во вспомогательных материалах на сбытовые нужды предприятия

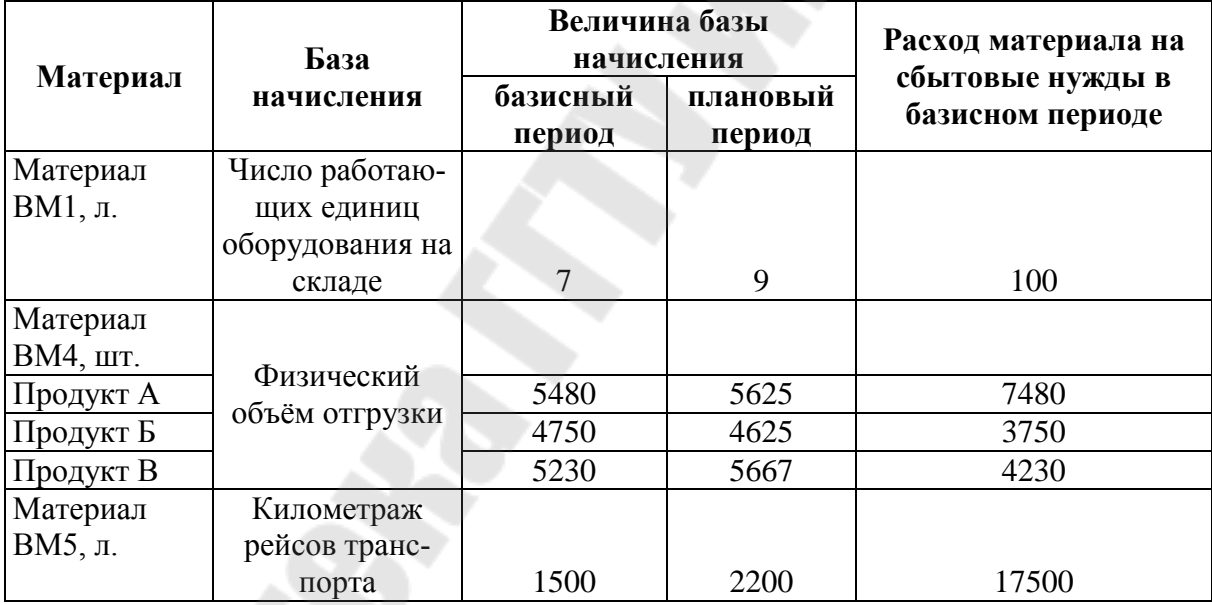

# *Пример решения.*

# *Таблица 4.16*

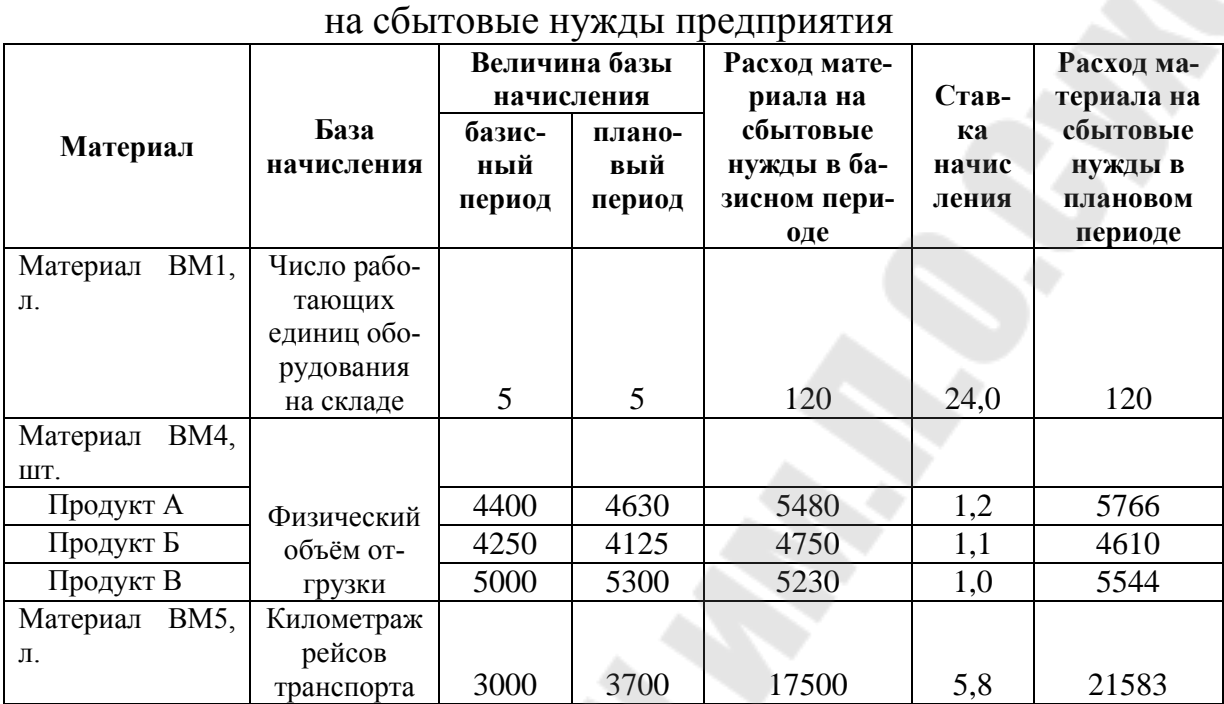

#### Расчет потребности во вспомогательных материалах

*Задание 16.* Составить бюджет закупок материалов предприятия, используя данные, приведённые в таблице 4.17.

*Таблица 4.17*

Исходные данные для формирования бюджета закупок

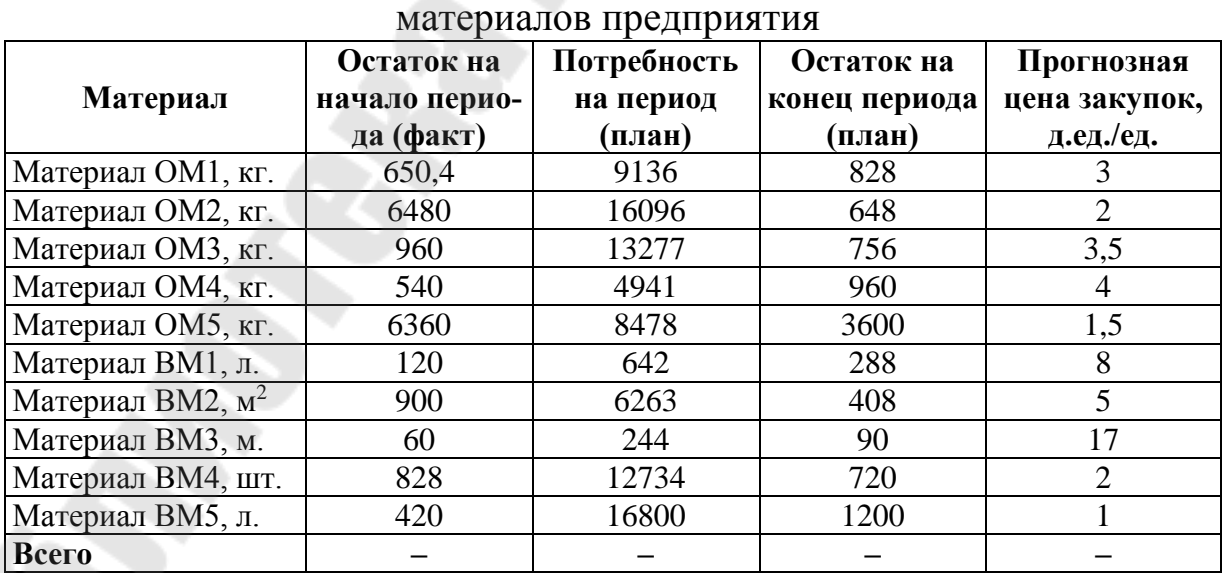

## *Пример решения.*

# *Таблица 4.18*

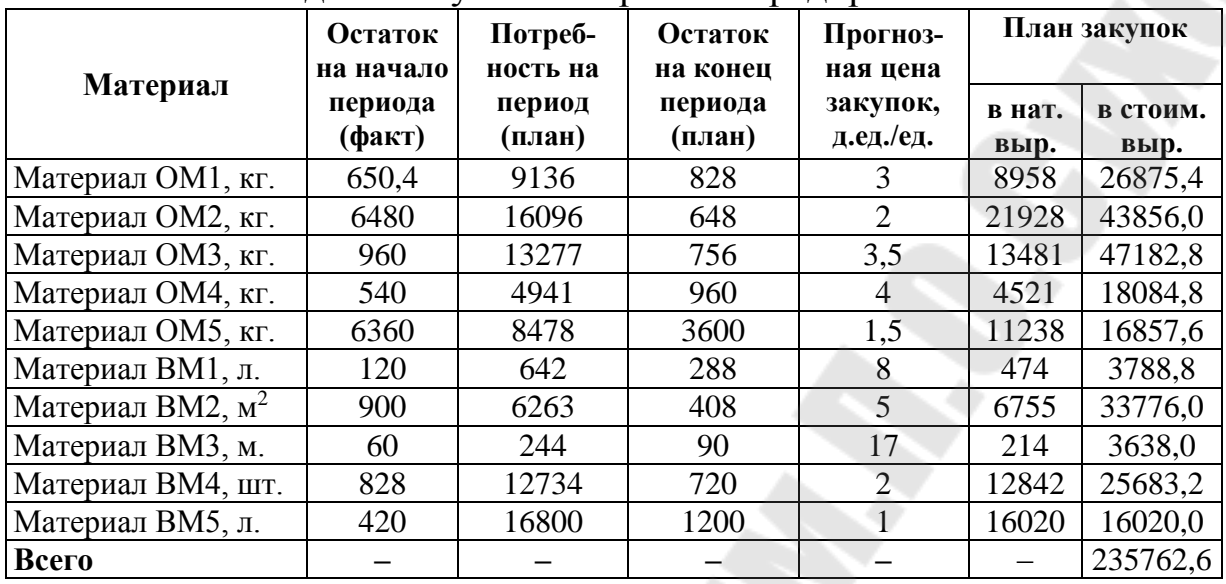

Бюджет закупок материалов предприятия

*Задание 17.* Разработать план постоянных расходов предприятия, используя данные, приведённые в таблице 4.19.

*Таблица 4.19*

Исходные данные для разработки плана постоянных расходов предприятия

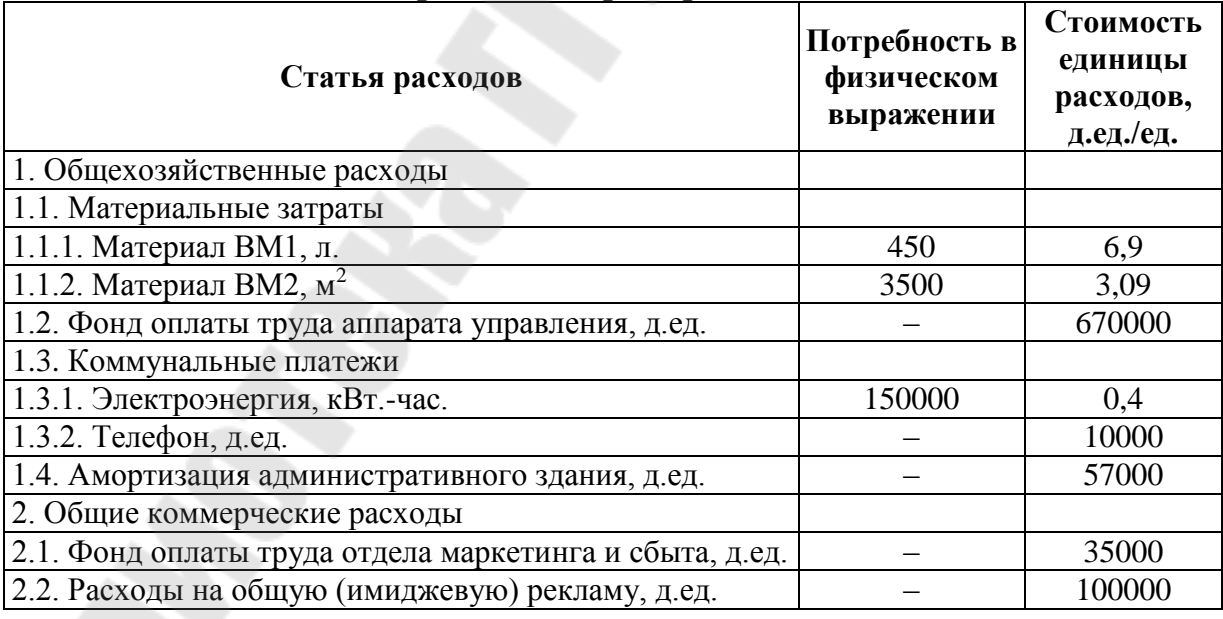

# *Ход решения.*

Общепроизводственные и общехозяйственные расходы рассчитываются путем составления соответствующих смет с их последующим распределением по видам продукции.

Смета общепроизводственных расходов включает расходы на содержание и эксплуатацию оборудования, амортизацию и затраты на ремонт основных средств производственного назначения, расходы на отопление, освещение и содержание производственных помещений, арендную плату за производственные помещения, машины и оборудование, другие арендуемые средства, используемые в производстве, оплату труда производственного персонала, занятого обслуживанием производства, другие аналогичные по назначению расходы.

В общехозяйственные расходы включаются затраты, связанные с обслуживанием и организацией производства и управления предприятием в целом: расходы на оплату труда работников аппарата управления, расходы на командировочные и служебные разъезды, расходы на содержание и эксплуатацию межцехового транспорта, текущие расходы, связанные с природоохранными мероприятиями, амортизация, содержание зданий, сооружений и инвентаря общехозяйственного назначения, расходы на оплату консультаций, информационных и аудиторских услуг, представительские расходы, износ нематериальных активов и другие.

На практике общие суммы смет общепроизводственных расходов и общехозяйственных расходов распределяются на себестоимость конкретных видов продукции пропорционально основной заработной плате производственных рабочих.

Однако сумму общепроизводственных расходов целесообразно распределять на себестоимость конкретных видов продукции с помощью сметных ставок, которые рассчитываются на основе коэффициенто-машиночасов работы оборудования при изготовлении соответствующих изделий и плановых расходов на содержание, эксплуатацию и ремонт оборудования на один приведенный машино-час.

#### *Пример решения.*

#### *Таблица 4.20*

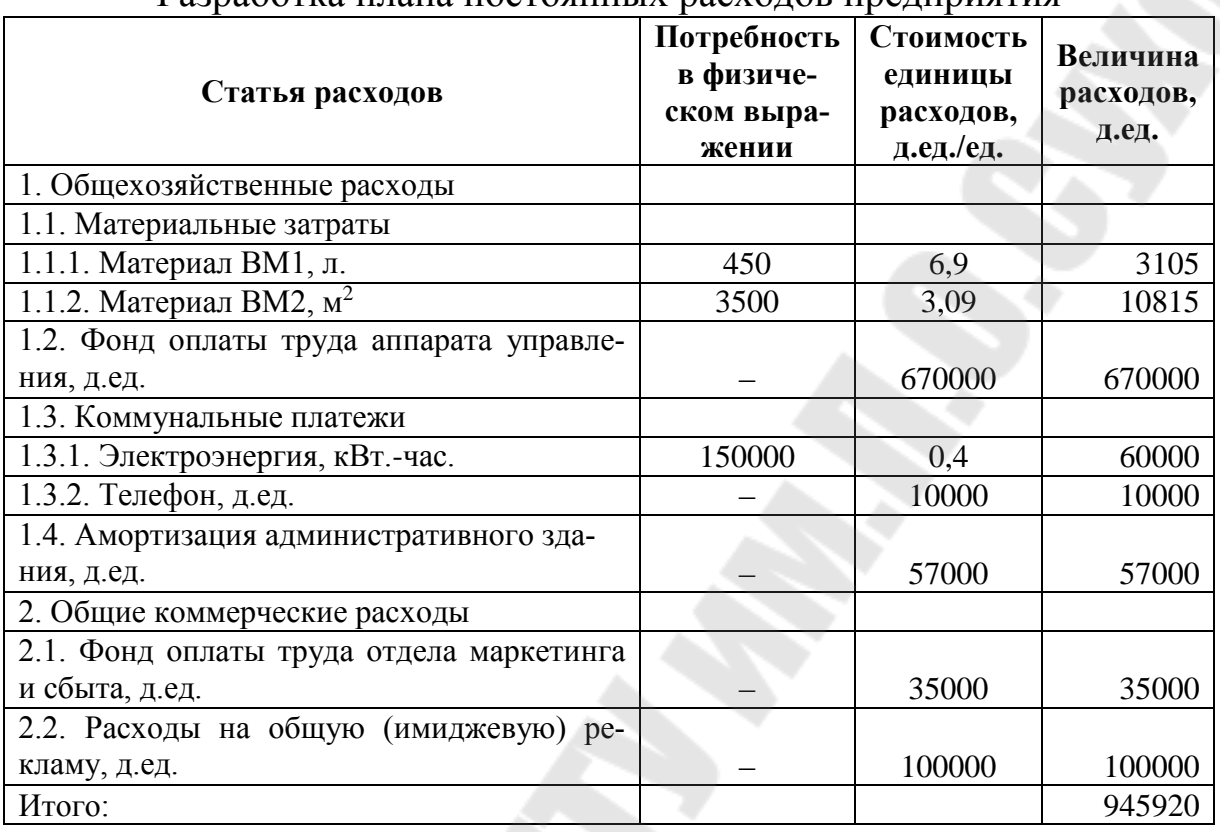

#### Разработка плана постоянных расходов предприятия

*Задание 18.* На 1 января 2013 г. расчетный срок полезного использования основного средства составил 6 лет. Расчетная остаточная стоимость основного средства – 80 млн. руб. Определить величину амортизационных отчислений и нормы амортизации по годам срока полезного использования основного средства методом суммы чисел лет.

#### *Ход решения.*

*Метод суммы чисел.* Применение этого метода предполагает определение годовой суммы амортизационных отчислений исходя из амортизируемой стоимости основных средств и нематериальных активов и отношения, в числителе которого – число лет, остающихся до конца срока полезного использования объекта, а в знаменателе – сумма чисел лет срока его полезного использования. Сумма чисел лет срока полезного использования объекта определяется по следующей формуле (4.3):

$$
C \, \text{VJ} = \text{C\,} \cdot \frac{\text{C\,} \text{H} + 1}{2},\tag{4.3}
$$

где *СЧЛ* – сумма чисел лет выбранного организацией самостоятельно в пределах установленного диапазона срока полезного использования объекта;

*СПИ* – выбранный организацией самостоятельно в пределах установленного диапазона срок полезного использования объекта.

Пример. На 1 января 2014 г. расчетный срок полезного использования основного средства составил 5 лет. Расчетная остаточная стоимость основного средства – 6 000 000 руб.

Начисление амортизации будет производиться следующим образом:

1-й год – в размере 33,3% (5/15), что составит 2 000 000 руб. (6 000 000 x 5 / 15), при этом месячная сумма: 2 000 000 / 12 = 166 667 руб.;

2-й год – в размере 26,7%, что составит 1 600 000 руб. (6 000 000 х 4 / 15), при этом месячная сумма: 1 600 000 / 12 = 133 333 руб.;

3-й год – в размере 20%, что составит 1 200 000 руб. (6 000 000 x 3 / 15), при этом месячная сумма: 1 200 000 / 12 = 100 000 руб.;

4-й год – в размере 13,3%, что составит 800 000 руб. (6 000 000 х 2 / 15), при этом месячная сумма:  $800\,000 / 12 = 66\,667\,$ руб.;

5-й год – в размере 6,7%, что составит 400 000 руб. (6 000 000 х 1 / 15), при этом месячная сумма 400 000 / 12 = 33 333 руб.

*Задание 19.* Приобретено основное средство стоимостью 300 млн. руб. со сроком полезного использования в течение 7 лет. Годовая норма амортизационных отчислений – 10%, коэффициент ускорения 2. Определить величину амортизационных отчислений и нормы амортизации по годам срока полезного использования основного средства методом уменьшающегося остатка.

#### *Ход решения.*

*Метод уменьшающегося остатка.* При методе уменьшаемого остатка годовая сумма начисленной амортизации рассчитывается исходя из определяемой на начало отчетного года недоамортизированной стоимости (разности амортизируемой стоимости и суммы, начисленной до начала отчетного года амортизации) и нормы амортизации, исчисленной исходя из срока полезного использования объекта и коэффициента ускорения (до 2,5 раза), принятого организацией.

*Пример.* Приобретен принтер стоимостью 500000 руб. со сроком полезного использования в течение 5 лет. Годовая норма амортизационных отчислений – 40% (норма амортизации 20%, исчисленная исходя из срока полезного использования, увеличивается на коэффициент ускорения 2).

В первый год эксплуатации годовая сумма амортизационных отчислений определяется исходя из амортизируемой стоимости и составит 200000 руб. (500000 руб. х 40%).

Во второй год эксплуатации амортизация начисляется от разницы между амортизируемой стоимостью объекта (500000 руб.) и суммой амортизации, начисленной за первый год эксплуатации (200000 руб.), и составит 120000 руб. [(500000 руб. - 200000 руб.) х 40%], и т.д.

В последний (пятый) год эксплуатации амортизация представляет собой разницу между амортизируемой стоимостью объекта (500000 руб.) и суммой амортизации, начисленной за первый – четвертый годы (500000 руб. – 200000 руб. – 120000 руб. – 72000 руб. – 43200 руб.), – 64800 руб.

*Задание 20.* Куплен автомобиль стоимостью 400 млн. руб. с предполагаемым пробегом до 500000 км. Пробег в отчетном месяце составил 2000 км. Определить величину амортизационных отчислений в отчетном месяце производительным методом.

#### *Ход решения.*

Производительный способ заключается в начислении амортизации по основным средствам или нематериальным активам исходя из амортизируемой стоимости объекта и отношения натуральных показателей объема продукции (работ, услуг), выпущенной (выполненных) в текущем периоде, к ресурсу объекта (количеству продукции (работ, услуг)) в натуральных показателях, которое в соответствии с технической документацией может быть выпущено (выполнено) на протяжении всего срока эксплуатации объекта.

Пример. Приобретен станок амортизируемой стоимостью 2000000 руб. Прогнозируемый в течение срока эксплуатации объекта объем работ – 40000 единиц. Выпущено за отчетный месяц 1000 единиц.

Амортизация на единицу работ будет равна 5 руб. (2000000 руб./40000 ед.), амортизационные отчисления за отчетный месяц – 5000 руб. (5 руб. х 1000 ед.).

Пример. Куплен автомобиль стоимостью 10000000 руб. с предполагаемым пробегом до 500000 км. Пробег в отчетном месяце составил 3500 км.

Амортизация на 1 км – 20 руб. (10000000 руб./500000 км). Амортизационные отчисления за отчетный месяц – 70000 руб. (20 руб. х 3500 км).

## ПРАКТИЧЕСКОЕ ЗАНЯТИЕ 5 **ОРГАНИЗАЦИОННЫЙ ПЛАН**

Задание 21. Определить нормативы численности управленческих работников по функциям управления: общего (линейного) руководтехнологической производства, ПОДГОТОВКИ техникоства, экономического планирования, организации труда и заработной платы, бухгалтерского учета и финансовой деятельности, МТС, комплектования и подготовки кадров, делопроизводства и хозяйственного обслуживания, технического контроля, используя данные, представленные в таблице 5.1.

Таблица 5.1

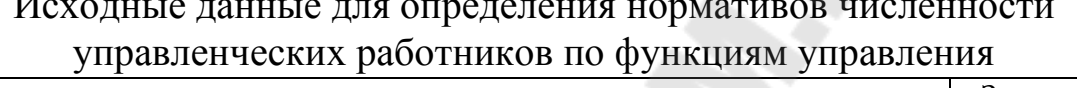

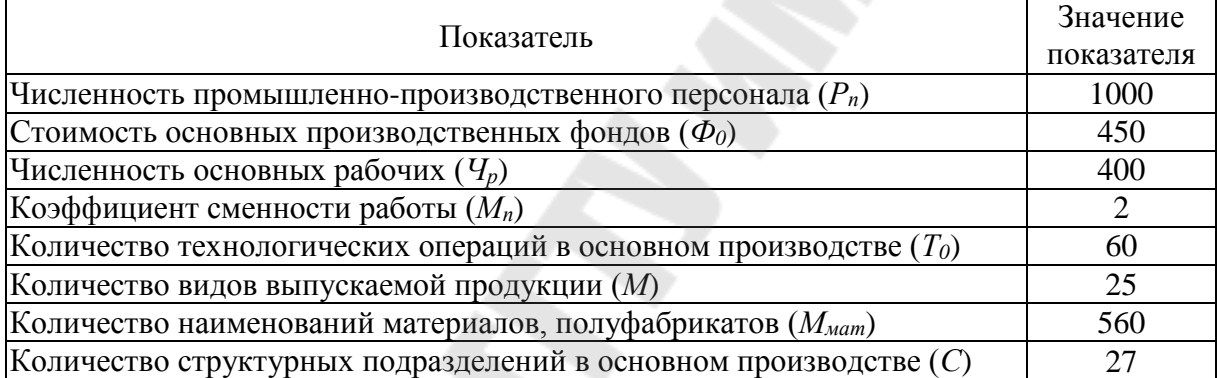

# Ход решения.

Норма численности определяет регламентированную численность работников, необходимую для выполнения той или иной функции управления, в зависимости от величины факторов, влияющих на трудоёмкость работ по данной функции.

В основу расчета численности управленческих работников по функции управления берется норматив численности, исчисление которого производится по общей формуле (5.1):

$$
H_u = K \cdot x_1^a \cdot x_2^b \cdot \ldots \cdot x_n^c,
$$
\n
$$
(5.1)
$$

где  $K$  – постоянный коэффициент, выражающий связь численности работников с численным значением факторов;

 $x_1, ..., x_n$  - значения факторов численности управленческих работников;

 $a,b,..,c$  – показатели степени зависимости норматива численности от значения каждого из факторов.

К факторам, определяющим численность управленческих работников, относятся показатели, оказывающие решающее влияние на численность управленческого аппарата либо на трудоёмкость выполнения отдельных функций управления - это численность промышленно-производственного персонала  $(P_n)$ , стоимость основных производственных фондов ( $\Phi_0$ ), численность основных рабочих ( $\Psi$ ), коэффициент сменности работы ( $M_{\text{u}}$ ), количество технологических операций в основном производстве  $(T_0)$  и т. п.

Факторы и степени их влияния на численность управленческого аппарата определяются методами корреляционного анализа на основе данных с реально действующих предприятий. Как правило, зависимости определяются для различных отраслей дифференцированно.

Для отраслей машиностроения приняты следующие расчетные формулы нормативов  $(H_u)$  численности по функциям управления:

1) Общего (линейного) руководства основным производством - $H_a$ (формула 5.2):

$$
H_{n} = 0.099 \cdot P_{n}^{0.677} \cdot \Phi_{o}^{0.21}, \qquad (5.2)
$$

2) Функция технологической подготовки производства - Нт (формула 5.3):

$$
H_m = 0,1098 \cdot M^{0,8896} \cdot T_o^{0,0905},\tag{5.3}
$$

3) Функция технико-экономического планирования -  $H_{n}$  (формула 5.4):

$$
H_{n} = 0.043 \cdot \Phi_o^{0.427} \cdot M_n^{0.302}, \qquad (5.4)
$$

4) Функция организации труда и заработной платы -  $H_{om}$  (формула 5.5):

$$
H_{om} = 0.0313 \cdot P_n^{0.7463} \cdot T_o^{0.0631}, \qquad (5.5)
$$

5) Функция бухгалтерского учета и финансовой деятельности - $H_6$  (формула 5.6):

$$
H_{\delta} = 0.037 \cdot P_n^{0.79} \cdot M_{\lambda}^{0.064}, \qquad (5.6)
$$

6) Функция материально-технического снабжения – *НМТС* (формула 5.7):

$$
H_{\text{MTC}} = 0.028 \cdot \Phi_o^{0.793} \cdot M_{\text{Marm}}^{0.0848},\tag{5.7}
$$

где *Ммат* – количество наименований материалов, полуфабрикатов.

7) Функция комплектования и подготовки кадров – *Н<sup>к</sup>* (формула 5.8):

$$
H_{\kappa} = 0.0077 \cdot P_{n}^{0.8637},\tag{5.8}
$$

8) Функция общего делопроизводства и хозяйственного обслуживания –  $H$ <sup> $\partial$ </sup> (формула 5.9):

$$
H_0 = 0.0349 \cdot P_n^{0.6290} \cdot C^{0.6457}, \tag{5.9}
$$

где *С* – количество структурных подразделений в основном производстве.

9) Функция технического контроля – *Нотк* (формула 5.10):

$$
H_{\text{omk}} = 0.44 \cdot M_n^{0.853} \cdot T_o^{0.041}, \qquad (5.10)
$$

Для других функций управления в нормативных сборниках имеются аналогичные вышеприведенным расчетные формулы численности. В определенных случаях целесообразно использовать укрупненный норматив общей численности управленческих работников по формулам (5.11) и (5.12):

$$
H_u = 0.213 \cdot P_n^{0.79} \cdot \Phi_o^{0.16} \cdot M_n^{-0.34}, \qquad (5.11)
$$

$$
H_{u} = 0.9 \cdot \frac{q_{p}^{0.05}}{p},\tag{5.12}
$$

Затем необходимо распределить ее согласно удельному весу каждой функции в общей численности ППП (с учетом поправочного коэффициента).

Вместе с тем, для установления необходимой численности управленческих работников могут применяться расчеты, основанные

на определении информационной трудоемкости конкретных видов трудовой деятельности, нагрузки работников в документационном и речевом информационных каналах. Эти расчеты выгодны тем, что наиболее полно учитывают затраты не только нормируемого, но и ненормируемого труда.

*Задание 22***.** Определить норму управляемости для мастера производственного участка и сделать вывод.

*Таблица 5.2*

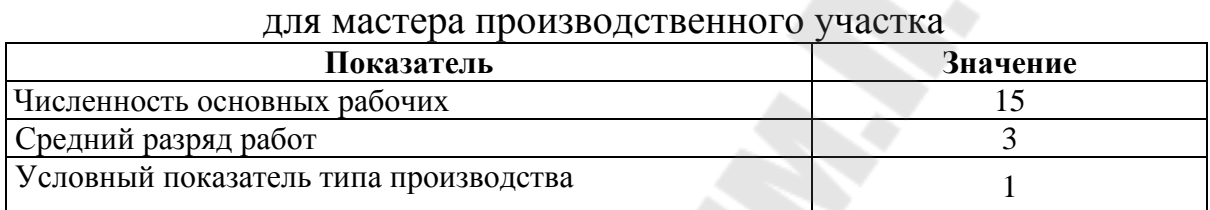

# Исходные данные для определения нормы управляемости

## *Ход решения.*

*Норма управляемости* – это оптимально возможное число непосредственно подчинённых одному руководителю работников (подразделений), которыми он может эффективно управлять.

Она является одной из мер, регламентирующих труд руководителей, а именно число подчиненных. С ее помощью стремятся установить оптимальную численность работников, непосредственно подчиненных одному руководителю, которыми он может эффективно управлять. Определение нормы управляемости может производиться различными методами: в зависимости от количества информационных связей, объема и номенклатуры перерабатываемой информации, сложности и разнообразия труда по выполняемым функциям, состава и действия различных факторов, влияющих на трудоемкость работ по управлению производством. В каждом конкретном случае при определении нормы управляемости должны учитываться особенности предприятия: отраслевая принадлежность, тип производства, формы организации труда и производства и т. д.

Установление нормы управляемости в зависимости от количества информационных связей основано на понимании того, что отношения руководителя и подчиненных ему работников строятся как всевозможные информационные взаимосвязи. И естественно, чем больше работников непосредственно подчинено руководителю, тем больше

возникает информационных отношений-связей, тем большие объемы информации приходится перерабатывать руководителю. Однако руководитель в состоянии обработать лишь определенные объемы информации, движение которой протекает по документному и речевому каналам на разнообразных носителях. Ограниченная способность человека-руководителя перерабатывать получать, психологически окрашенную социально-экономическую, организационнораспорядительную и даже техническую информацию подводит его к некоему пределу, за которым появляются сбои, срывы, элементы неуправляемости. Следовательно, возникает объективная необходимость установления лишь определенного количества информационных связей-отношений руководителя и подчиненных.

Эти информационные отношения между руководителем и подчинёнными можно сформулировать математически. Можно выделить три типа отношений:  $a$  – прямые индивидуальные,  $b$  – перекрестные,  $c$  - групповые,  $i$  - совокупное количество отношений,  $n$  - число работников, подчиненных одному руководителю. Тогда формула (5.13)  $\mu$  (5.14):

$$
a = n; b = n*(n-1); c = n*(2n/2 + n-1); i = a+b+c,
$$
 (5.13)

$$
I = n \cdot \left(\frac{2^n}{2} + n - 1\right),\tag{5.14}
$$

Раскрывая эту формулу, получим:

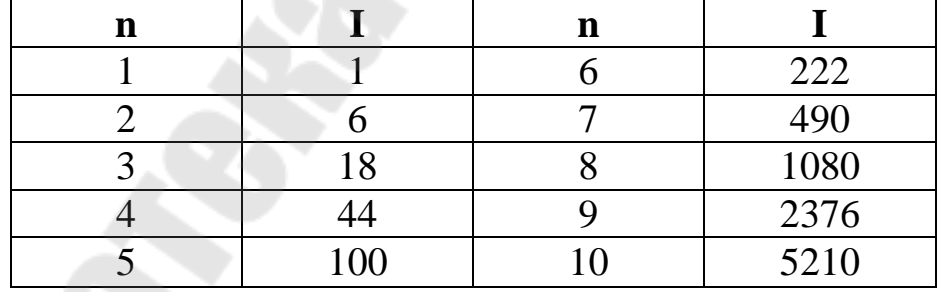

Эта концепция ориентирована, главным образом, на руководителей предприятий и фирм. Современная практика показывает, что для руководителей (менеджеров) среднего и высшего уровня управления оптимальной является норма управляемости - 7-8 непосредственно замкнутых на него подчиненных, что соответствует индивидуальной возможности эффективной переработки 490-1080 информационных

связей. Конечно, не исключается и большее количество подчиненных работников и структурных подразделений. НИИ труда, например, рекомендует в качестве ориентировочных критериев следующие значения норм управляемости:

 для руководителей предприятий и их первых заместителей – не более 10-12 человек (подразделений);

 для функциональных отделов – не менее 7-10 чел. (исключение: канцелярия, отделы кадров и первый, охраны труда и техники безопасности 3-4 чел.);

для функциональных бюро – не менее 4-6 чел.;

- для конструкторских и технологических отделов 15-20 чел.;
- для конструкторских и технологических бюро 7-10 чел.

Заместители руководителей структурных подразделений вводятся, как правило, при превышении нормы управляемости в 1,5 раза.

Указанные выше нормы управляемости учитывают как факторы сложности, так и специфику труда руководителей разных управленческих уровней, решаемых задач по управлению производством. Для директора предприятия, например, характерно: большое разнообразие и сложность принимаемых решений; подготовка не только оперативно-тактических, но и стратегических решений; взаимодействие с широким кругом разнородных специалистов; невысокая частота и относительно большая продолжительность информационных контактов с исполнителями, наличие информационных связей производственного характера с внешней средой предприятия.

Для мастера производственного участка: большая частота прямых информационных контактов с подчиненными; заранее установленное, ограниченное несколькими показателями производственное задание, решение которого осуществляется в короткий отрезок времени (смена, декада, месяц); взаимодействие с относительно узким кругом рабочих специальностей. Все это в совокупности ведет к установлению среднего значения подчиненных 10-15; 25-30 чел.

Норма управляемости линейных руководителей среднего и низшего управленческого уровня рассчитываются на основе факторов, определяющих трудоемкость работ по управлению цехом и участком: тип производства, численность рабочих, объем и номенклатура вырабатываемой продукции, закрепленной за цехом (участком), средний разряд работы и др.

Для мастера производственного участка норма управляемости может быть рассчитана по формуле (5.15):

$$
Hy = 21 + 0.09\,q + 1.17P_c + 2.48\pi
$$
\n(5.15)

где  $V_p$  – численность основных рабочих, чел.;

 $P_c$  – средний разряд работы;

 $\Pi_p$  – условный показатель типа производства (1- единичное,  $3-$  серийное,  $5-$  массовое).

Нормы управляемости все больше становятся важным инструментом и в расчетах количества производственных участков  $(K_{vu})$ предприятия. Расчет производится с учетом численности основных рабочих  $(Y_n)$ , коэффициента сменности их работы  $(K_{\alpha})$  и средней нормы управляемости для руководителей участков по формуле (5.16):

$$
K_{yq} = \frac{q_p}{K_{cu} \cdot H_y},
$$
\n(5.16)

Задание 23. Определить число уровней общего руководства и сделать вывод.

Таблица 5.3

Исходные данные для определения числа уровней общего руководства предприятием

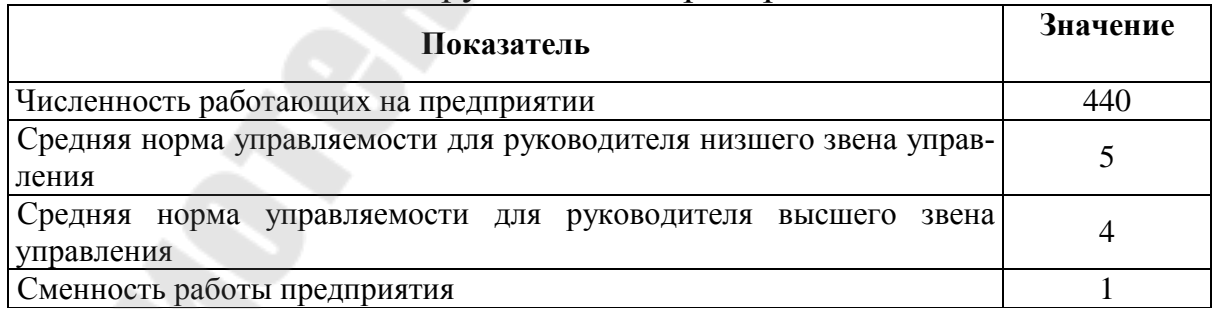

#### Ход решения.

Количество уровней общего (линейного) руководства предприятия  $(K_{\text{num}})$ , где на высшем уровне управленческие решения принимаются первым руководителем (директором, управляющим), рассчитывается по формуле (5.17):

$$
K_{\text{num}} = \frac{\lg q_{o} - \lg H_{\text{yc}} - \lg C + \lg H_{\text{yc}}}{\lg H_{\text{yc}}},\tag{5.17}
$$

где *Ч<sup>о</sup>* – общая численность работающих на предприятии;

*Нус* – средняя норма управляемости для руководителей низшего уровня управления;

*С* – сменность работы предприятия;

*Нув* – средняя норма управляемости для руководителей высшего уровня управления.

*Задание 24.* Определить число уровней функционального руководства и сделать вывод.

*Таблица 5.4* 

#### Исходные данные для определения числа уровней функционального руководства

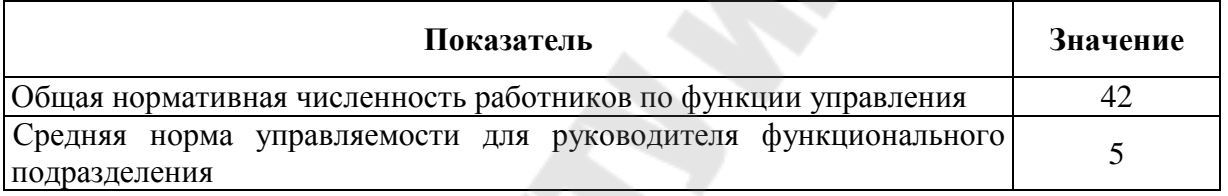

#### *Ход решения.*

Количество уровней функционального руководства (К<sub>фун</sub>) можно рассчитать по формуле (5.18):

$$
K_{\phi y_n} = \frac{\lg q_n + \lg H_{y\phi}}{\lg H_{y\phi}},
$$
\n(5.18)

где *Ч<sup>н</sup>* – общая нормативная численность работников по той или иной функции управления;

*Нуф* – средняя норма управляемости для руководителей функциональных подразделений.

# **ПРАКТИЧЕСКОЕ ЗАНЯТИЕ 6 ИНВЕСТИЦИОННЫЙ ПЛАН**

*Задание 25.* Провести расчет величины капитальных вложений по годам реализации проекта, используя данные, представленные в таблице 6.1.

#### *Таблица 6.1*

Исходные данные для расчета величины капитальных вложений по годам реализации проекта

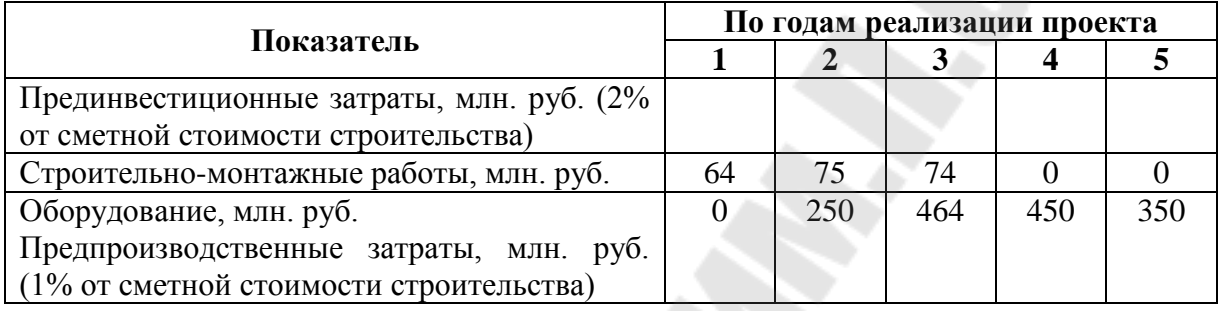

#### *Ход решения.*

Расчёт величины капитальных вложений по годам реализации проекта осуществляется в табл. 6.2.

*Таблица 6.2* 

# Расчёт величины капитальных вложений по годам

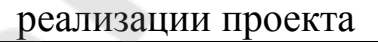

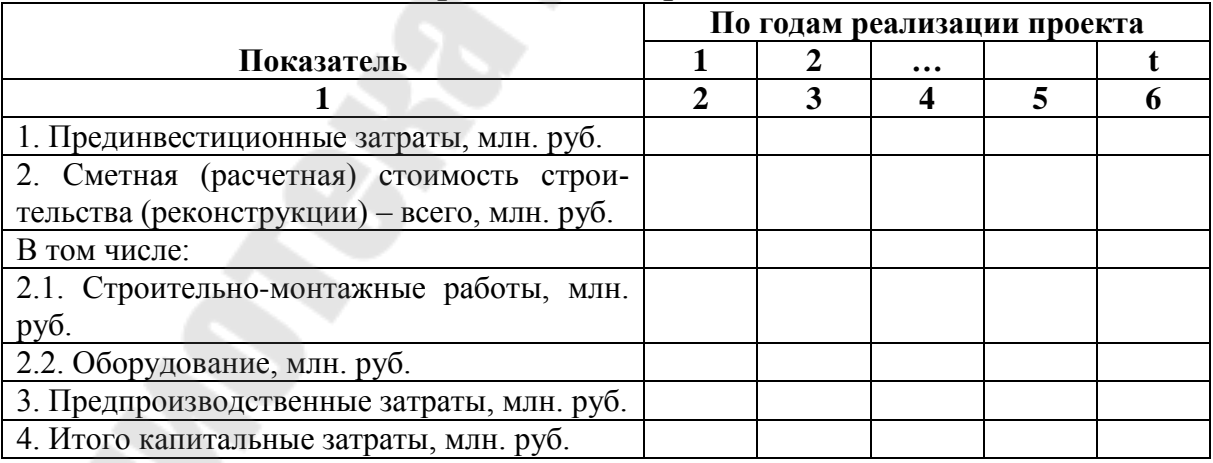

Пояснения к табл. 6.2:

1. Основанием для определения величины капитальных затрат по годам реализации проекта являются плановые величины вводимых производственных мощностей.

2. На практике расчёт прединвестиционных затрат производится согласно сметам на проектирование и т.п. расходы. Расчёт сметной стоимости строительства (реконструкции) производится исходя из стоимости приобретаемого оборудования, его транспортировки и монтажа, а также стоимости собственно строительных работ по утверждённым нормативам. Расчёт величины предпроизводственных затрат производится согласно утверждённым нормативам.

3. Суммарная величина капитальных затрат (стр. 4) определяется как сумма стр. 1,2,3.

# *Пример решения.*

*Таблица 6.3*

#### Расчёт величины капитальных вложений по годам реализации проекта

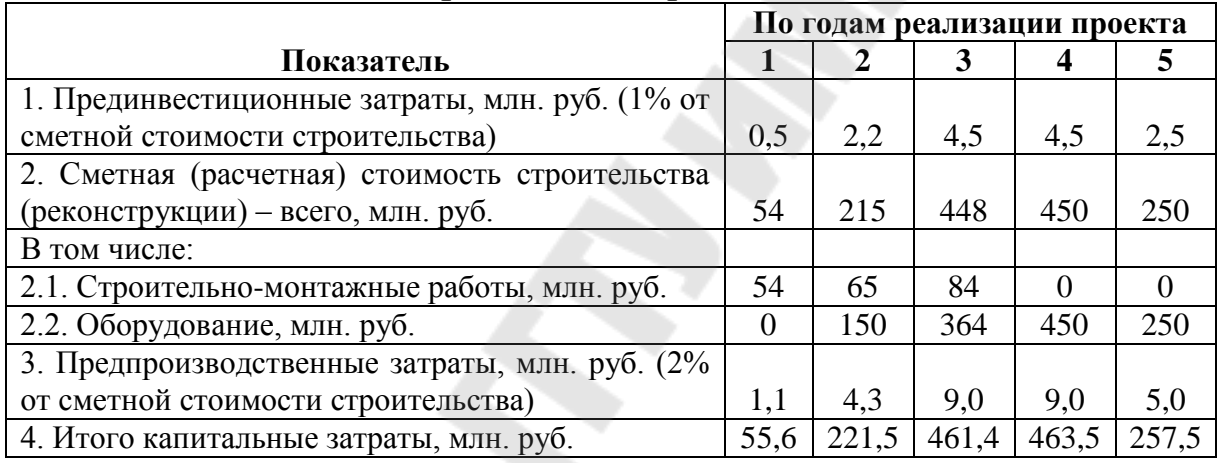

*Задание 26.* Провести расчет величины прироста собственных оборотных средств по годам реализации проекта, используя данные, представленные в таблице 6.4.

*Таблица 6.4*

Исходные данные для расчёта величины прироста собственных оборотных средств по годам реализации проекта

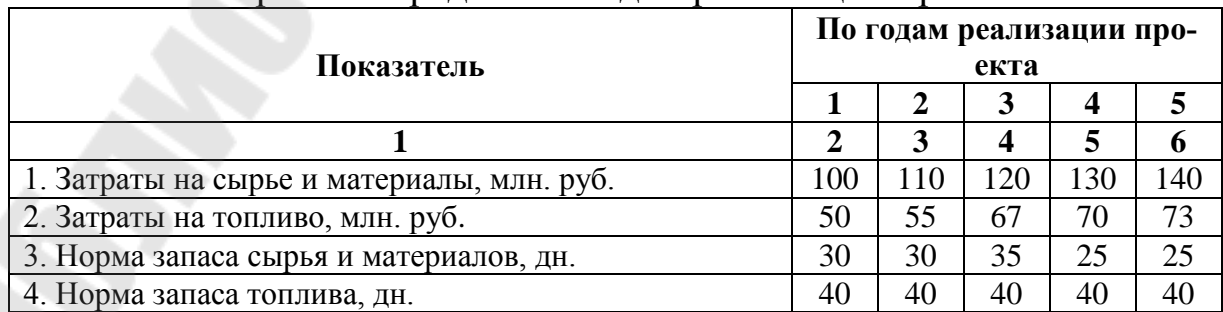

#### *Продолжение таблицы 6.4*

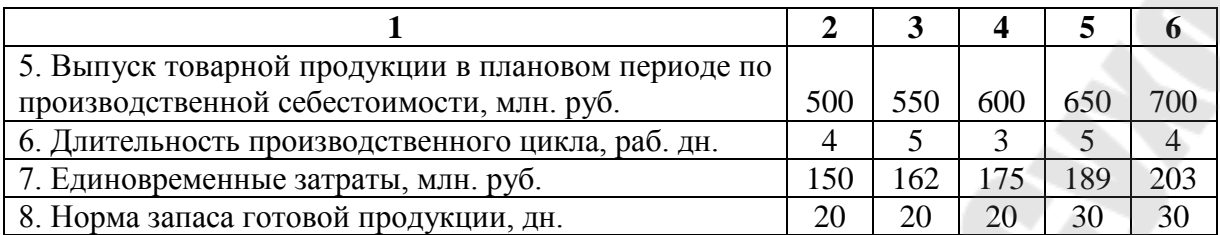

#### *Ход решения.*

Расчёт величины прироста собственных оборотных средств по годам реализации проекта осуществляется в табл. 6.5.

*Таблица 6.5*

Расчёт величины прироста собственных оборотных средств по годам реализации проекта

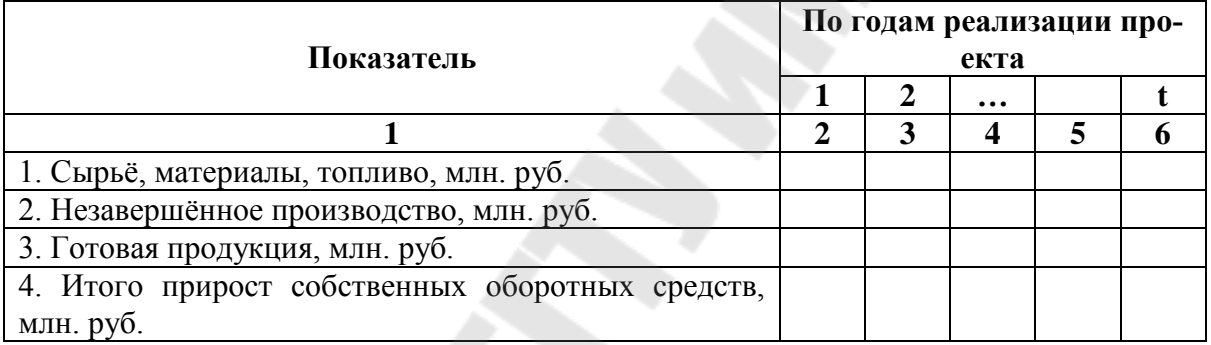

Пояснения к табл. 6.5:

1. Норматив оборотных средств по сырью, материалам, топливу и т.п. (производственным запасам) (стр. 1) определяется по формуле (6.1):

$$
H_{\text{II3}} = O_p \cdot \bar{H}_{\text{II3}},\tag{6.1}
$$

где *О<sup>р</sup>* – однодневный расход сырья, материалов и т.п.;

*Дпз* – средняя норма запаса в днях. Она определяется как сумма подготовительного, текущего, страхового, транспортного и технологического запасов.

2. Норматив оборотных средств по незавершённому производству (стр. 2) определяется по формуле (6.2):

$$
H_{\scriptscriptstyle HII} = \frac{B_c \cdot \mathcal{A}_u \cdot K_u}{T},\tag{6.2}
$$

где *В<sup>с</sup>* – выпуск товарной продукции в плановом периоде по производственной себестоимости.;

*Д<sup>ц</sup>* – длительность производственного цикла в календарных днях. Для перевода рабочих дней в календарные необходимо их умножить на переводной коэффициент 1,42.

*Т* – число дней в анализируемом периоде (в нашем случае 360);

*К<sup>н</sup>* – коэффициент нарастания затрат, который определяется по формуле (6.3) (используется при равномерном нарастании затрат):

$$
K_{u} = \frac{E + (C_{np} - E)/2}{C_{np}},
$$
\n(6.3)

где *Е* – единовременные затраты в начале производственного цикла;

*Спр* – производственная себестоимость ПП.

3. Норматив оборотных средств по готовой продукции (стр. 3) определяется по формуле (6.4):

$$
H_{\rm\scriptscriptstyle III} = O_{\rm\scriptscriptstyle A} \cdot \mathcal{A}_{\rm\scriptscriptstyle III} \,,\tag{6.4}
$$

где *О<sup>д</sup>* – однодневный выпуск товарной продукции по производственной себестоимости;

*ДГП* – норма запаса в днях. Она включает время на упаковку, маркировку, комплектование, погрузку, оформление, сдачу счетов в банк.

4. Потребность в денежных активах определяется на основе предстоящего их расходования на расчеты по оплате труда (исключая начисления на нее); по авансовым и налоговым платежам; по маркетинговой деятельности (расходы по рекламе); за коммунальные услуги и другие (6.5):

$$
H_{aa} = (3_{\omega m} + 3_{\omega n} + 3_{\omega n} + 3_{\omega \partial} + 3_{np}) \cdot 3, \tag{6.5}
$$

где *Зот, ап, нп, мд, пр* – затраты предприятия на расчеты по оплате труда (исключая начисления на нее); по авансовым и налоговым платежам; по маркетинговой деятельности (расходы по рекламе); и другие соответственно в месяц.

В практике формирования денежных активов вновь создаваемых предприятий потребность в них определяется в разрезе перечисленных видов платежей на предстоящие три месяца (что обеспечивает достаточный запас платежеспособности на первом этапе функционирования предприятия). В процессе последующей хозяйственной деятельности нормативы активов в денежной форме снижаются (особенно в условиях инфляции).

4. Прирост собственных оборотных средств (стр. 4) для первого года реализации проекта определяется как сумма стр. 1-3, для последующих лет – сумма стр. 1-3 планового года минус сумма стр. 1-3 года, предшествующего плановому.

Укрупнённо потребность в оборотных средствах можно определить исходя из анализа затрат на 100 руб. с оборота с учетом условий платежа по формуле (6.6):

$$
3_{oc} = (3_{_M} + 3_{_{M}}) \cdot (T_{_{CKI}} + T_{_{np}} + T_{_{n1}}) + (3_{_{np}} - 3_{_{M}} - 3_{_{M}}) \cdot (T_{_{CKI}} + T_{_{np}}),
$$
(6.6)

где *Зос* – затраты оборотных средств на 100 руб. с оборота, руб.;

*Зпр* – себестоимость продукции на 100 руб. с оборота, руб.;

*З<sup>м</sup>* – затраты на сырье, материалы, покупные полуфабрикаты и комплектующие изделия в себестоимости продукции на 100 руб. с оборота, руб.;

*Ззп* – затраты на заработную плату в себестоимости продукции на 100 руб. с оборота, руб.;

*Тскл* – предполагаемое время хранения на складе, дней;

*Тпр* – длительность производственного цикла, дней;

*Тпл* – сроки платежа клиентов, дней.

Окончательный расчет потребности в оборотных средствах производится по формуле (6.7):

$$
OC_n = \frac{O_o}{100} \cdot 3_{oc},\tag{6.7}
$$

где *ОС<sup>н</sup>* – потребность в оборотных средствах, руб.;  $O_{\theta}$  – дневной оборот, который определяется по формуле (6.8):

$$
O_{\scriptscriptstyle{\partial}} = \frac{BP}{\pi},\tag{6.8}
$$

где *ВР* – сумма обернувшихся средств (выручка от реализации), тыс. руб.;

*Д* – календарный период, за который средства обернулись, дней (месяц – 30 дней, квартал – 90 дней, год – 360 дней).

#### *Пример решения.*

#### *Таблица 6.6*

Расчёт величины прироста собственных оборотных средств по годам реализации проекта

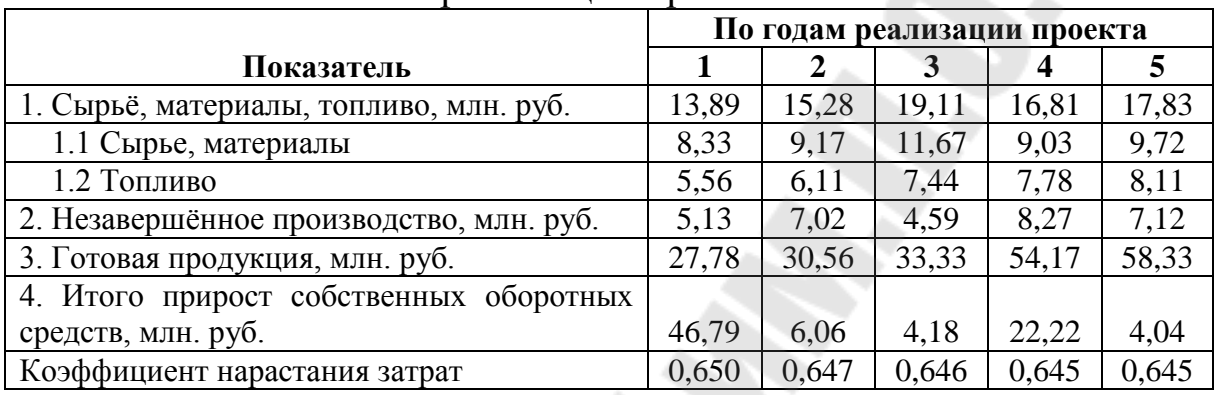

*Задание 27.* Провести расчёт величины общих инвестиционных затрат по годам реализации проекта, используя результаты решения задний 25 и 26.

#### *Ход решения.*

После расчёта величины капитальных затрат и прироста собственных оборотных средств рассчитываются общие инвестиционные затраты в табл. 6.7.

*Таблица 6.7*

#### Расчёт величины общих инвестиционных затрат по годам реализации проекта

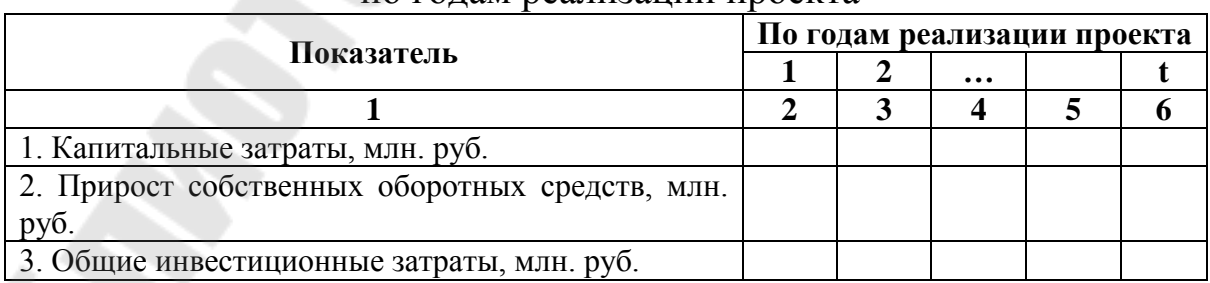

Пояснения к табл. 6.7:

1. Величина капитальных затрат (стр. 1) переносится из табл. 6.2 стр. 4.

2. Величина прироста собственных оборотных средств (стр. 2) переносится из табл. 6.5 стр. 4.

3. Величина общих инвестиционных затрат (стр. 3) определяется как сумма стр. 1 и 2.

# *Пример решения.*

# *Таблица 6.8*

Расчёт величины общих инвестиционных затрат по годам реализации проекта

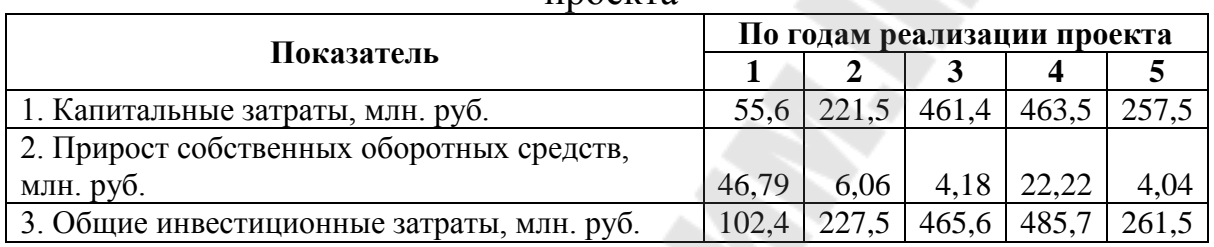

*Задание 28.* Провести расчет погашения долговых обязательств по кредиту, используя данные, представленные в таблице 6.9.

*Таблица 6.9*

Исходные данные для расчета погашения долговых обязательств, млн. руб.

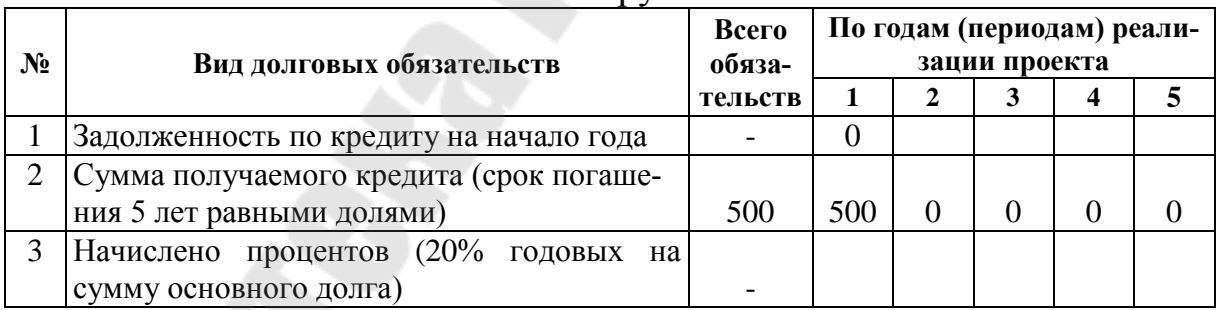

# *Ход решения.*

В случае если в качестве источников финансирования проекта выступают кредиты, то необходимо выполнить расчет погашения долговых обязательств по долгосрочным и краткосрочным кредитам, а также привести сводный график по макету табл. 6.10.

# *Таблица 6.10*

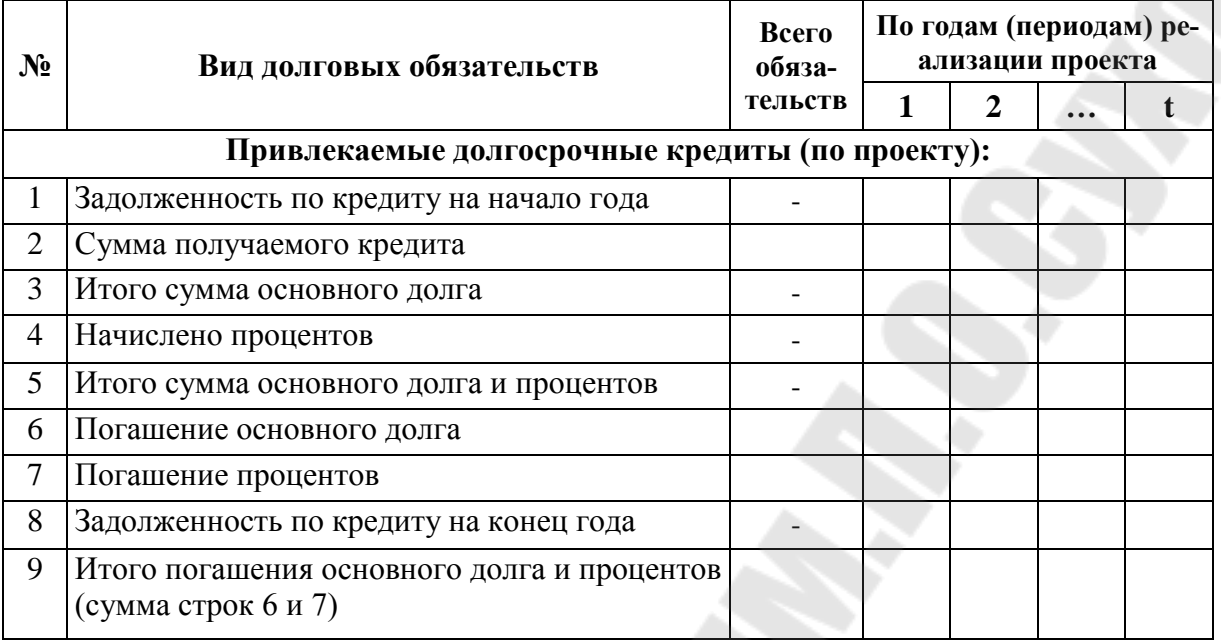

#### Сводный расчет погашения долговых обязательств, млн. руб.

Пояснения к табл. 6.10:

1. Расчёт погашения долговых обязательств выполняется для каждого кредита отдельно.

2. Задолженность по кредиту на начало года (стр. 1) для первого года реализации проекта равна 0, для последующих лет равна значению по стр. 8 за предыдущий год.

3. Итого сумма основного долга (стр. 3) равна сумме стр. 1 и 2.

4. Начислено процентов (стр. 4) определяется как произведение значения по стр. 3 на величину процента по кредиту.

5. Итого сумма основного долга и процентов (стр. 5) определяется как сумма стр. 3 и 4.

6. Погашение основного долга (стр. 6) определяется как частное от деления величины кредита на срок его выдачи, то есть эта величина постоянна во все годы выплаты кредита.

7. Погашение процентов (стр. 7) равно значению по стр. 4.

8. Задолженность по кредиту на конец года (стр. 8) равна стр. 1 + стр. 2 – стр. 6.

# *Пример решения.*

# *Таблица 6.11*

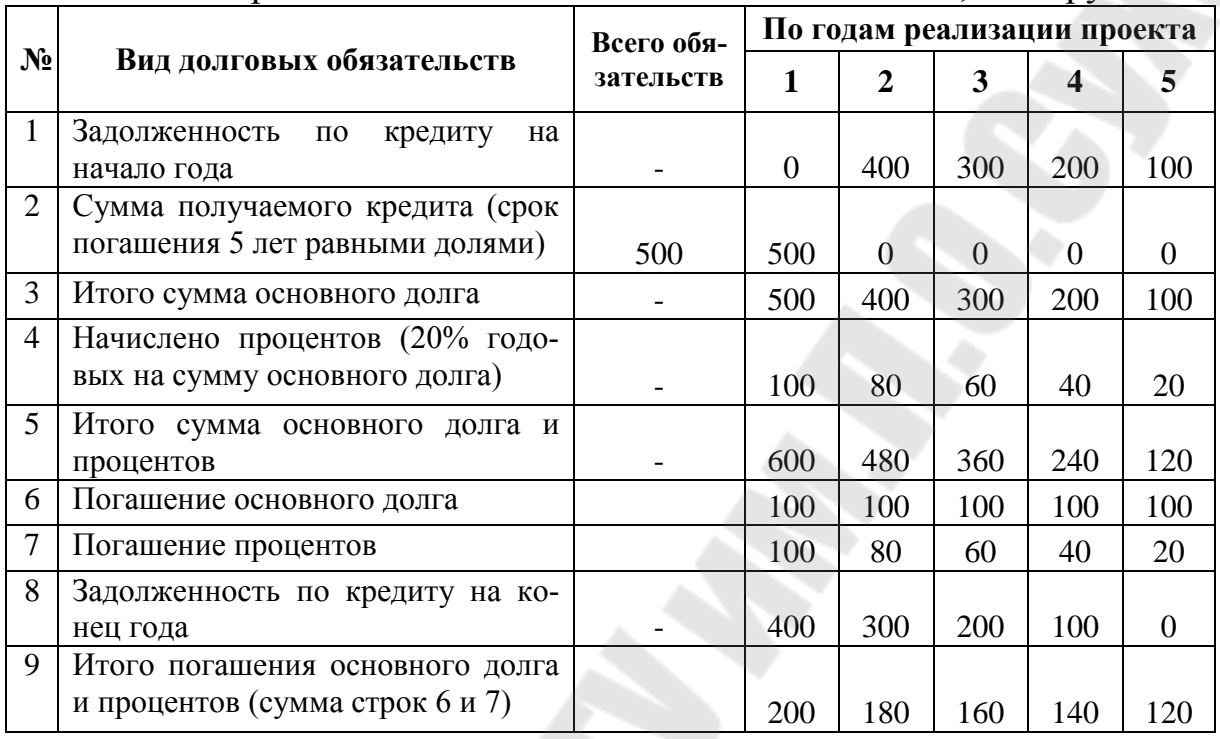

Сводный расчет погашения долговых обязательств, млн. руб.

Таким образом, кредит в 500 млн. руб. будет погашен равными долями за 5 лет. Сумма начисленных процентов по ставке 20% составит 300 млн. руб. Величина долговых обязательств составит 800 млн. руб.

# **ПРАКТИЧЕСКОЕ ЗАНЯТИЕ 7 ПРОГНОЗИРОВАНИЕ ФИНАНСОВО-ХОЗЯЙСТВЕННОЙ ДЕЯТЕЛЬНОСТИ. ПОКАЗАТЕЛИ ЭФФЕКТИВНОСТИ ПРОЕКТА**

*Задание 29.* Провести расчет выручки от реализации продукции (работ, услуг) по годам реализации проекта, используя данные, представленные в таблице 7.1.

*Таблица 7.1*

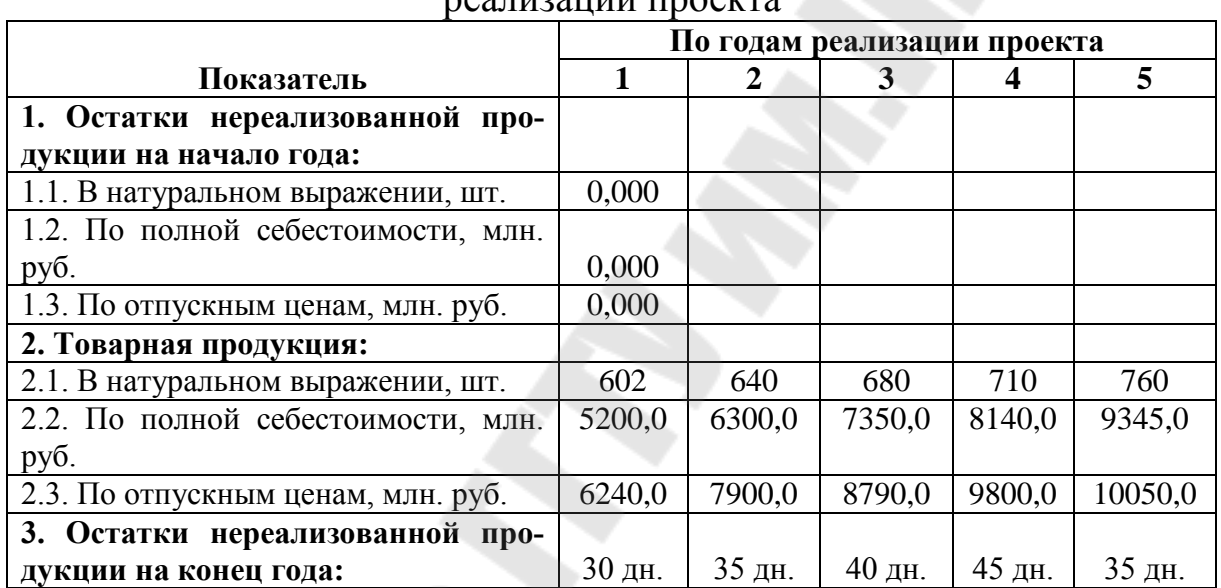

Расчёт выручки от реализации продукции (работ, услуг) по годам реализации проекта

#### *Ход решения.*

Расчёт выручки от реализации продукции (работ, услуг) по годам реализации проекта оформляется в табл. 7.2.

*Таблица 7.2*

Расчёт выручки от реализации продукции (работ, услуг) по годам реализации проекта

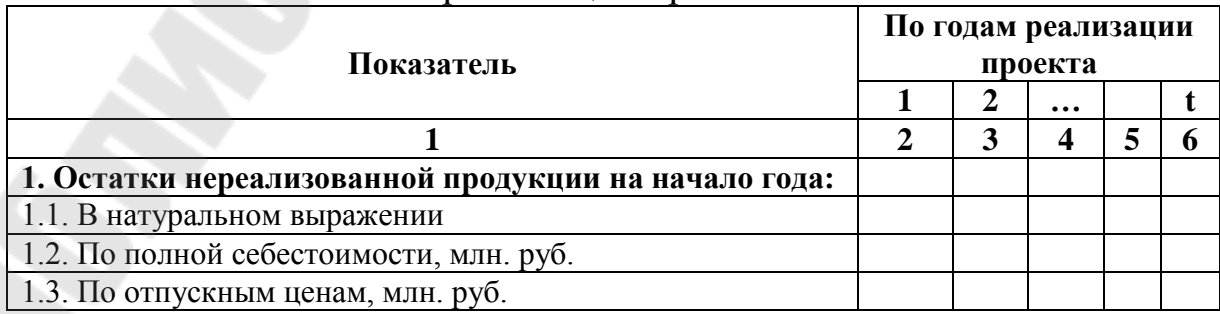

#### *Окончание таблицы 7.2*

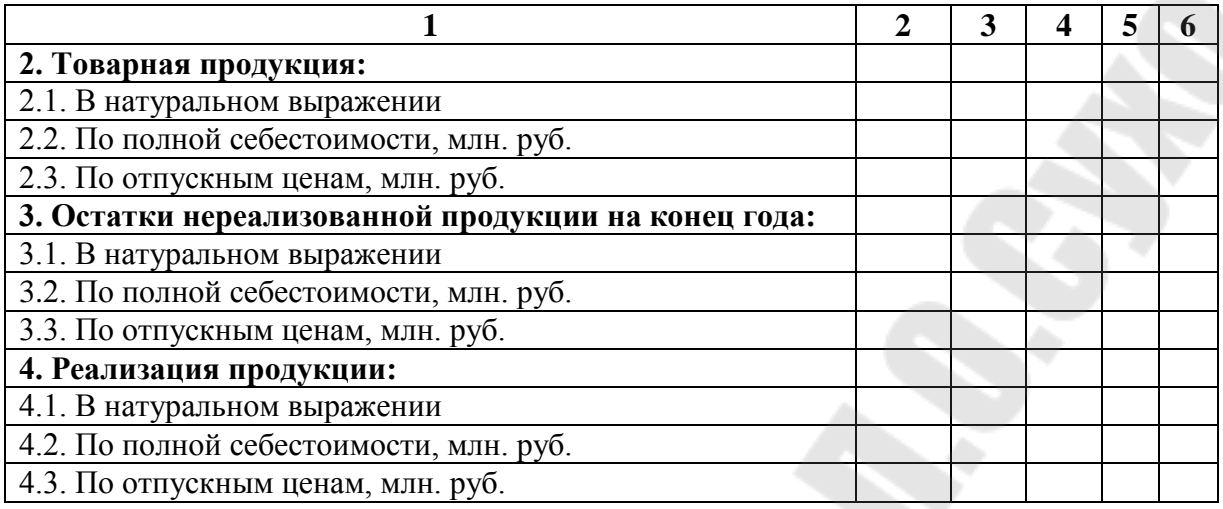

Пояснения к табл. 7.2:

1. Остатки нереализованной продукции на начало года в натуральном выражении (стр. 1.1) для первого года реализации проекта равны 0, для последующих лет равны остаткам нереализованной продукции на конец года в предыдущем периоде.

2. Остатки нереализованной продукции на начало года по полной себестоимости (стр. 1.2) для первого года реализации проекта равны 0, для последующих лет равны остаткам нереализованной продукции на конец года по полной себестоимости в предыдущем периоде.

3. Остатки нереализованной продукции на начало года по отпускным ценам (стр. 1.3) для первого года реализации проекта равны 0, для последующих лет равны произведению значения по стр. 1.1 для планового года на значение отпускной цены 1 ед. продукции (работ, услуг) предприятия для планового года.

4. Величина товарной продукции в натуральном выражении в плановом году (стр. 2.1) равна прогнозируемому объёму реализации продукции в натуральном выражении.

5. Величина товарной продукции по полной себестоимости в плановом году (стр. 2.2) равна полной себестоимости производственной программы в данном году.

6. Величина товарной продукции по отпускным ценам в плановом году (стр. 2.3) произведению величины товарной продукции в натуральном выражении в плановом году (стр. 2.1) на значение отпускной цены 1 ед. продукции (работ, услуг) предприятия для планового года.

7. Величина остатков нереализованной продукции на конец года в натуральном выражении в плановом году (стр. 3.1) равна: величина товарной продукции в плановом году в натуральном выражении (стр. 2.1)/360 и умноженная на норму запаса готовой продукции на складе в днях.

8. Величина остатков нереализованной продукции на конец года по полной себестоимости в плановом году (стр. 3.2) равна произведению величины остатков нереализованной продукции на конец года в натуральном выражении в плановом году (стр. 3.1) на величину полной себестоимости 1 ед. продукции в плановом году.

9. Величина остатков нереализованной продукции на конец года по отпускным ценам в плановом году (стр. 3.3) равна произведению величины остатков нереализованной продукции на конец года в натуральном выражении в плановом году (стр. 3.1) на величину отпускной цены 1 ед. продукции (работ, услуг) предприятия для планового года.

10. Величина реализованной продукции в натуральном выражении в плановом году (стр. 4.1) равна стр.  $1.1 +$  стр.  $2.1 -$  стр. 3.1 для планового года.

11. Величина реализованной продукции по полной себестоимости в плановом году (стр. 4.2) равна стр. 1.2 + стр. 2.2 – стр. 3.2 для планового года.

12. Величина реализованной продукции по отпускным ценам в плановом году (стр. 4.3) равна стр. 1.3 + стр. 2.3 – стр. 3.3 для планового года.

13. Расчёт величины реализованной продукции необходим из-за того, что отражённые в плане маркетинга объёмы спроса на продукцию не учитывают необходимости создания складского запаса готовой продукции для обеспечения непрерывности процесса её реализации потребителям.

# *Пример решения.*

*Таблица 7.3*

Расчёт выручки от реализации продукции (работ, услуг) по годам реализации проекта

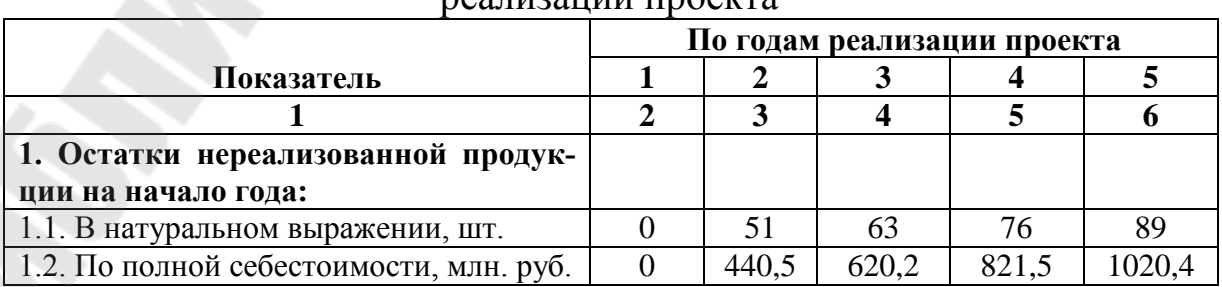
### *Окончание таблицы 7.3*

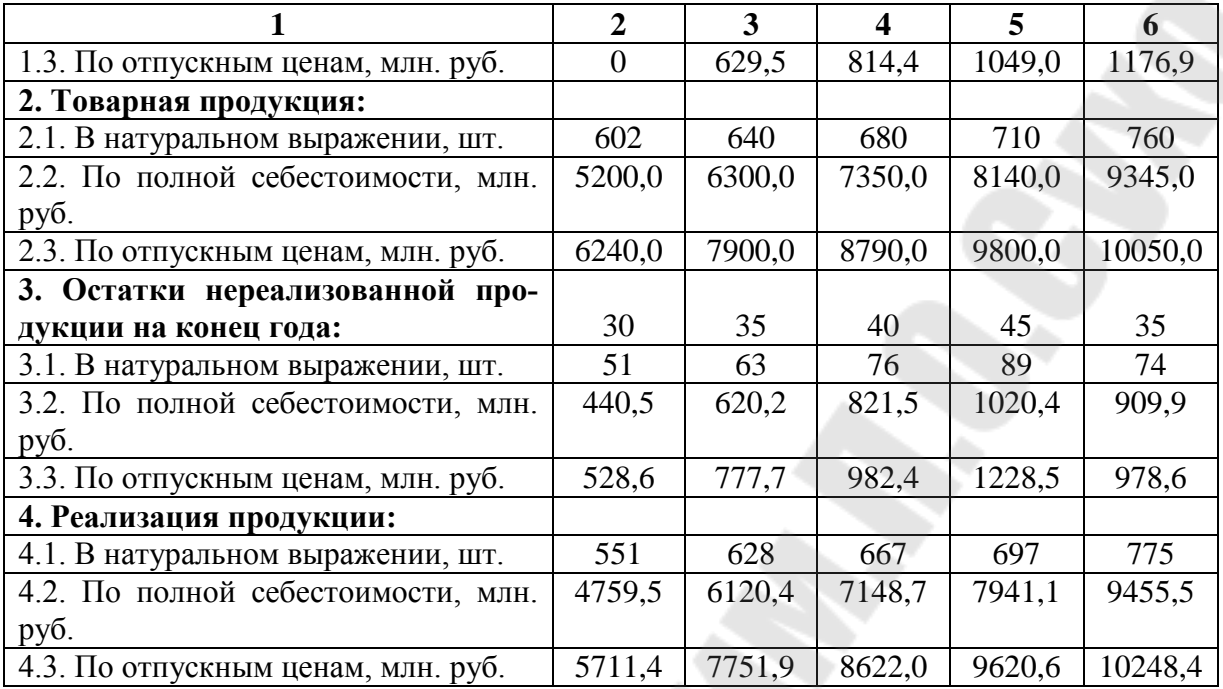

*Задание 30.* Рассчитать показатели эффективности инвестиционного проекта, используя данные, представленные в таблице 7.4.

*Таблица 7.4*

Исходные данные для расчета показателей эффективности инвестиционного проекта

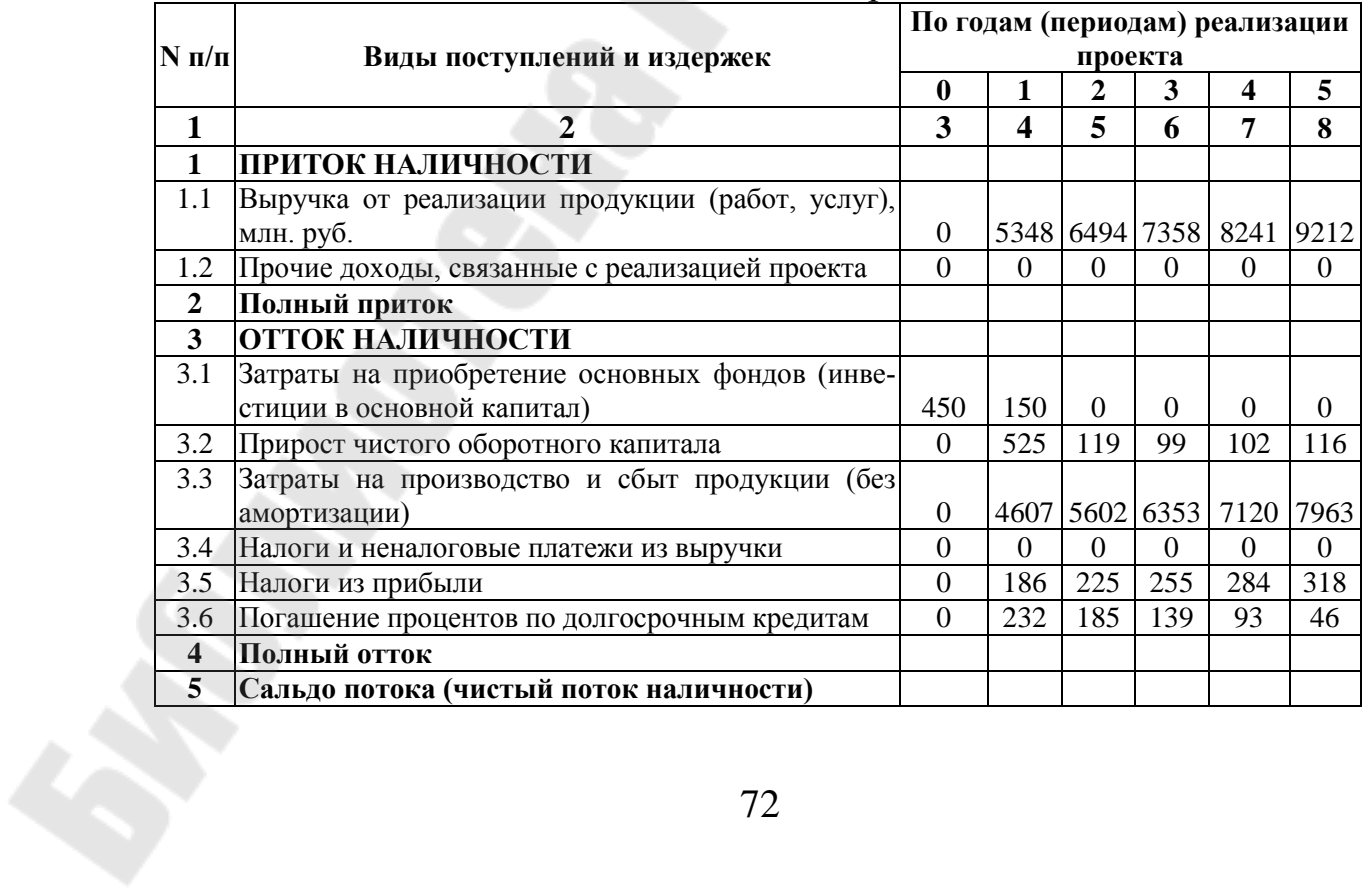

### Окончание таблицы 7.4

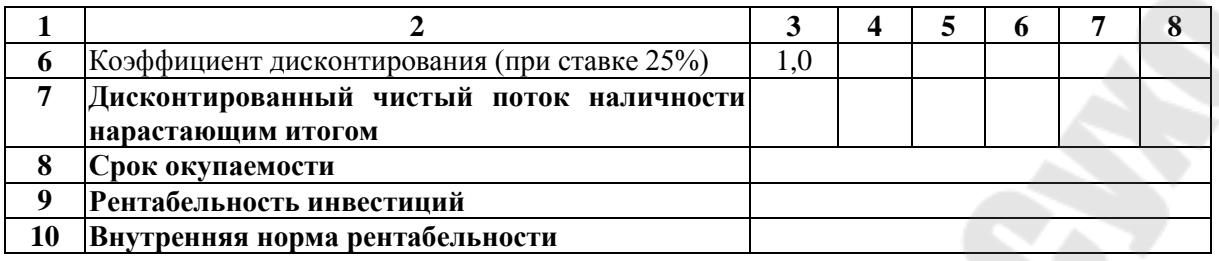

### Ход решения.

Оценка инвестиций базируется на сопоставлении ожидаемой чистой прибыли от реализации проекта с инвестированным в проект капиталом. В основе метода лежит вычисление чистого потока наличности, определяемого как разность между притоком денежных средств от операционной (производственной) и инвестиционной деятельности и их оттоком, а также за минусом издержек финансирования (процентов по долгосрочным кредитам). Расчет чистого потока наличности осуществляется по макету табл. 7.5.

### Таблица 7.5

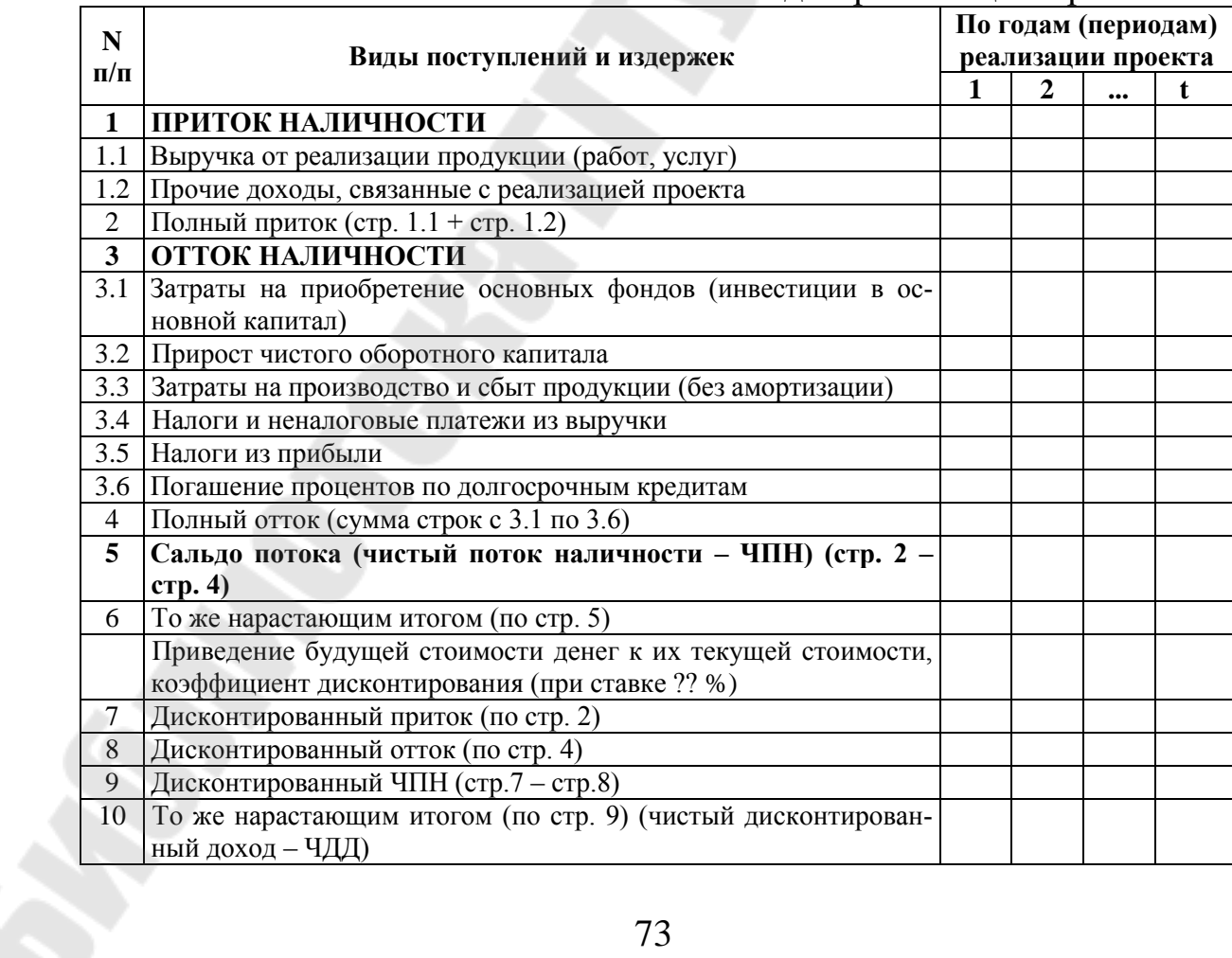

Расчет чистого потока наличности по голам реализации проекта

Пояснения к табл. 7.5:

1. Чистый поток наличности определяется как разность между притоком и оттоком наличности от операционной (производственной) и инвестиционной деятельности, а также за вычетом издержек по финансированию проекта.

2. Включение в отток денежных средств процентных платежей по долгосрочным кредитам, не относящихся к производственной и инвестиционной деятельности, обусловлено существующим законодательством, согласно которому данные выплаты не включаются в себестоимость продукции. В случае оценки проекта «без издержек финансирования» погашение процентов по долгосрочному кредиту в расчете чистого потока наличности не учитывается.

3. Чистый дисконтированный доход (ЧДД) определяется как сумма ЧПН за расчетный период.

4. По усмотрению разработчиков бизнес-плана в завершающей стадии реализации проекта в притоке наличности может учитываться ликвидационная стоимость основных средств (по стр. 1.2 таблицы).

5 Прочие доходы, связанные с реализацией проекта (стр. 1.2) равны значению по стр. 2+стр. 3.

На основании чистого потока наличности рассчитываются основные показатели оценки инвестиций: чистый дисконтированный доход (*ЧДД*); индекс доходности (*ИД*); внутренняя норма доходности (*ВНД*); срок окупаемости.

Для расчета этих показателей применяется *коэффициент дисконтирования*, который используется для приведения будущих потоков и оттоков денежных средств на шаге *t* к начальному периоду времени.

Коэффициент дисконтирования определяется по формуле (7.1):

$$
K_t = \frac{1}{(1+r)^t},\tag{7.1}
$$

где *r* – ставка дисконтирования (норма дисконта);

*t* – год реализации проекта.

Ставка дисконтирования принимается на уровне фактической ставки процента по долгосрочным кредитам банка (ставка рефинансирования НБ + 2-4%) или рассчитывается как средневзвешенная величина стоимости источников финансирования проекта.

Выбор средневзвешенной нормы дисконта для собственного и заемного капитала может определяться по формуле (7.2):

$$
A_{cp} = \frac{P_{cx} \cdot CK + P_{sx} \cdot 3K}{100},
$$
\n(7.2)

где *Рск* – процентная ставка на собственные средства;

*СК* – доля собственных средств в общем объёме инвестиционных затрат;

*Рзк* – процентная ставка по кредиту;

*ЗК* – доля кредита в общем объёме инвестиционных затрат.

Процентная ставка для собственных средств определяется по формуле (7.3):

$$
P_{c\kappa} = \frac{P_{\text{non}} - I_{\text{u}} - 1}{I_{\text{u}}} \times 100, \qquad (7.3)
$$

где *Рном* – номинальная процентная ставка (в долях единицы), то есть ставка, устанавливаемая Национальным банком Республики Беларусь;

*ö I* – индекс цен (в долях единицы), то есть годовой индекс роста потребительских цен (произведение индексов цен по месяцам).

В необходимых случаях может учитываться надбавка за риск, которая добавляется к ставке дисконтирования для безрисковых вложений.

Темп инфляции учитывается при расчетах финансовоэкономических показателей бизнес-плана в прогнозируемых ценах. Если в условиях высокого уровня инфляции реальная ставка принимает отрицательное значение, в качестве процентной ставки используется ставка дохода по ценным бумагам (депозитам).

*Чистый дисконтированный доход (ЧДД или NPV).* Чистый дисконтированный доход характеризует интегральный эффект от реализации проекта и определяется как величина, полученная дисконтированием (при постоянной ставке процента отдельно от каждого года) разницы между всеми годовыми оттоками и притоками реальных денег, накапливаемых в течение горизонта расчёта проекта (формула (7.4)):

$$
V\!\!\!\!/ \mu \!\!\!\!/ \mu = \sum_{t=1}^{T} \frac{\varPi_{t-1}}{\left(1+\varPi\right)^{t-1}},\tag{7.4}
$$

где  $\Pi_t$  – чистые потоки наличности в годы  $t = 1, 2, 3, ..., t$ ;

 $T$  – горизонт расчёта;

 $\mathcal{I}$  – ставка дисконтирования.

Формулу по расчёту ЧДД можно представить в следующем виде (формула (7.5)):

$$
H_1 = \Pi(0) + \Pi(1) \cdot K_1 + \Pi(2) \cdot K_2 + \dots + \Pi(T) \cdot K_T, \tag{7.5}
$$

где  $K_t$  – коэффициент дисконтирования.

Чистый дисконтированный доход показывает абсолютную величину прибыли, приведенной к началу реализации проекта и должен иметь положительное значение, иначе инвестиционный проект нельзя рассматривать как эффективный.

Внутренняя норма доходности (ВНД или IRR). Интегральный показатель, рассчитываемый нахождением ставки дисконтирования, при которой стоимость будущих поступлений равна стоимости инвестиций (ЧДД=0).

Если проект выполняется за счет заемных средств, то ВНД характеризует максимальный процент, под который возможно взять кредит, чтобы рассчитаться из доходов от реализации.

Расчёт ВНД выполняется либо при помощи итераций, либо при помощи функции Excel - подбор параметра.

При заданной инвестором норме дохода на вложенные средства инвестиции оправданы, если ВДН равна или превышает установленный показатель. Этот показатель также характеризует «запас прочности» проекта, выражающийся в разнице между ВНД и ставкой дисконтирования (в процентном исчислении).

Индекс рентабельности (доходности) (ИР или IP) определяется по формуле  $(7.6)$ :

$$
MP = \frac{4\pi\pi + \pi M}{\pi M},\tag{7.6}
$$

где ДИ - дисконтированная стоимость инвестиций за расчётный период (горизонт расчёта).

Инвестиционные проекты эффективны при ИР более 1.

Срок окупаемости служит для определения степени рисков реализации проекта и ликвидности инвестиций. Различают простой срок окупаемости и динамический. Простой срок окупаемости проекта это период времени, по окончании которого чистый объем поступлений (доходов) перекрывает объем инвестиций (расходов) в проект, и соответствует периоду, при котором накопительное значение чистого потока наличности изменяется с отрицательного на положительное. Расчет динамического срока окупаемости проекта осуществляется по накопительному дисконтированному чистому потоку наличности. Дисконтированный срок окупаемости в отличие от простого учитывает стоимость капитала и показывает реальный период окупаемости.

### Пример решения.

### Таблица 7.6

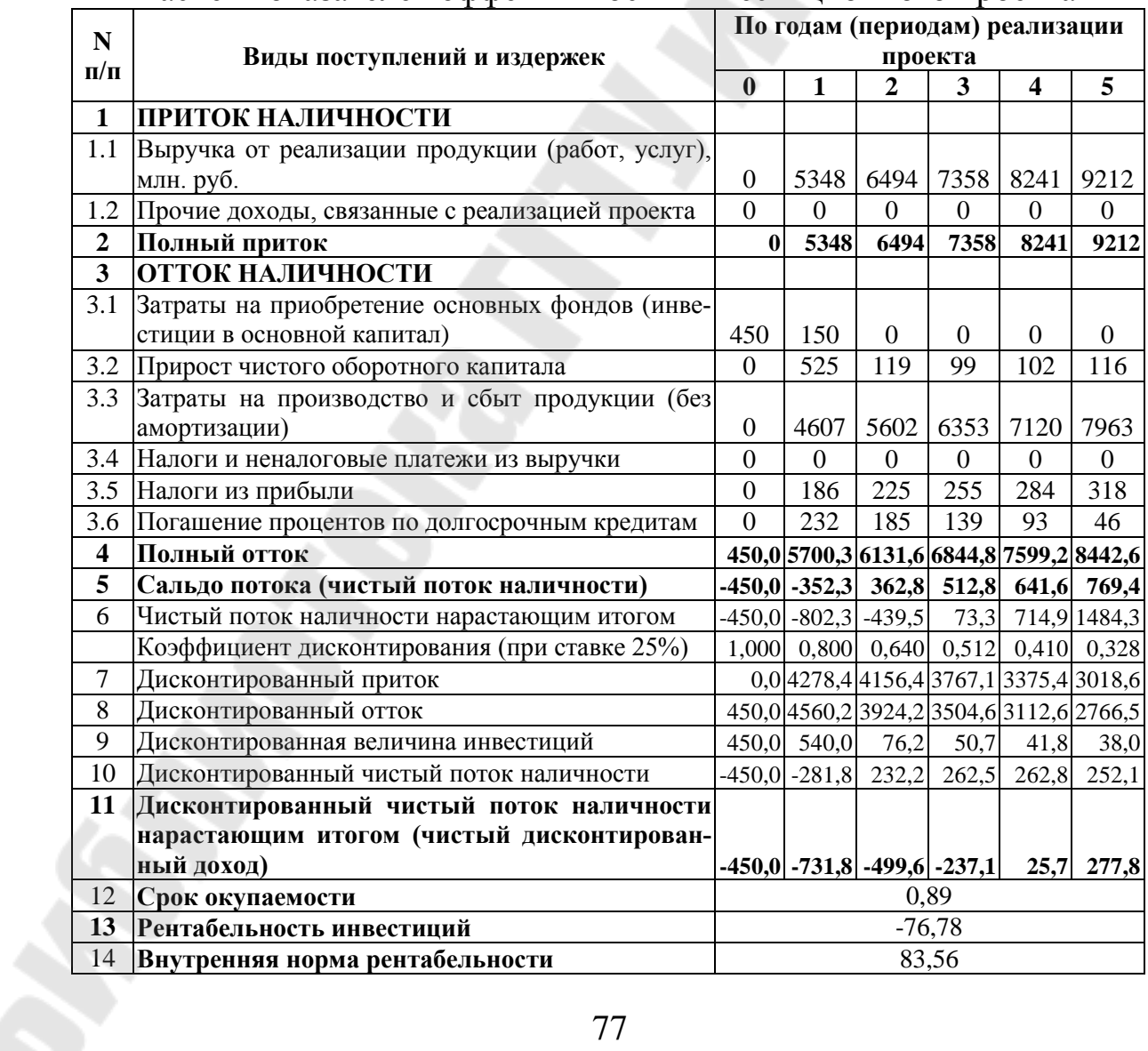

#### Расчет показателей эффективности инвестиционного проекта

Расчёты эффективности инвестиционного проекта позволяют сделать вывод о нецелесообразности его реализации на практике. Проект окупится на 4 год его реализации, ЧДД за 5 лет при ставке дисконтирования 25% составит 277,8 млн. руб. при инвестициях в основной капитал на сумму 600 млн. руб.

*Задание 31.* Рассчитать точку безубыточности для проекта, используя данные, представленные в таблице 7.7.

*Таблица 7.7*

| $11000 \mu$ may gain be not for the two state inverse $\mu$ m is a set of $\mu$ |                        |      |      |      |      |  |  |  |  |  |
|---------------------------------------------------------------------------------|------------------------|------|------|------|------|--|--|--|--|--|
|                                                                                 | Год реализации проекта |      |      |      |      |  |  |  |  |  |
| Показатель                                                                      |                        |      |      |      |      |  |  |  |  |  |
| 1. Суммарные постоянные издержки, млн. руб.                                     | 1980                   | 2179 | 2353 | 2518 | 2694 |  |  |  |  |  |
| 2. Цена единицы продукции, млн. руб.                                            | 11,5                   | 12.7 | 12.6 | 13,4 | 14,2 |  |  |  |  |  |
| 3. Переменные издержки на единицу продукции,                                    |                        |      |      |      |      |  |  |  |  |  |
| млн. руб.                                                                       | 6,25                   | 6,97 | 7,53 | 8,06 | 8,62 |  |  |  |  |  |
| 4. Безубыточный объём производства, тыс. шт.                                    |                        |      |      |      |      |  |  |  |  |  |
| 5. Величина производственной программы, тыс. шт.                                | 619                    | 667  | 715  | 763  | 812  |  |  |  |  |  |
| 6. Превышение ПП безубыточного объёма произ-                                    |                        |      |      |      |      |  |  |  |  |  |
| водства, тыс. шт.                                                               |                        |      |      |      |      |  |  |  |  |  |

Исходные данные для расчета точки безубыточности для проекта

#### *Ход решения.*

*Уровень безубыточности* определяется по формуле (7.7):

$$
YE = \frac{nocomoshhbe - u3\partial ep\kappa\kappa u}{nepemehhaa - npu6bub} \times 100, \tag{7.7}
$$

Объем реализации, соответствующий уровню безубыточности, определяется как произведение: выручка от реализации на уровень безубыточности. Приемлемым считается уровень менее 50%.

*Точка безубыточности* (ТБУ) определяется для одного вида продукции в натуральных показателях или стоимостном выражении (формула (7.8)):

$$
T\mathbf{B}V = \frac{nocomoshhule_a u3\text{deppkku}}{\text{yeha} - \text{nepemehblue}_u3\text{deppkku}},\tag{7.8}
$$

Расчёт точки безубыточности проекта производится в табл. 5.8.

# *Таблица 7.8*

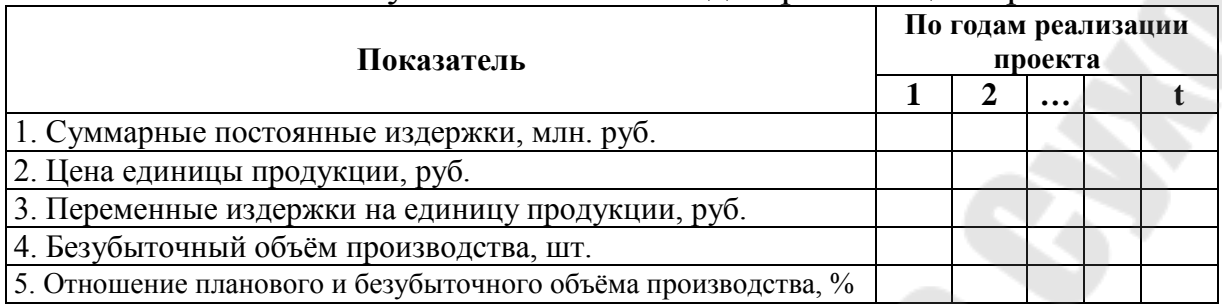

Расчёт точки безубыточности по годам реализации проекта

Пояснения к табл. 7.8:

1. Безубыточный объём производства (стр. 4) равен стр. 1/(стр. 2 стр. 3).

2. Отношение планового и безубыточного объёмов производства разделить на стр. 4 табл. 7.8.

## *Пример решения.*

*Таблица 7.9*

Расчёт точки безубыточности по годам реализации проекта

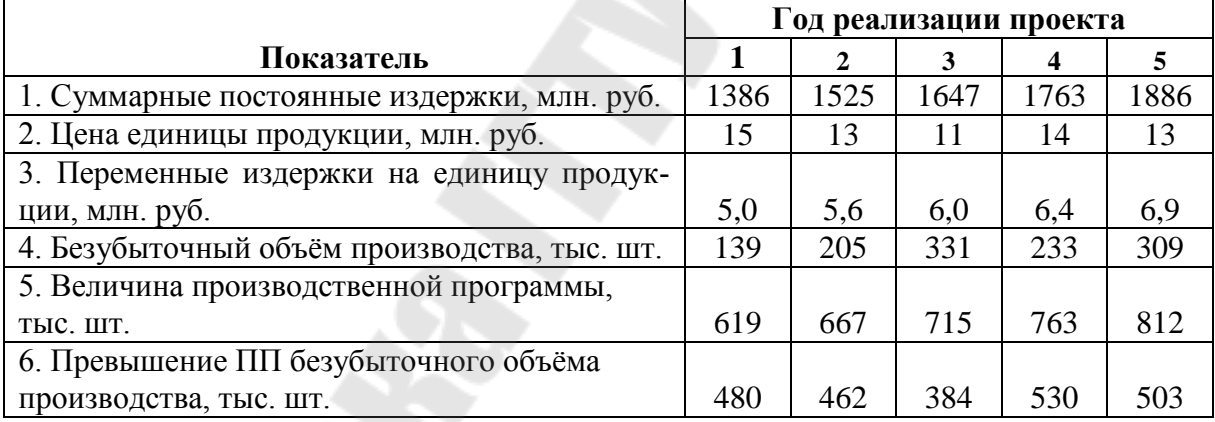

Таким образом, безубыточный объём производства достигается в каждом из лет реализации проекта.

## **ПРАКТИЧЕСКИЕ ЗАДАНИЯ ДЛЯ САМОСТОЯТЕЛЬНОЙ РАБОТЫ**

### **Раздел РЕЗЮМЕ**

1. Разработать раздел бизнес-плана «Резюме».

### **Раздел**

# **ХАРАКТЕРИСТИКА ОРГАНИЗАЦИИ И СТРАТЕГИЯ ЕЕ РАЗВИТИЯ. ОПИСАНИЕ ПРОДУКЦИИ**

2. Разработать разделы бизнес-плана «Характеристика организации и стратегия ее развития», «Описание продукции».

### **Раздел**

## **«АНАЛИЗ РЫНКОВ СБЫТА. СТРАТЕГИЯ МАРКЕТИНГА»**

3. Просегментировать рынок сбыта следующих товаров (вариант выбирается по номеру в журнале группы):

а) нечетный номер в журнале группы – хлеб;

б) четный номер в журнале группы – макароны.

Дополнительные условия: количество признаков сегментации – 3; выбор каждого признака должен быть обоснован письменно; количество сегментов рынка сбыта по каждому признаку – не больше 3.

4. Выбрать целевые сегменты рынка сбыта товара из задачи 1, проведя оценку привлекательности полученных в задаче 1 сегментов в таблице.

Дополнительные условия: признаки сегментации берутся из задачи 1; количество критериев оценки привлекательности сегментов – 4; критерии оценки привлекательности сегментов слушатель выбирает сам; значения критериев задаются слушателем условно; уровень значимости критерия задается слушателем; интегральное значение привлекательности сегмента определяется 2 методами – при помощи средней арифметической взвешенной и при помощи средней геометрической взвешенной.

По результатам оценки письменно сделать вывод.

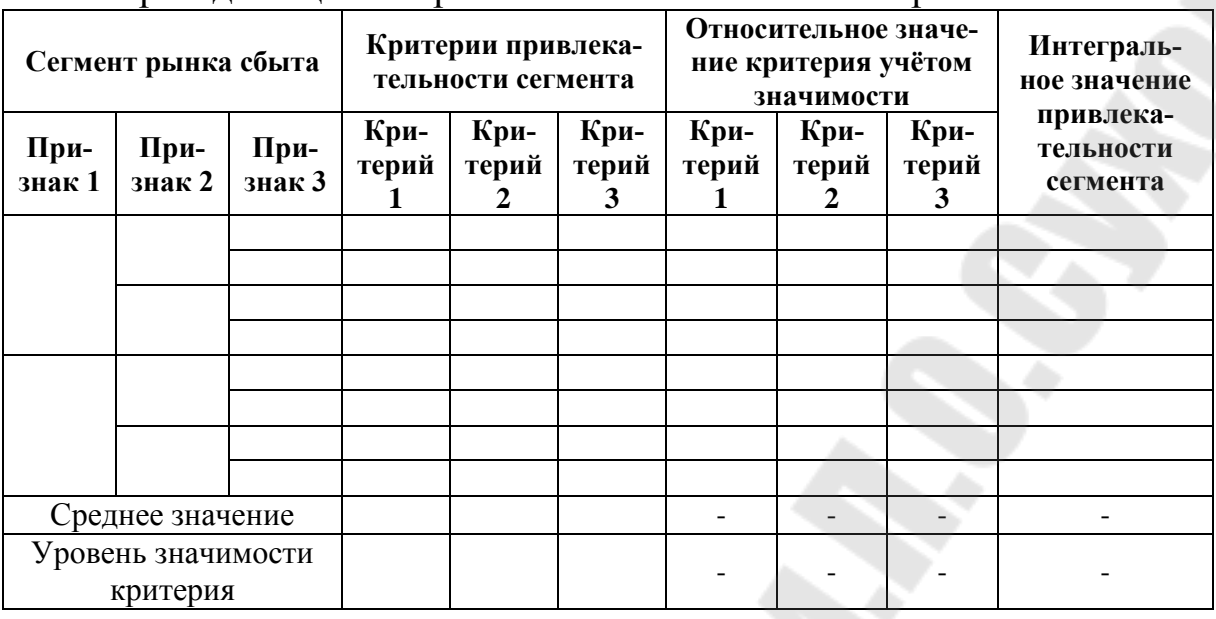

#### Форма для оценки привлекательности сегмента рынка сбыта

5. Разработать модели нормативного спроса аддитивного и мультипликативного вида для прогнозирования спроса на товар из задачи  $\mathbf{1}$ .

Дополнительные условия: за базу принять аддитивную и мультипликативную модель **ИЗ** предлагаемого пособия  $\Pi$ <sup>O</sup> бизнеспланированию.

6. Построить факторную модель спроса (форма модели спроса указана ниже) на товар, используя исходные данные, представленные в таблице. Оценить статистическую значимость полученной модели. Сделать вывод о возможности ее использования для прогнозирования спроса. Спрогнозировать объем реализации на периоды 21 и 22.

Дополнительные условия - выбор варианта осуществляется на основе номера в журнале группы:

а) нечетный номер в журнале – модель  $Y = a_0 + a_1 \ln P + a_2 \ln D + a_3 \ln P \ln D$ ;

б) четный номер в журнале – модель  $\ln Y = a_0 + a_1 \ln D + a_2 \ln P$ .

Для построения факторной модели спроса использовать возможности MS Excel.

Таблица

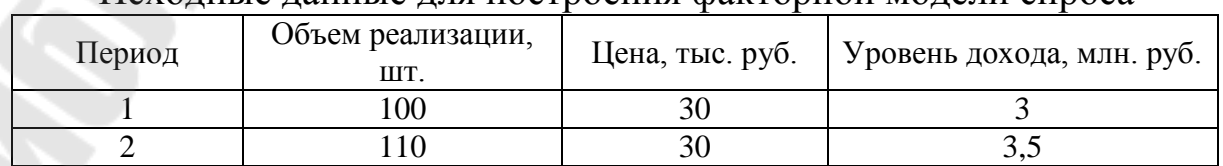

Исхолные ланные лля построения факторной молели спроса

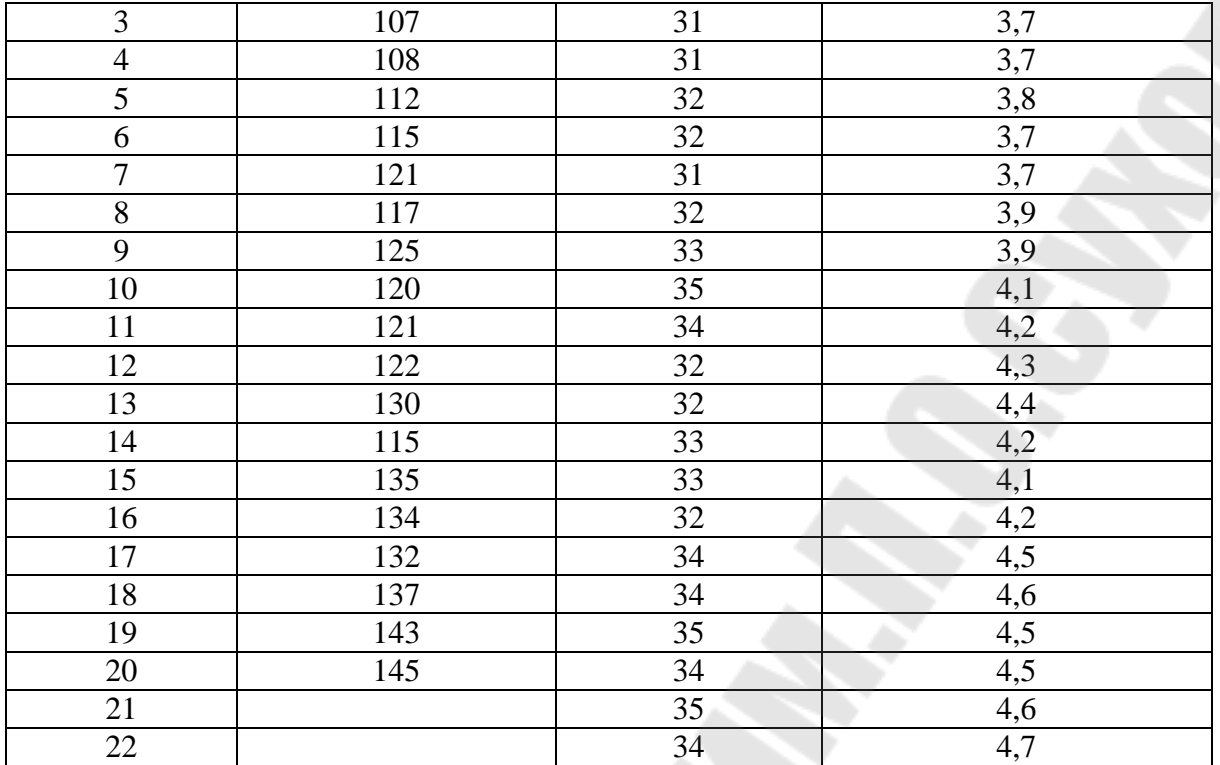

7. Построить полиномиальную модель спроса на товар, используя исходные данные из задачи 4 (столбцы - период и объем реализации). Оценить статистическую значимость полученной модели. Спрогнозировать при помощи модели объем реализации на периоды 21 и 22.

Дополнительные условия: степень полинома выбирается слушателем самостоятельно; для построения полинома использовать возможности MS Excel (точечная диаграмма, добавить линию тренда).

8. Рассчитать уровень конкурентоспособности предприятия и сделать вывод (не менее  $\frac{3}{4}$  страницы) по результатам расчётов. Индекс технических параметров продукции определить по формуле средней арифметической взвешенной. Варианты исходных данных задачи выбираются согласно нижеприведённой табл. 1.

Таблица 1

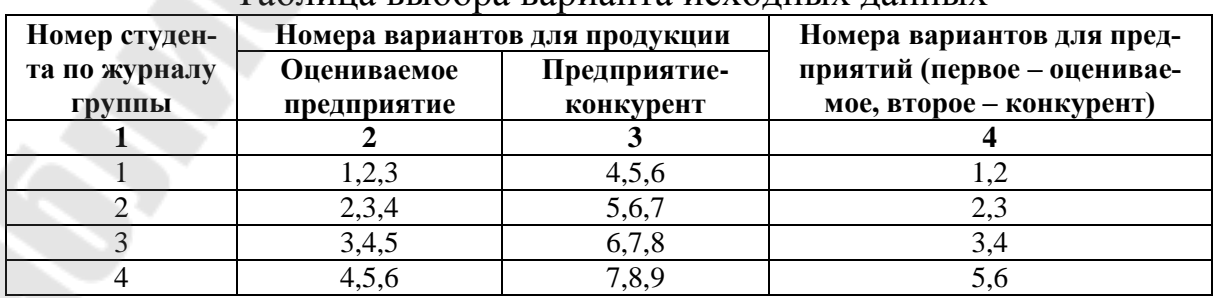

#### Таблина выбора варианта исходных данных

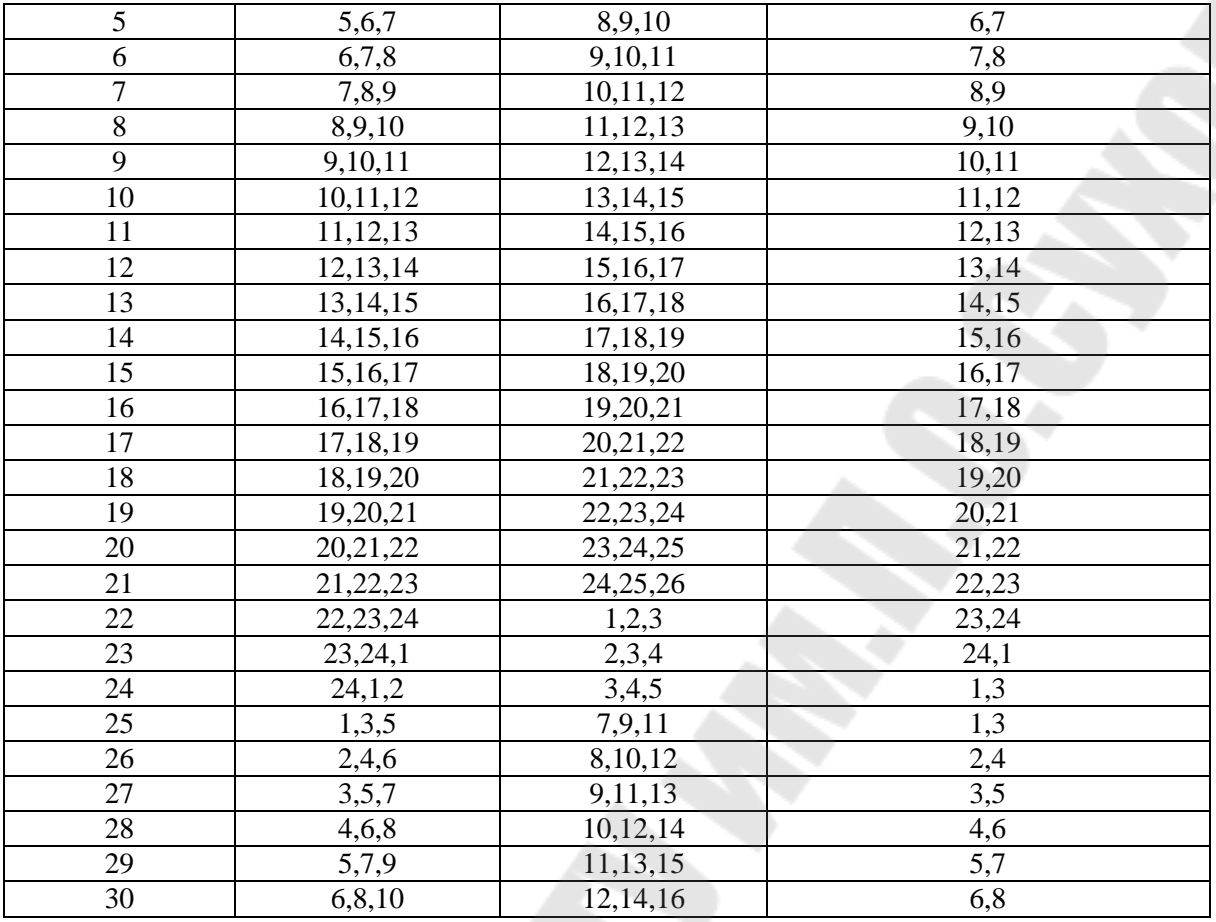

# Варианты для продукции приведены в табл. 2.

# Таблица 2

S<br>S

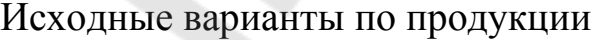

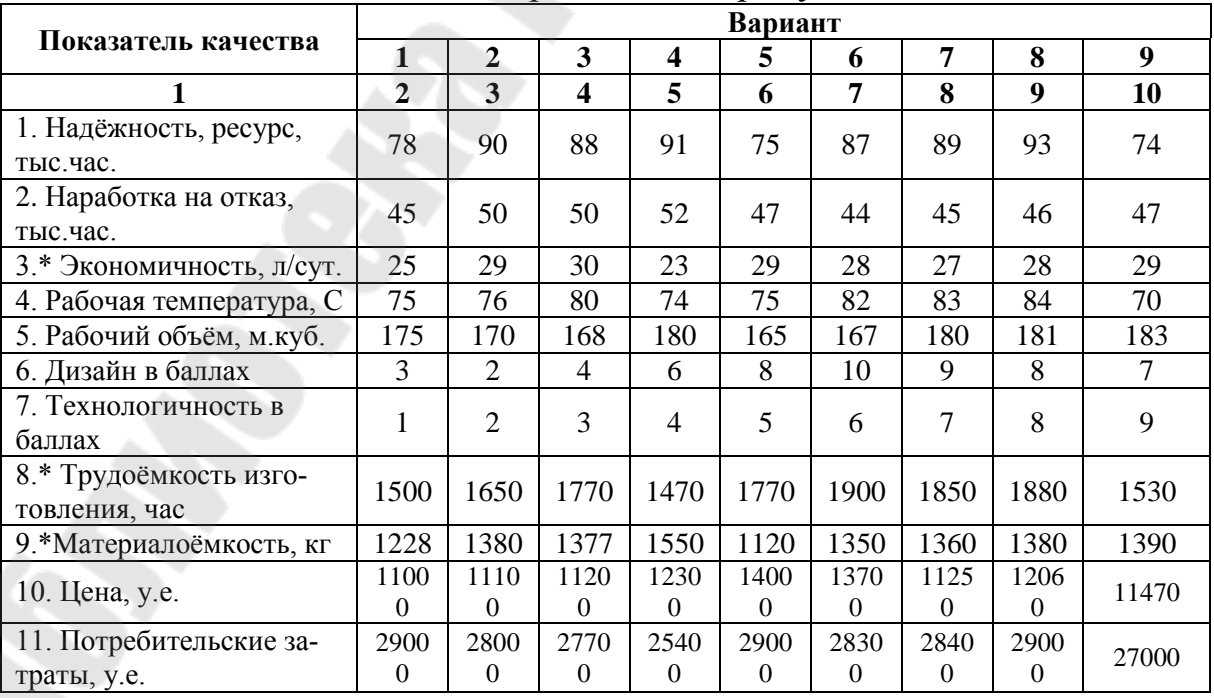

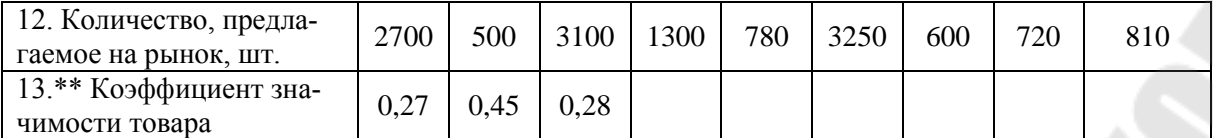

# Продолжение табл.2

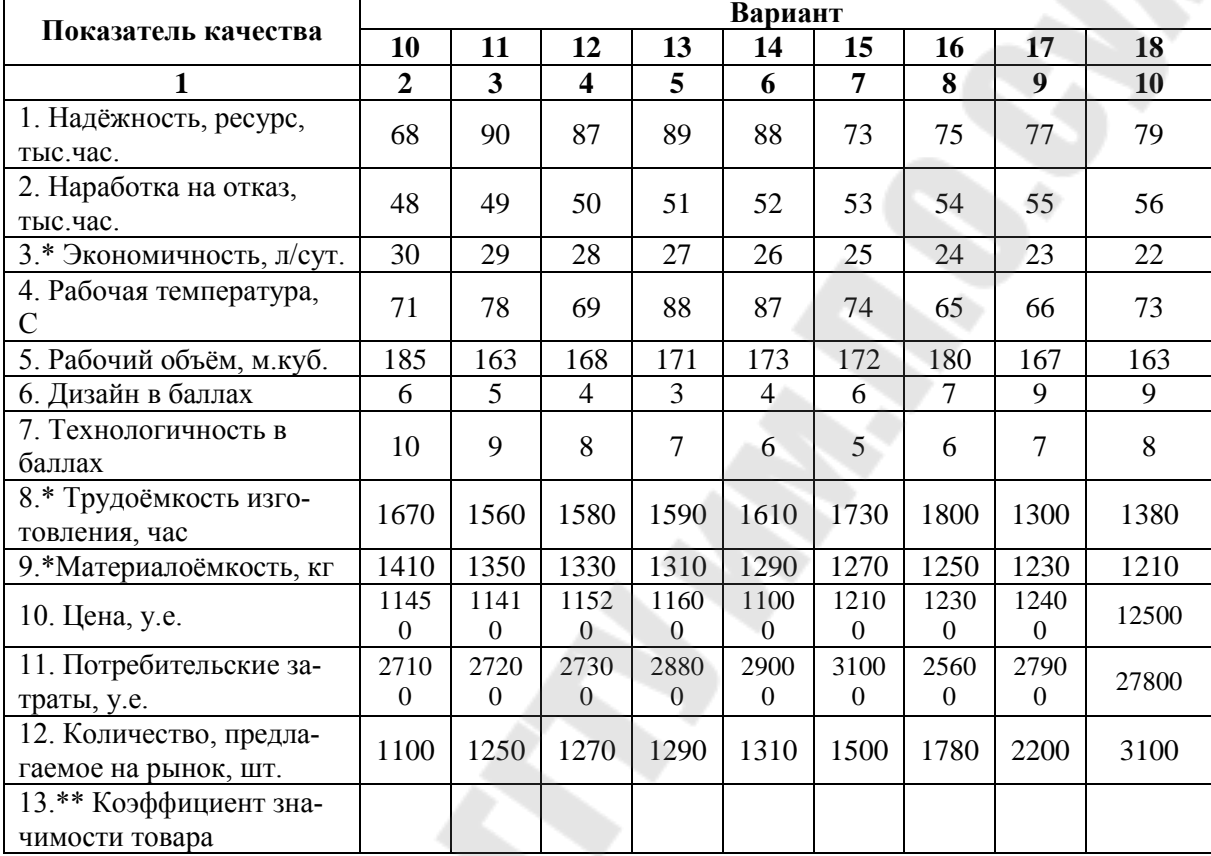

# Окончание табл.2

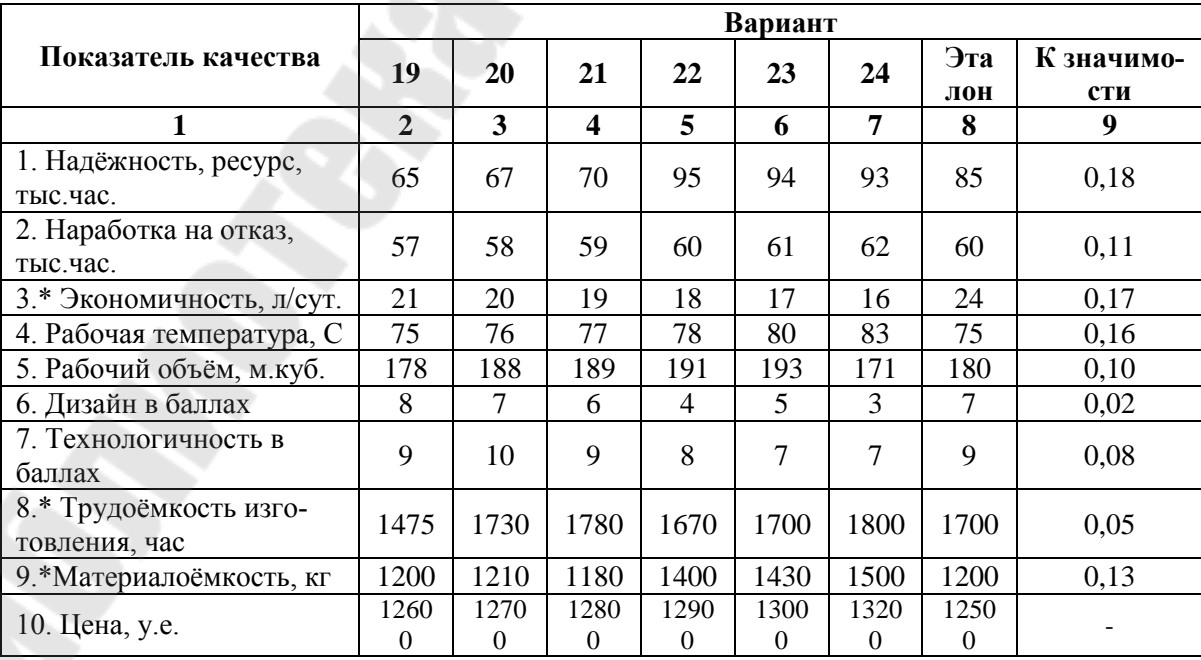

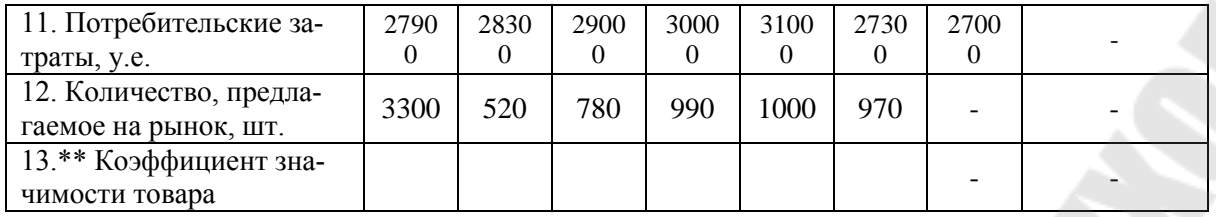

Примечание к табл. 2:

\* относительные показатели качества рассчитываются по формуле, обратной исходной;

\*\* коэффициенты значимости одинаковы для всех троек товаров.

Исходные данные о показателях эффективности предприятий приведены в табл. 3.

### *Таблица 3*

Исходные данные показателей эффективности работы предприятий

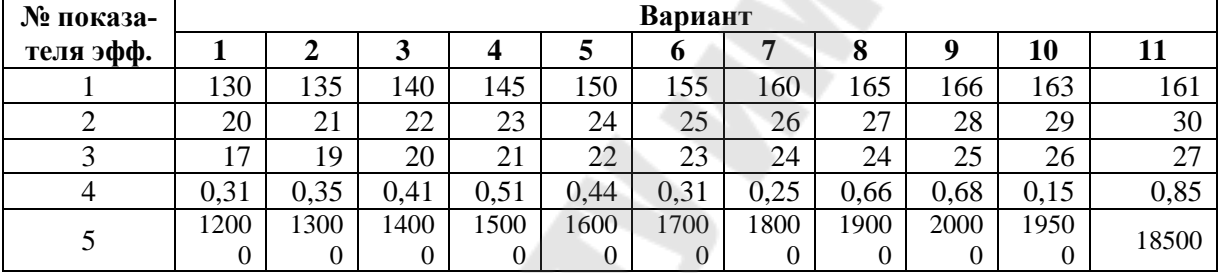

### *Продолжение табл.3*

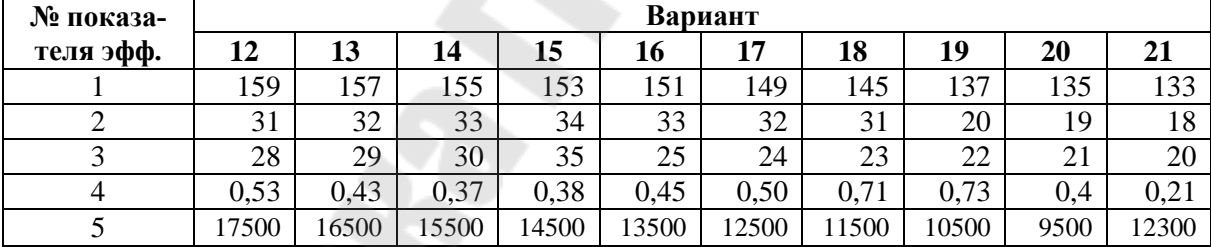

### Окончание табл.3

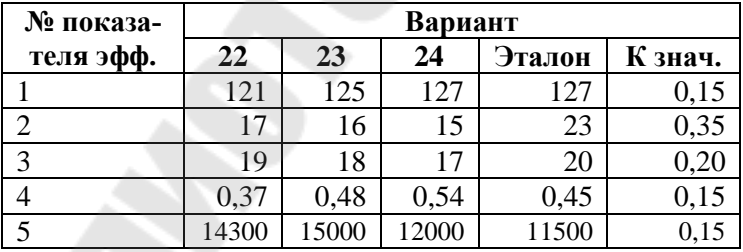

9. Рассчитать цену реализации продукции затратным методом, используя данные, представленные в таблице (вариант выбирается по номеру в журнале группы).

# Расчёт планового уровня цен на продукцию (работы, услугу) предприятия

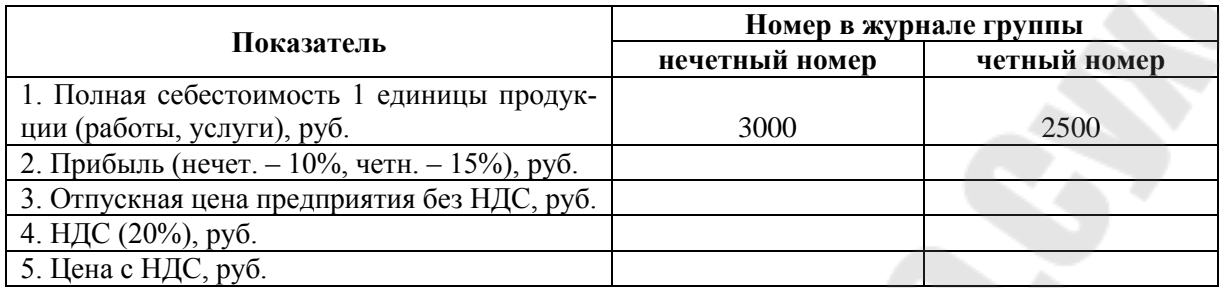

### **Раздел «ПРОИЗВОДСТВЕННЫЙ ПЛАН»**

10. Обосновать производственную программу производственными мощностями. Расчеты свести в приведенные ниже таблицы. Исходные данные для анализа приведены в таблице.

Анализ соответствия существующих производственных мощностей объёмам производственной программы

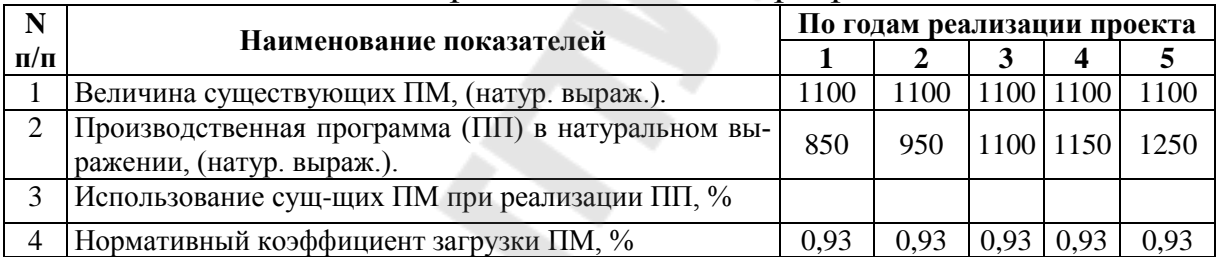

Обоснование потребности в дополнительных производственных мощностях выполнить в нижеприведенной таблице.

Обоснование потребности в дополнительных производственных мощностях

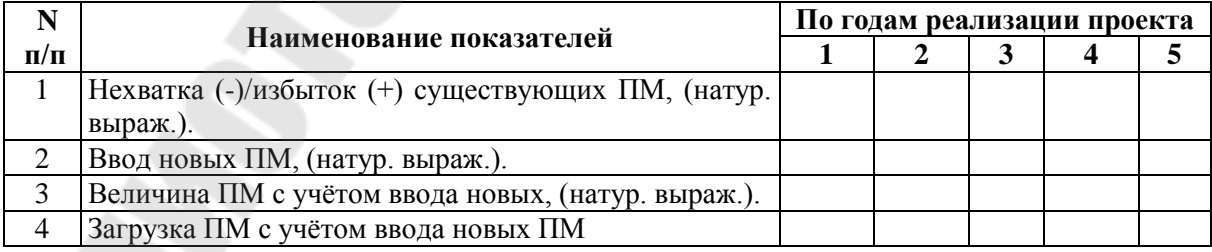

11. Определить потребность в основных материалах по плану производства предприятия методом технологического нормирования, используя исходные данные, приведённые в таблице.

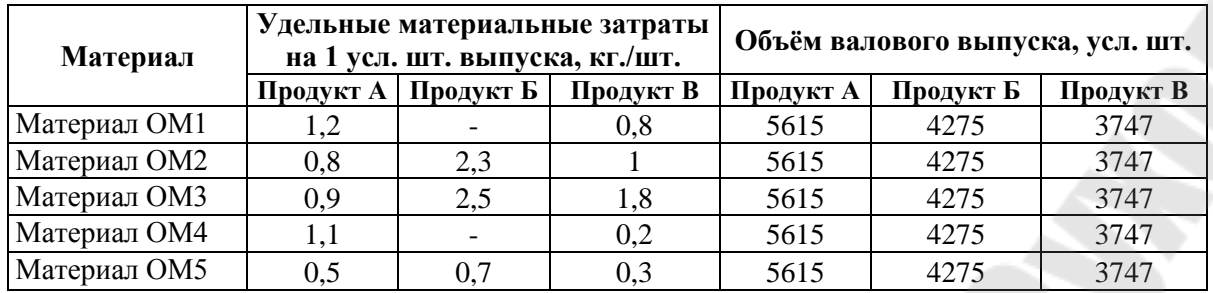

12. Разработать проект плана прямых затрат труда по плану производства предприятия, используя данные, приведённые в таблице.

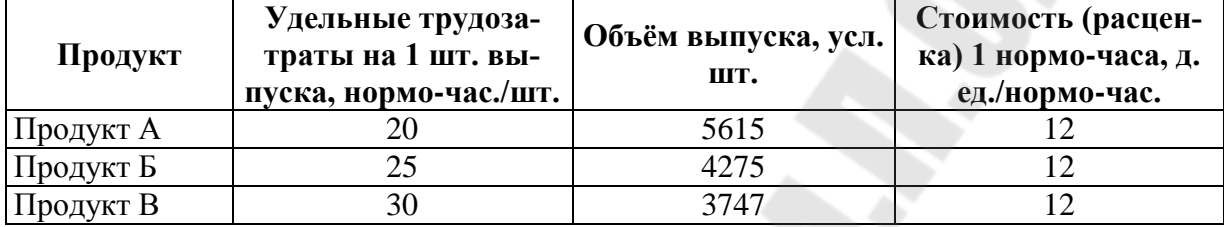

13. Произвести расчёт потребности во вспомогательных материалах на общепроизводственные нужды предприятия, используя данные, приведённые в таблице.

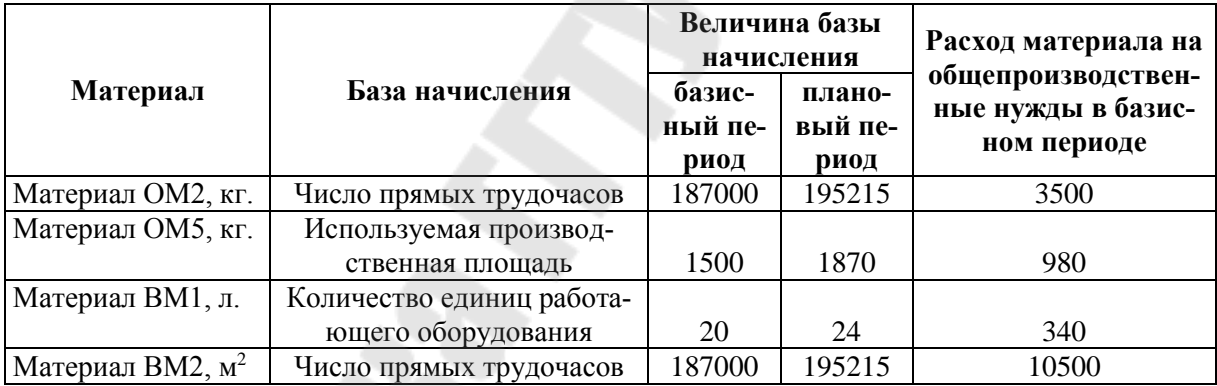

14. Произвести расчёт потребности во вспомогательных материалах на общехозяйственные нужды предприятия, используя данные, приведённые в таблице.

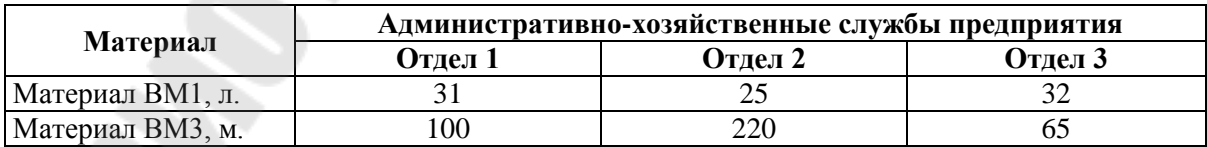

15. Произвести расчёт потребности во вспомогательных материалах на сбытовые нужды предприятия, используя данные, приведённые в таблице.

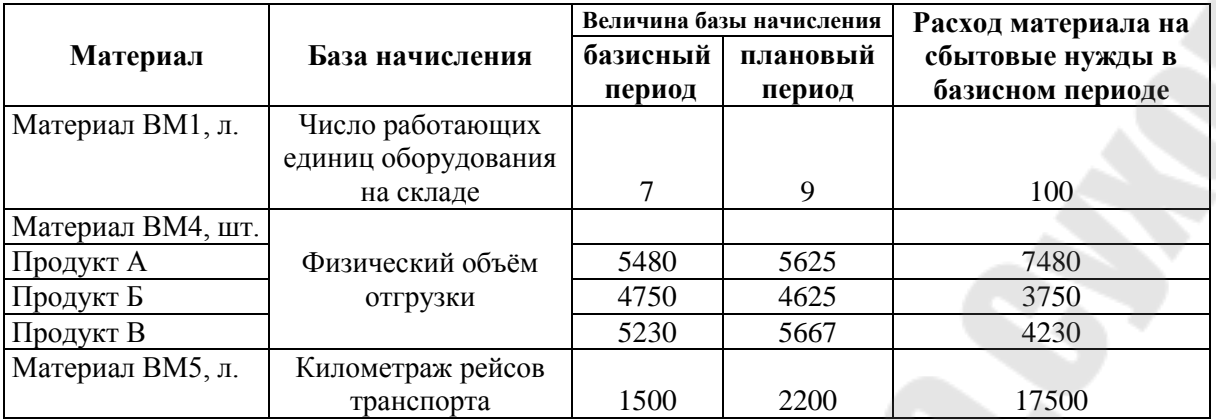

16. Составить бюджет закупок материалов предприятия, используя данные, приведённые в таблице.

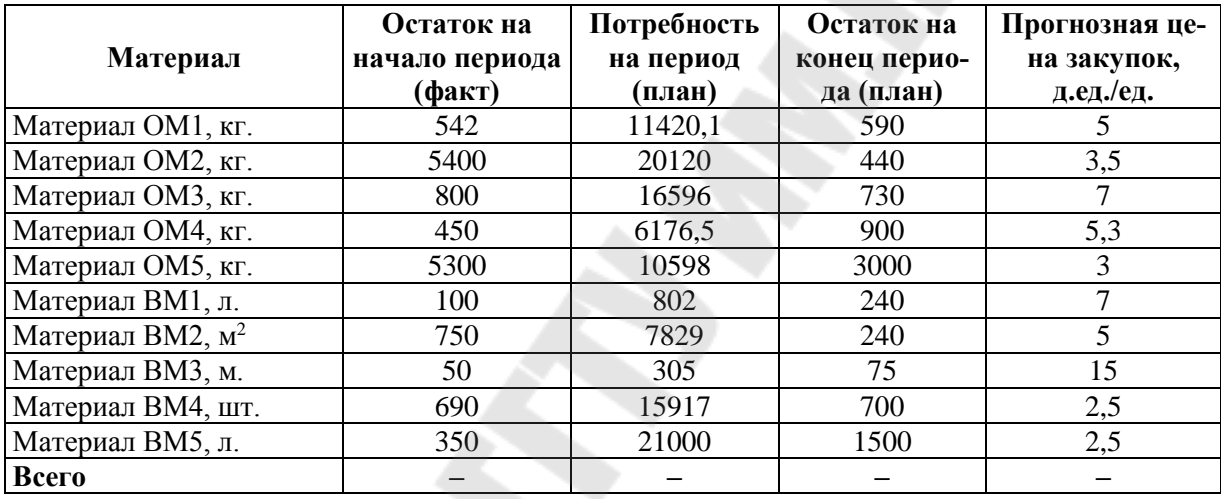

17. Разработать план постоянных расходов предприятия, используя данные, приведённые в таблице.

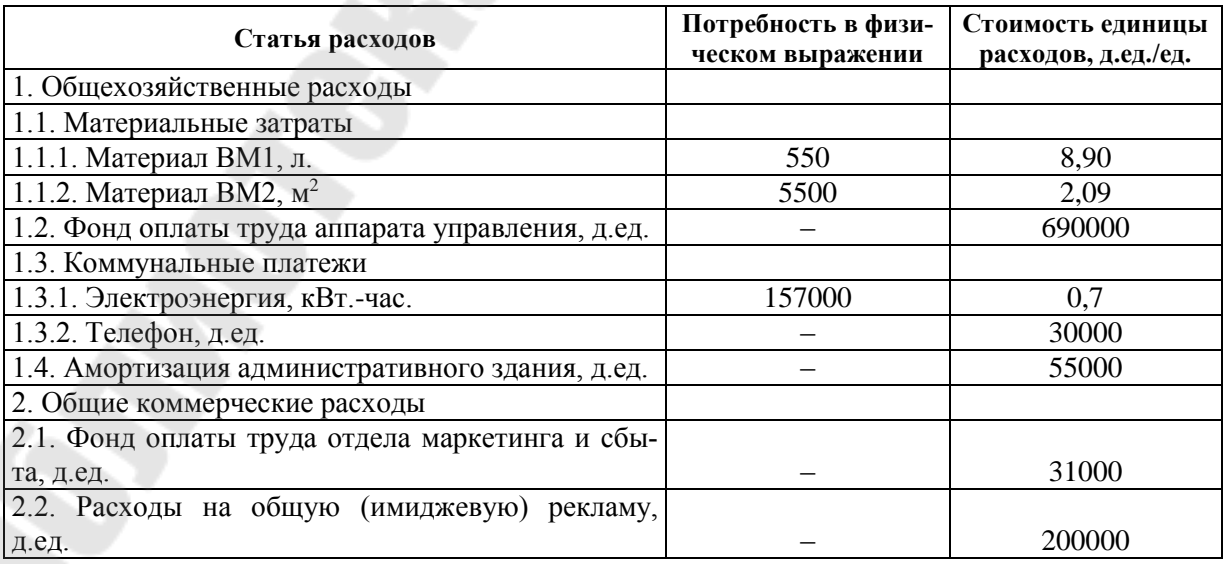

18. На 1 января 2013 г. расчетный срок полезного использования основного средства составил 5 лет. Расчетная остаточная стоимость основного средства – 60 млн. руб. Определить величину амортизационных отчислений и нормы амортизации по годам срока полезного использования основного средства методом суммы чисел лет.

19. Приобретено основное средство стоимостью 200 млн. руб. со сроком полезного использования в течение 10 лет. Годовая норма амортизационных отчислений – 10%, коэффициент ускорения 2,5. Определить величину амортизационных отчислений и нормы амортизации по годам срока полезного использования основного средства методом уменьшающегося остатка.

20. Куплен автомобиль стоимостью 350 млн. руб. с предполагаемым пробегом до 350000 км. Пробег в отчетном месяце составил 2500 км. Определить величину амортизационных отчислений в отчетном месяце производительным методом.

## **Раздел «ОРГАНИЗАЦИОННЫЙ ПЛАН»**

21. Определить нормативы численности управленческих работников по функциям управления: общего (линейного) руководства, технологической подготовки производства, технико-экономического планирования, организации труда и заработной платы, бухгалтерского учета и финансовой деятельности, МТС, комплектования и подготовки кадров, делопроизводства и хозяйственного обслуживания, технического контроля, используя данные, представленные в таблице. Вариант выбирается согласно номеру в журнале группы.

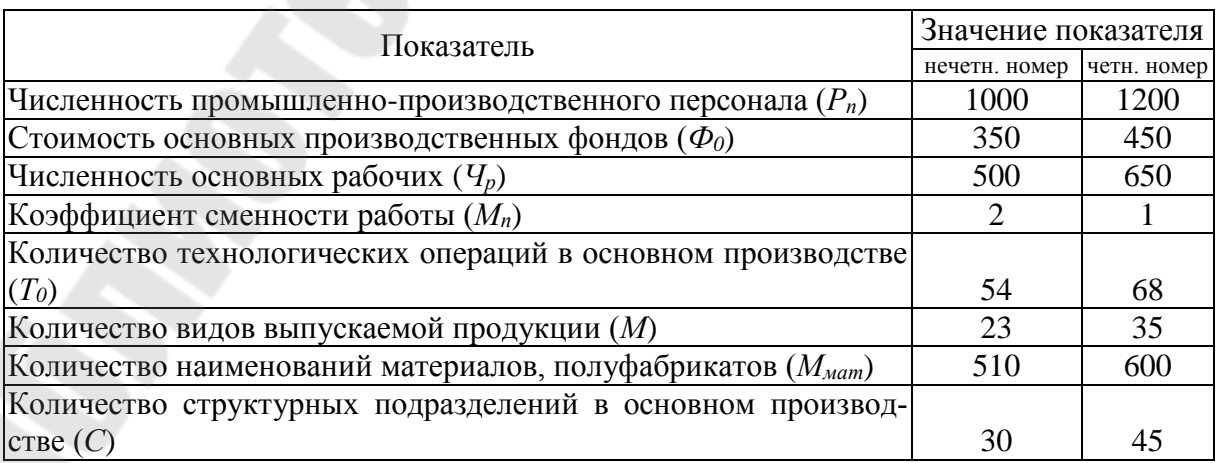

22. Определить норму управляемости для мастера производственного участка и сделать вывод. Вариант выбирается по последней цифре номера в журнале группы.

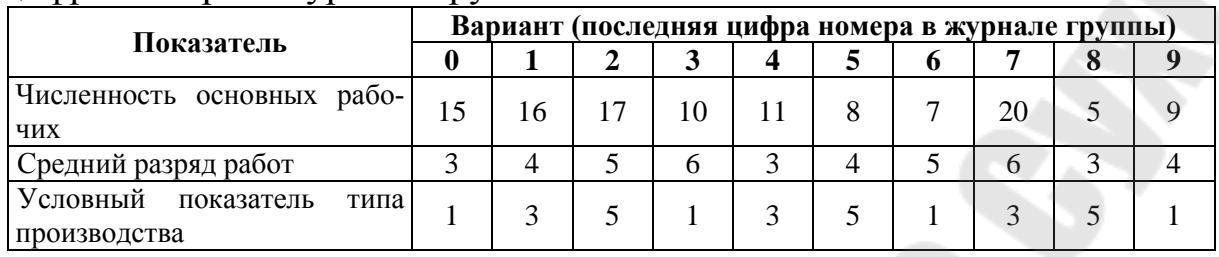

23. Определить число уровней общего руководства и сделать вывод. Вариант выбирается по последней цифре номера в журнале группы.

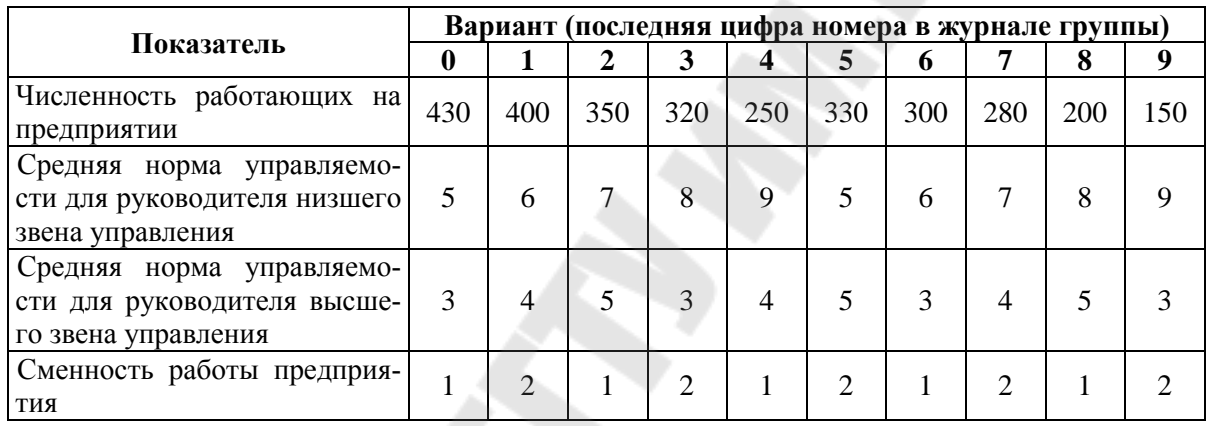

24. Определить число уровней функционального руководства и сделать вывод. Вариант выбирается по последней цифре номера в журнале группы.

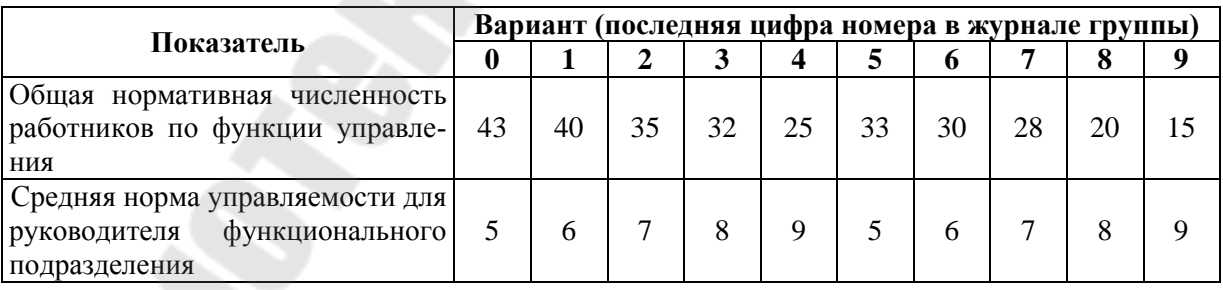

### **Раздел «ИНВЕСТИЦИОННЫЙ ПЛАН»**

25. Провести расчет величины капитальных вложений по годам реализации проекта, используя данные, представленные в таблице.

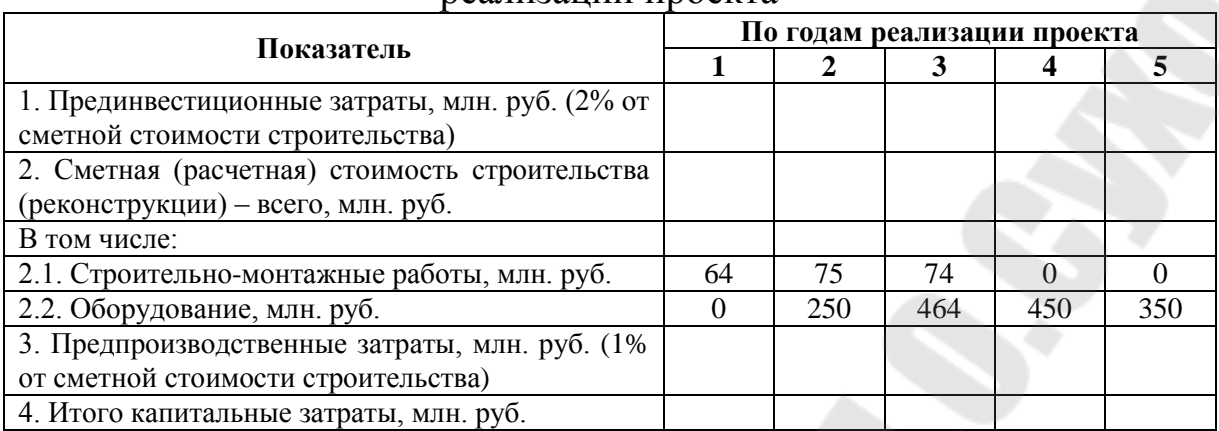

### Расчёт величины капитальных вложений по годам реализации проекта

26. Провести расчет величины прироста собственных оборотных средств по годам реализации проекта, используя данные, представленные в таблице.

Исходные данные для расчёта величины прироста собственных оборотных средств по годам реализации проекта

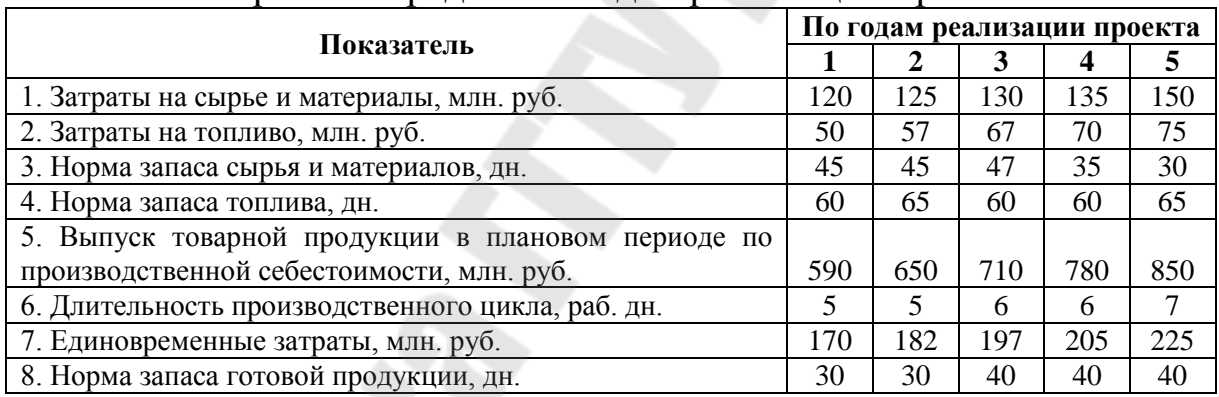

Расчёт величины прироста собственных оборотных средств по годам реализации проекта

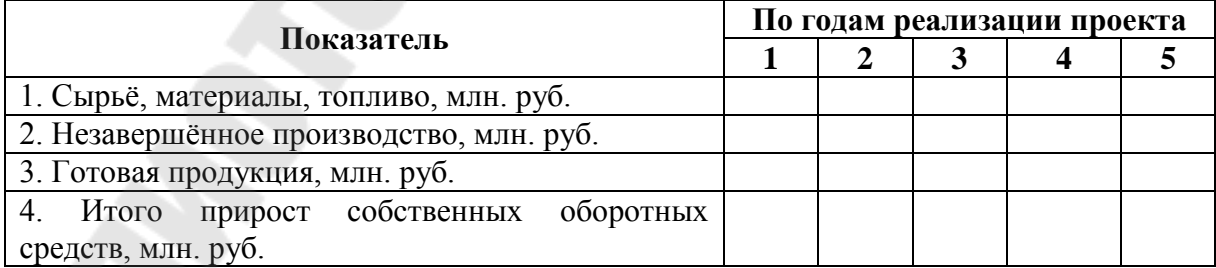

27. Провести расчёт величины общих инвестиционных затрат по годам реализации проекта, используя результаты решения задач 23 и 24.

Расчёт величины общих инвестиционных затрат по годам реализации проекта

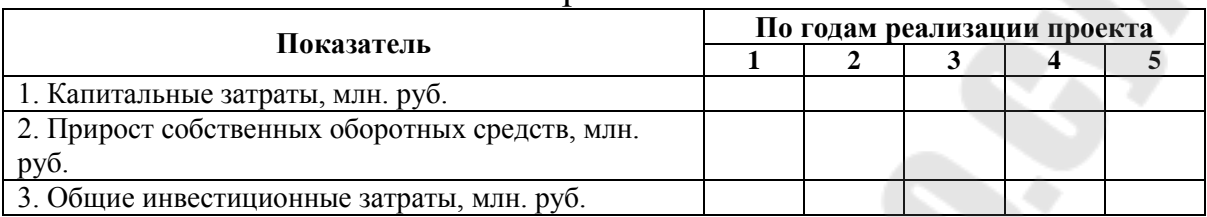

28. Провести расчет погашения долговых обязательств по кредиту, используя данные, представленные в таблице.

| No.            | Вид долговых обязательств                                          | Всего<br>обяза- | По годам (периодам)<br>реализации проекта |          |          |   |  |  |
|----------------|--------------------------------------------------------------------|-----------------|-------------------------------------------|----------|----------|---|--|--|
|                |                                                                    | тельств         |                                           |          |          |   |  |  |
|                | Задолженность по кредиту на начало года                            |                 | $\Omega$                                  |          |          |   |  |  |
| 2              | Сумма получаемого кредита (срок погашения 5                        |                 |                                           |          |          |   |  |  |
|                | лет равными долями)                                                | 1000            | 1000                                      | $\Omega$ | $\Omega$ | 0 |  |  |
| 3              | Итого сумма основного долга                                        |                 |                                           |          |          |   |  |  |
| $\overline{4}$ | Начислено процентов (25% годовых на сумму<br>основного долга)      |                 |                                           |          |          |   |  |  |
| 5              | Итого сумма основного долга и процентов                            |                 |                                           |          |          |   |  |  |
| 6              | Погашение основного долга                                          |                 |                                           |          |          |   |  |  |
| 7              | Погашение процентов                                                |                 |                                           |          |          |   |  |  |
| 8              | Задолженность по кредиту на конец года                             |                 |                                           |          |          |   |  |  |
| 9              | Итого погашения основного долга и процентов<br>(сумма строк 6 и 7) |                 |                                           |          |          |   |  |  |

Сводный расчет погашения долговых обязательств, млн. руб.

## **Раздел «ПРОГНОЗИРОВАНИЕ ФИНАНСОВО-ХОЗЯЙСТВЕННОЙ ДЕЯТЕЛЬНОСТИ»**

29. Провести расчет выручки от реализации продукции (работ, услуг) по годам реализации проекта, используя данные, представленные в таблице.

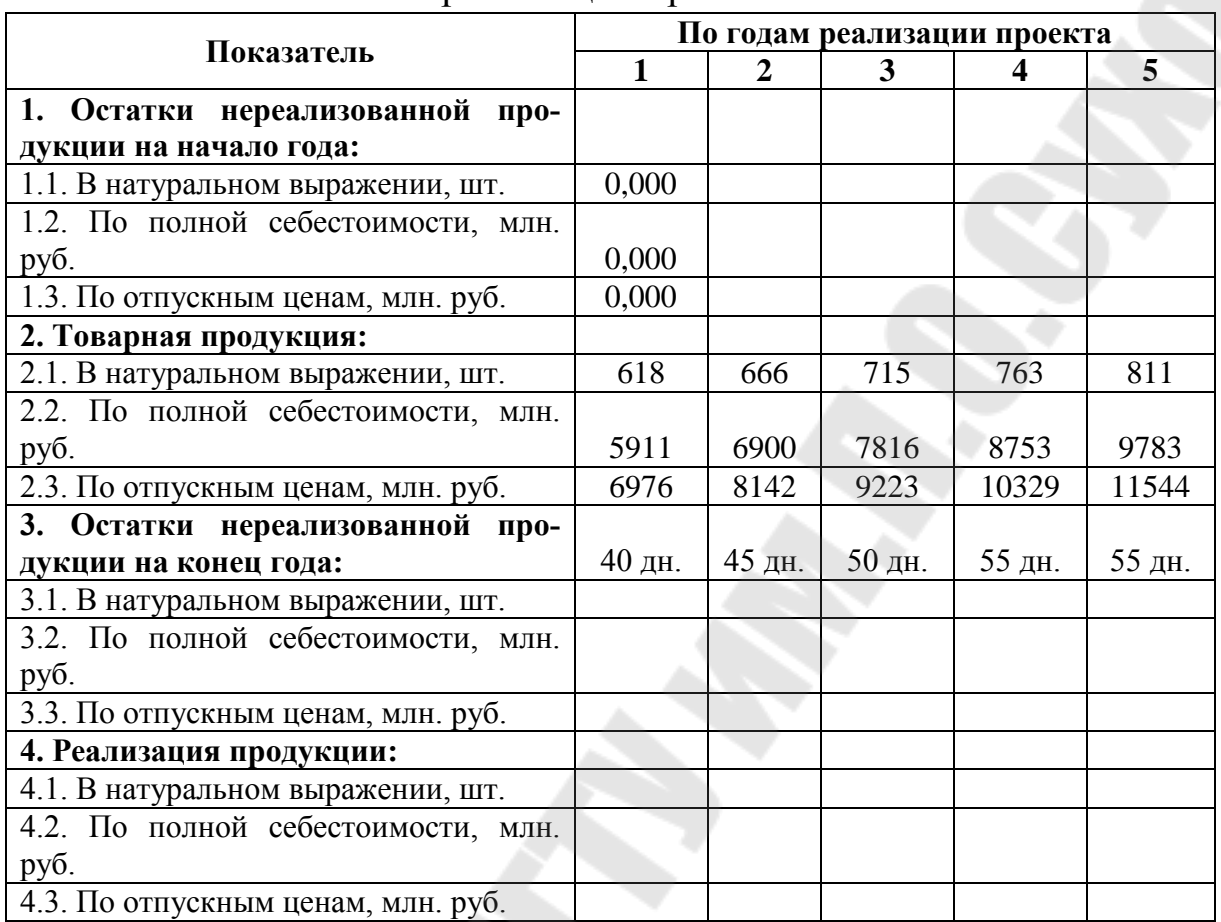

# Расчёт выручки от реализации продукции (работ, услуг) по годам реализации проекта

30. Рассчитать показатели эффективности инвестиционного проекта, используя данные, представленные в таблице.

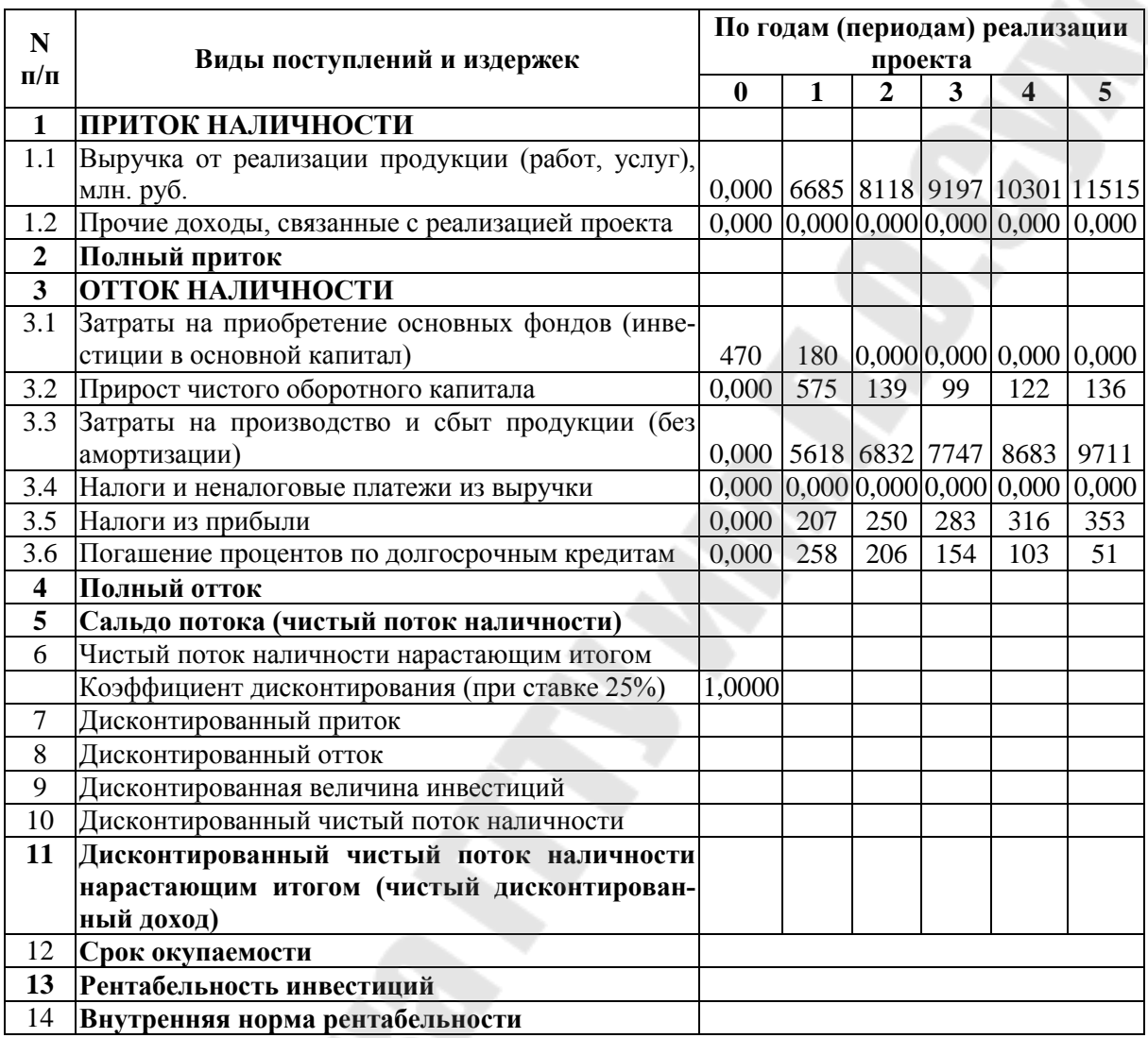

31. Рассчитать точку безубыточности для проекта, используя данные, представленные в таблице.

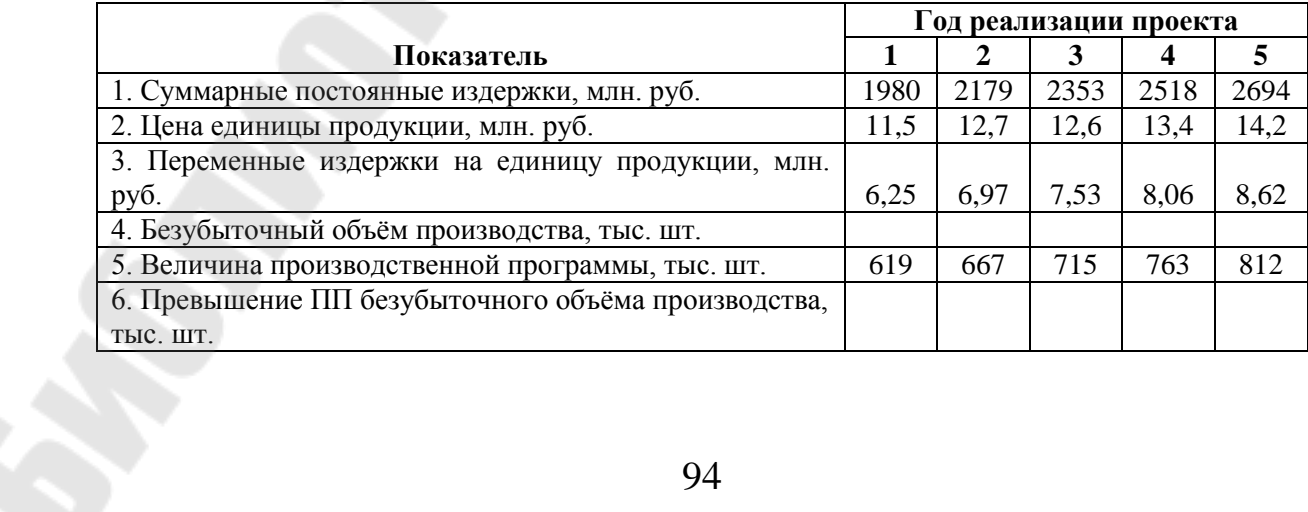

1. Баринов, В.А. Бизнес-планирование: Уч. пособие. – 3-е изд. – М.: ФОРУМ, 2009. – 256 с.

2. Бизнес-планирование: Учебник для вузов/ Под ред. В.М Попова, С.И. Ляпунова, С.Г. Млодика. – М.: Финансы и статистика, 2012. – 816 с.

3. Головань, С.И. Бизнес-планирование / С.И. Головань – М.: Феникс, 2009. – 320 с.

4. Зингер, М. Презентация бизнес-плана: пример подготовки презентации [Электронный ресурс]. – Режим доступа: // (далее сюда копируйте и вставляете адрес сайта)

5. Ильин А.И. Планирование на предприятии: учебник / А.И. Ильин. – Мн.: 2004. – 635 с.

6. Карпенко Е.М. Планирование на предприятии: бизнеспланирование: учебное пособие / Е.М. Карпенко, Н.П. Драгун. – Мн.:  $2007 - 224$  c.

7. Липсиц, И.А. Бизнес-план – основа успеха: Практическое пособие / И.А. Липсиц – 2-е изд., перераб. и доп. – М.: Дело, 2012. – 112 с.

8. Маркова, В.Д. Бизнес-планирование / В.Д. Маркова, Н.А. Кравченко.- М.: Проспект, 2009. – 216 с.

9. Морошкин, В. А. Бизнес-планирование: учебное пособие / В. А. Морошкин, В. П. Буров. – М.: ФОРУМ: ИНФРА-М, 2009. – 256 с. – (Профессиональное образование).

10. Морошкин, В. А. Бизнес-планирование: Учебное пособие / В.А. Морошкин, В. П. Буров. – М.: ФОРУМ: ИНФРА-М, 2009. – 256 с.

11. Орлова, Е.Р. Бизнес-план: основные проблемы и ошибки, возникающие при его написании / Е.Р. Орлова. – 2-е изд., испр. и доп. – Омега-Л, 2012. – 152 с.

12. Петухова, С.В. Бизнес – планирование / С.В. Петухова.- М.: Омега – Л, 2009. – 236 с.

13. Платонова, Н.А. Планирование деятельности предприятия / Н.А Платонова, Т.В. Харитонова. – М.: Дело и сервис, 2005. – 432 с.

14. Попов, В.Н. Бизнес – планирование / В.Н. Попов, С.И. Ляпунов.- М.: Финансы и статистика, 2009. – 246 с.

15. Постановление Министерства экономики Республики Беларусь от 31 августа 2005 г. № 158 (в ред. от 29 февраля 2012 г. № 15) «Об утверждении правил по разработке бизнес-планов инвестиционных проектов».

16. Просветов, Г. И. Бизнес-планирование: задачи и решения: учебно-практическое пособие / Г. И. Просветов. – 2-е изд., доп. – М. : Альфа-Пресс, 2008. – 255 с.

17. Сборник бизнес-планов с комментариями и рекомендациями / Под ред. В.М. Попова. – М.: Финансы и статистика, 2012. – 488 с.

18. Сборник бизнес-планов: практическое пособие / ред. Ю. Н. Лапыгин. – М.: Омега-Л, 2012. – 310 с.

19. Составление бизнес-плана: нормы и рекомендации.- М.: Книга сервис, 2012. – 346 с.

20. Уткин, Э.А. Бизнес-план компании / Э.А Уткин.- М.: Изд-во «ЭКМОС», 2012. – 102 с.

21. Черняк, В.З. Бизнес планирование: Учебник для вузов.- М. ЮНИТИ-ДАНА, 2010. – 470 с.

22. Шевчук, Д. А. Бизнес-планирование: учеб. пособие / Д. А. Шевчук. – Ростов н/Д.: Феникс, 2010. – 208 с.

**Драгун** Николай Павлович **Ивановская** Ирина Викторовна

# **БИЗНЕС-ПЛАНИРОВАНИЕ**

**Практикум по одноименной дисциплине для студентов специальностей 1-27 01 01 «Экономика и организация производства (по направлениям)», 1-25 01 07 «Экономика и управление на предприятии» специализации 1-25 01 07 23 «Экономика и управление на предприятии машиностроения» дневной и заочной форм обучения**

> Подписано к размещению в электронную библиотеку ГГТУ им. П. О. Сухого в качестве электронного учебно-методического документа 07.02.17.

> > Рег. № 57Е. http://www.gstu.by